Міністерство освіти і науки України Чернівецький національний університет імені Юрія Федьковича

# **МАТЕРІАЛИ**

# **студентської наукової конференції Чернівецького національного університету імені Юрія Федьковича**

# **ФАКУЛЬТЕТ МАТЕМАТИКИ ТА ІНФОРМАТИКИ**

*12-14 квітня 2022 року*

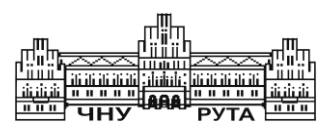

Чернівці Чернівецький національний університет імені Юрія Федьковича 2022

*Друкується за ухвалою Вченої ради Чернівецького національного університету імені Юрія Федьковича*

**Матеріали** студентської наукової конференції Чернівецького національного університету (12–14 квітня 2022 року). Математичний факультет. – Чернівці : Чернівец. нац. ун-т ім. Ю. Федьковича, 2022. – 72 с.

До збірника увійшли матеріали студентів факультету математики та інформатики, підготовлені до щорічної студентської наукової конференції університету.

Молоді автори роблять спробу знайти підхід до висвітлення й обґрунтування певних наукових питань, подати своє бачення проблем.

> © Чернівецький національний університет імені Юрія Федьковича, 2022

## **Про скорочення перебору всеможливих варіантів розмірностей піфагорової кімнати**

Задача піфагорової кімнати – це гіпотеза існування прямокутного паралелепіпеда з цілочисельними вимірами, у якого всі діагоналі граней та четверта внутрішня діагональ задаються натуральними числами. Алгебраїчною мовою ці умови для паралелепіпела зі сторонами  $a, b, c$  визначаються співвідношеннями

(1) 
$$
a, b, c \in \mathbb{N}
$$
; (2)  $\sqrt{a^2 + b^2}, \sqrt{a^2 + c^2}, \sqrt{b^2 + c^2} \in \square$ ;  
(3)  $\sqrt{a^2 + b^2 + c^2} \in \square$ .

Умови (2) та (3) випливають з умови щодо цілочисельність діагоналей та формул для їх знаходження.

Досі не знайдено жодної трійки чисел які задовольняли би всім цим трьом умовам одночасно. Проте не наведено й доведення неможливості такої побудови - проведено перебір всіх можливих чисел до  $10^{12}$ , але позитивних результатів немає. Саме скорочення кількості всеможливих варіантів для перебору і є метою нашого дослідження.

Розглянемо всеможливі квадрати цифр. Зауважимо, що всі вони закінчуються на 0, 1, 4, 5, 6 або 9. Звідси отримуємо необхідну умову можливості добування кореня з числа: якщо деяке ціле число є повним квадратом натурального числа, то його остання цифра є 0, 1, 4, 5, 6 або 9. В усіх інших випадках число не  $\epsilon$  повним квадратом. Нехай  $M_1 = \{0, 1, 4, 5, 6, 9\}.$ 

**Теорема 1.** Піфагорова кімната зі сторонами a, b, с існува*тиме лише тоді, коли остання цифра виразів* 

 $a^2 + b^2$ ,  $a^2 + c^2$ ,  $b^2 + c^2$ ,  $a^2 + b^2 + c^2 \in M_1$ .

Домовимося також, що трійки, котрі відрізняються лише порядком запису елементів ми вважатимемо однією трійкою - для наших міркувань вони абсолютно однакові.

Застосуємо теорему 1 для всіх  $a, b, c \in \{0, 1, 2, \dots, 9\}$ . Тоді з її допомогою та за допомогою перерахунку можна відкинути 160 трійок та отримати 60 можливих закінчень. Проте й цю кількість можна ще трохи скоротити. Для цього враховуємо, що

можливі виміри піфагорової кімнати перебираються послідовно, то варто розглядати лише трійки  $a, b, c$ , що НСД  $(a, b, c) = 1$ Отже, знаючи лише останню цифру деякого числа, можна перевірити її подільність на 2 та на 5. Після цього залишається 48 трійок можливих закінчень. На цьому етапі отримуємо, що в кожній трійці одна з останніх цифр числа є або 0, або 5. А тому в піфагоровій кімнаті один з вимірів повинен бути кратним 5. Загальна кількість трійок (без тих що відрізняються лише порядком запису) дорівнює  $\overline{C}_{10}^3 = 220$ . Таким чином, залишається 4  $\frac{48}{220}$ 100%  $\approx$  21,8% можливостей для перебору, тобто, відповідно, ми відкидаємо  $\approx 78,2\%$  варіантів для перебору.

Після такого відкидання із 48 елементів побудуємо множину  $A_1 = \{ \{a_n, b_n, c_n \} \text{ are } n = 1,48 \}$  та перейдемо до розгляду двох останніх цифр даного числа. Використовуючи аналогічні міркування, будуємо множину  $M_2 = \{0, 1, 4, 9, 16, 25, 36, 49, 64, 81, 21, 1, 10\}$ 44, 69, 96, 56, 89, 24, 61, 41, 84, 29, 76}. Єдина відмінність в тому що ми розглянемо не всі можливі значення для останніх двох ацифр, а тільки ті, останні цифри яких ще й належать до  $A_1$ . Отримуємо 48  $\cdot 10^3$  варіантів. Застосувавши далі теорему 1, отримуємо 8600 трійок. Таких трійок  $\overline{C}_{100}^3 = 171700$ , ми зменшили кількість переборів на 94,991%. Потім із 8600 можливих трійок формуємо множину  $A_2$  аналогічно до  $A_1$ . і т.д.

Очевидно, цей алгоритм можна проводити безмежно довго, з гіпотетичним скороченням відсотку варіантів. Єдиний недолік цього скорочення варіантів – для машинного перебору є потреба в збереженні трійок, згенерованих під час попередньої ітерації. Проте можна зупинитися після будь якої кількості цифр та продовжувати звичайний перебір всеможливих варіантів враховуючи тільки уточнення, розраховані до цього.

#### **Список літератури**

1. Walter Steurer, Sofia Deloudi. Crystallography of Quasicrystals: Concepts, Methods and Structures. – Springer, 2009. – T. 126. – C.91–92.

2. David Wells. The Penguin Dictionary of Curious and Interesting Geometry.  $-$  New York : Penguin Books, 1991.  $-$  C. 260–261.

Науковий керівник – проф. Бігун Я.Й.

## **Парсинг динамічних сайтів із вивантаженням результатів в телеграм-бот**

Актуальною задачею на даний час є пошук необхідної вузькоспеціальної інформації на задану тему. Прикладом може бути наукова робота при написанні дисертацій, статей, наукових звітів тощо. Наявні глобальні пошукові системи, такі як Google. Yahoo не завжди забезпечують ефективний пошук таких вузькоспеціалізованих даних.

Парсинг надає можливість автоматизувати збір будь-якої ін. формації за заданим користувачем запитом та критеріями. Парсингом в нашому випадку є збір інформації за ключовими словами та словосполученнями з Інтернету в автоматичному режимі. У процесі робота парсера порівнюється заданий запит та знайдена інформація, щоб у подальшому буде структурована.

Парсинг динамічних сайтів – це процес збору даних із заданих динамічних сайтів і включає в себе наступні кроки: перехід на сайт; збір даних за заданими критеріями (слова, словосполучення); збереження результатів парсингу в базі даних у структурованому вигляді.

В якості парсера виступає програма, що виконує парсинг динамічного сайту. Для організації інтерфейсу користувача нами застосовано телеграм-бот.

Програмне забезпечення (ПЗ) представлене у вигляді телеграм-бота як спосіб взаємодії користувача з парсером. З його допомогою здійснюється пошук статей та інших документів із динамічних сайтів за заданим пошуковим запитом.

За допомогою створеного ПЗ користувачу надається можливість: шукати потрібну йому інформацію; переглядати результати пошуку; переходити по посиланнях на потрібну інформацію. Схема взаємодії компонентів ПЗ зображена на рисунку.

Опис компонентів ПЗ*: телеграм бот* – представляє інтерфейс взаємодії користувача з системою парсингу, *парсер* – система, яка збирає дані з різних сайтів та зберігає їх в базу даних, *Хабр, Медіум* – сайти, з яких парсер збирає дані, *інтерфейс користурача* – це набір команд чи підказок для зручнішого керування телеграм-ботом*, база даних* – місце на сервері для зберігання даних, зібраним парсером.

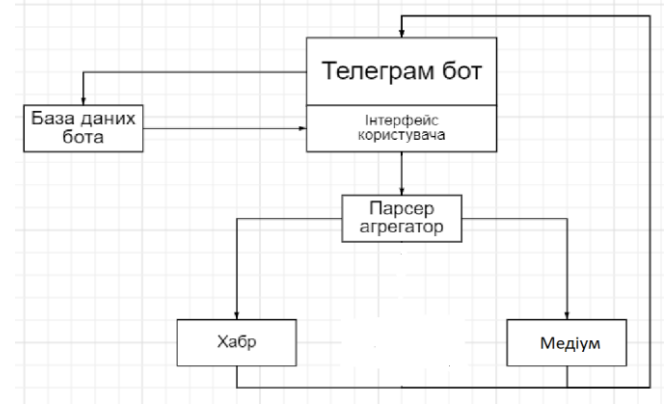

Розв'язувалася задача парсингу динамічних сайтів, на прикладі ресурсів habr.com та medium.com, з вивантаженням результатів пошуку в Телеграм бот. Для прикладу було використано запит наступного виду: як щоо  $\epsilon$  python graphql css html проекттування архітектура застосування ruby data science when docker сервисы Кількість результатів по даному пошуковому запиту: 49 (з обох сайтів).

Для розгортання системи передбачено використання таких технологій: Python pytelegrambotapi – бібліотека для розгортання Телеграм бота [1, 4]; Selenium – бібліотека-рушій для парсингу заданих ресурсів [2]; Shelve – файлова база даних [3].

#### **Список літератури**

1. Документація pytelegrambotapi. -[Електронний ресурс]. – Режим доступу: [https://python-telegram-bot.readthedocs.io/en/stable/.](https://python-telegram-bot.readthedocs.io/en/stable/)

2. Документація Selenium. [Електронний ресурс]. – Режим доступу: [https://www.selenium.dev/documentation/.](https://www.selenium.dev/documentation/)

3. Документація shelve. [Електронний ресурс]. – Режим доступу: [https://docs.python.org/3/library/shelve.html.](https://docs.python.org/3/library/shelve.html)

4. Марк Лутц Изучаем Python, – СПб.: ООО Диалектика, 2019. – 832 с.

### **Анастасія Білецька**

Науковий керівник – асист. Іліка С.А.

### **Створення продуктів маркетингу для просування кафедральної сторінки**

У зв'язку зі стрімким розвитком технологій і збільшенням можливостей створення різних програмних продуктів створюється безліч онлайн-мереж, які швидко набирають обертів.

Однією з таких соціальних мереж є Instagram, яким наразі володіє компанія Meta (раніше Facebook). Через зростання кількості користувачів в соціальних мережах були розроблені рекламні інструменти та засоби, які пришвидшують популяризацію особистих та комерційних сторінок в соціальних мережах. Головне завдання – це вміти використовувати навички по технічному налаштуванню інструментів та алгоритмів, а також правильно поєднати ці способи з маркетингом. Такий підхід дозволяє просувати сторінки в соціальних мережах.

Окрім рекламних інструментів, наразі широко розповсюджуються чат-боти — програма, розроблена на основі нейромереж та технологій машинного навчання, за допомогою якої можливо здійснювати комунікацію в аудіо- або текстовому форматі. Саме в соціальних мережах головною ціллю чат-ботів є автоматизована відповідь на певний запит користувача. Адже згідно зі статистикою, чим швидше буде надана відповідь на запит користувача, тим більша ймовірність, що ця людина не втратить інтерес до певного продукту.

Основним завданням було розробити чат-бот, який аналізує головні запити абітурієнтів при вступі, тому всі етапи налаштування чату повинні бути добре продуманими, щоб утримати увагу. Якісне просування кафедральної сторінки можливе лише при задіянні комплексного підходу, оскільки, крім використання чат-бот, важливо не забувати про наповнення сторінки кАфедри в Instagram та Facebook для утримання зв'язку із аудиторією підписників. Інакше всі зусилля будуть марними.

Першим підготовчим етапом було визначити основу мету чат-боту, якою є ознайомити абітурієнта з кафедрою. Збір усієї інформації та її редагування необхідні для визначення схеми чат-боту, адже весь текст повинен бути структуризованим для легшого сприйняття.

Згідно з усіма необхідними даними створено початкову блок-схему чат-боту, щоб уникнути подальших додаткових втручань в технічні налаштування.

Під час розробки чат-боту було використано офіційний сервіс Smart Sender, завдяки якому можна створювати автоматизовані воронки, відповіді на повідомлення та історії в Instagram, Facebook, Telegram, Viber. Обов'язковим для компанії Meta є її дозвіл на використання сторонніх допоміжних сервісів, інакше сторінку можуть заблокувати або видалити через порушення правил.

Налаштування технічної частини чат-боту містить в собі розробку різних варіацій повідомлень, які користувач (абітурієнт) буде отримувати відповідно до його дій під час спілкування з ботом. Всі дії користувача будуть фіксуватись, так що можна отримати всю інформацію про нього.

Задля уникнення технічних помилок проводяться тести усієї схеми чат-боту, тобто всеможливих варіацій в спікуванні. Після цих етапів потрібно перевірити справність активізації чатботу за ключовим словом.

При створенні автоматизованого чат-боту важливо достатньо приділяти увагу не лише технічному налаштуванню але й структурі та наповненості, щоб максимально заохотити користувача на потрібну дію (заклик абітурієнта до вступу на спеціальності кафедри).

## **Галина Близнюк**

Науковий керівник – асист. Іліка С.А.

## **Розробка, дизайн та аналіз контенту кафедральної сторінки**

За останні 2 роки Instagram посилив свої позиції серед переліку найбільш впливових соціальних мереж, заохочуючи мільйони активних користувачів із рекордною швидкістю. Згідно із нещодавніми статистичними даними, користувачі проводять в цьому додатку в середньому 53 хвилини щодня. Instagram має чималий вплив на сучасну молодь і став невідємною частиною нашої щоденної рутини. Соціальна мережа також є незамінною платформою для ведення бізнесу, розвитку особистого бренду чи реклами освітніх послуг.

Метою моєї роботи є розробка контенту та оформлення дизайну для інстаграм-сторінки кафедри математичного моделювання, а також підготовка рекламних макетів для друку (календарі, листівки, флаєри) для абітурієнтів. Постійне оновлення та наповнення інформації для заохоченння нової та підтримання старої аудиторії підписників. Під час розробки контенту використовувались такі програми, як Adobe Photoshop, Canva, Movavi Video Editor, Lightroom.

Adobe Photoshop **–** це графічний редактор, розроблений і поширюваний фірмою Adobe Systems. Photoshop головним чином призначений для редагування цифрових фотографій та створення растрової графіки. Canvа **–** платформа графічного дизайну, яка дозволяє користувачам створювати графіку, презентації, афіші та інший візуальний контент для соціальних мереж. Movavi Video Editor **–** відеоредактор для нелінійного монтажу, який створений для монтажу на нарізки фрагментів відео, роботи з аудіо та імпорту і експорту файлів. Lightroom **–** графічна програма компанії Adobe для роботи з цифровими фотографіями. Може використовуватися для, ретушування фотознімків і організації їх каталогу.

Частиною контенту були відео-ролики. Всі вони зняті у форматі MP4, який є одним із найпоширеніших на сьогоднішній день. Його перевагами є достатня швидкість обробки відео, отпимальний розмір відеофайлу та висока якість зображення. В історії публікувались відео вертикальної орієнтації, а в пости та відео IGTV – горизонтальної. Це можна пояснити як різними розмірами публікацій (формат історій та відео IGTV - 9:16, а постів - 1:1), так і їх головною метою. Користувачі, які переглядають історії, більше споживають швидкий контент і тому в історіях здебільшого публікувались короткі відео розважального характеру (15 секунд). І навпаки, підписники, що гортають стрічку новин, більше готові до перегляду довших відео з більшим змістовим навантаженням.

Цільовою аудиторією було обрано учнів 10-11 класів, які планують вступ на спеціальності нашої кафедри, та поточних студентів факультету. Інформація на сторінці публікується з врахуванням інтересів читачів.

Потрапляючи на сторінку нашої кафедри, потенційні абітурієнти можуть ближче ознайомитись із правилами вступу, партнерами, викладачами та студентським життям. Для цього були створені закріплені історії з відповідними назвами. Також під час вступної кампанії пости з інформацією про вступ були додані в окрему папку для зручності. Студенти ж можуть дізнатись актуальну інформацію про навчальний процес, зміни в розкладі, можливості працевлаштування або проходження стажування. Для наповнення сторінки використовувались фото студентів та викладачів факультету, навчального корпусу та стокові зображення з інтеренету. Періодично проводиться збір даних та аналіз результатів. Найбільшу активність фоловери проявляють під постами із зображенням студентів та викладачів. Найменше користувачів цікавлять пости-оголошення.

Отже, що ведення сторінки в соціальних мережах є невід'ємною частиною рекламної кампанії будь-якого бренду та потужним засобом впливу на аудиторію.

### **Список літератури**

1. <https://www.socialmediatoday.com/news/7-unexpected-ways> instagram-has-changed-the-world/539032/.

2. [https://www.facebook.com/business/news/insights/how-instagram](https://www.facebook.com/business/news/insights/how-instagram-boosts-brands-and-drives-sales)[boosts-brands-and-drives-sales](https://www.facebook.com/business/news/insights/how-instagram-boosts-brands-and-drives-sales).

## **Яна Боганюк**

Науковий керівник – асист. Довгей Ж.І.

## **Діофантові рівняння, їх роль та застосування в математиці**

Великим скарбом для математики стала у свій час "Арифметика" Діофанта Александрійського. В тих шести, з тринадцяти книг якого збереглись, наведено майже двісті задач з розв'язками. Ця збірка є справжнім прогресом в історії розвитку математики. Рівняння, за допопомогою яких розв`язуються задачі, що в ній містяться, отримали назву "діофантових рівнянь", а розділ математики, присвячений розв'язуванню таких задач – ―діофантовий аналіз‖. Теорія діофантових рівнянь містить різнi напрями дослідження. "Арифметика" Діофанта, хоч і не в повному обсязі дійшла до сучасності, проте зіграла в історії розвитку математики дуже велику роль.

Відомий французький математик П'єр Ферма на полях другої книги Діофанта написав зауваження, про те, що знайшов доведення факту про відсутність цілих ненульових розв'язків діофантового рівнянння  $x^n + y^n = z^n$  при  $n \ge 3$  та зауважив, що поля даної книги занадто малі аби вмістити доведення цього факту. Дане твердження називається великою теоремою Ферма і його довести виявилось не так просто. Однією із самих відомих задач теорії діофантових рівнянь являється і досі проблема Ферма. Хоча у 2016 році за розв'язання даної проблеми присуджено премію Абеля [1] Серу Ендрю Джону, математики досі в пошуку простішого доведення великої теореми Ферма.

Одна з відомих задач, що також стосується діофантових рівнянь, сформульована на початку XX ст. у вигляді десятої проблеми Гільберта. Через 70 років після її формулювання Гільбертом, була розв'язана молодим радянським аспірантом Юрієм Матіясевичем. Він довів, що загального методу розв'язання діофантових рівнянь не існує. А в процесі доведення ним було показано, що існує цілочисельний многочлен (щоправда, великого степеня), який при всіх цілих значеннях змінних набуває чисельних значень, що у випадку додатнього результату, є простим числом. Зауважимо, що задачі про генератор простих чисел присвячено не одне дослідження математиків всіх часів та народів.

Для діофантових рівнянь першого степеня з довільною кількістю невідомих, алгоритм розв'язання настільки простий, що його можна показати на факультативних заняттях. Зокрема, у випадку двох змінних, враховуючи програму з математики, доцільно це зробити починаючи з сьомого класу.

Діофантові рівняння другого степеня можуть слугувати об'єктом досліджень починаючи з восьмого класу, після вивчення квадратних рівнянь. Проте, їх розв'язання потребують знання набагато складніших математичних тверджень та фактів.

При підготовці до конкурсів та олімпіад з математики слід приділити увагу учнів на розв'язування лінійних діофантових рівнянь та й рівнянь вищих степенів. Такого типу задачі завжди виносяться на математичні турніри, конкурси та олімпіади [2, 3].

Багато задач практичного змісту розв'язуються використовуючи діофантові рівняння, бо часто розв'язки шукаємо саме цілі або ж натуральні. Саме практичне використання і обумовлює значимість даної теми в математиці. А тому діофантові рівняння, їх системи, та задачі що з них випливають, завжди слугуватимуть об'єктом математичних досліджень.

### **Список літератури**

1. Абелівська премія – [Електрон. ресурс] – Режим доступу: [https://uk.wikipedia.org/wiki/%D0%90%D0%B1%D0%B5%D0%BB%D1](https://uk.wikipedia.org/wiki/%D0%90%D0%B1%D0%B5%D0%BB%D1%96%D0%B2%D1%81%D1%8C%D0%BA%D0%B0_%D0%BF%D1%80%D0%B5%D0%BC%D1%96%D1%8F#%D0%92%D0%B8%D0%BD%D0%BE%D1%81%D0%BA%D0%B8) [%96%D0%B2%D1%81%D1%8C%D0%BA%D0%B0\\_%D0%BF%D1%8](https://uk.wikipedia.org/wiki/%D0%90%D0%B1%D0%B5%D0%BB%D1%96%D0%B2%D1%81%D1%8C%D0%BA%D0%B0_%D0%BF%D1%80%D0%B5%D0%BC%D1%96%D1%8F#%D0%92%D0%B8%D0%BD%D0%BE%D1%81%D0%BA%D0%B8) [0%D0%B5%D0%BC%D1%96%D1%8F#%D0%92%D0%B8%D0%BD%](https://uk.wikipedia.org/wiki/%D0%90%D0%B1%D0%B5%D0%BB%D1%96%D0%B2%D1%81%D1%8C%D0%BA%D0%B0_%D0%BF%D1%80%D0%B5%D0%BC%D1%96%D1%8F#%D0%92%D0%B8%D0%BD%D0%BE%D1%81%D0%BA%D0%B8) [D0%BE%D1%81%D0%BA%D0%B8](https://uk.wikipedia.org/wiki/%D0%90%D0%B1%D0%B5%D0%BB%D1%96%D0%B2%D1%81%D1%8C%D0%BA%D0%B0_%D0%BF%D1%80%D0%B5%D0%BC%D1%96%D1%8F#%D0%92%D0%B8%D0%BD%D0%BE%D1%81%D0%BA%D0%B8)

2. Кушнир И.А. Шедевры школьной математики. –К.: Астарта, 1995. – 509с.

3. Збірники Всеукраїнських олімпіад з математики [Електрон. ресурс]. – Режим доступу: https://www.reshetylivka-osvita.edu.poltava. ua/olimpiadi\_zahodi\_konkursi/

## **Анастасія Бузиновська** Науковий керівник – доц. Колісник Р.С.

## **Додатки доповненої реальності на уроках математики в ЗЗСО**

Геометрія – навчальна дисципліна, яка сприяє вирішенню завдання з формування особистості учня, його готовності до вибору майбутнього професійного шляху. Але здебільшого геометрія вивчається відірвано від реалій матеріального світу, без належної реалізації її прикладної спрямованості. Як наслідок, значна частина учнів не відчуває потреби у вивченні даного предмету, оскільки не бачить можливості застосування набутих геометричних знань у подальшому. Виникає гостра потреба у постійній демонстрації зв'язку шкільної геометрії з життям.

Змістова лінія "Геометричні фігури у просторі" одна із важливих ліній математики, під час вивчення якої поступово формується просторова уява учня, а також його уміння впізнавати, класифікувати, аналізувати просторові фігури, визначати їх елементи та встановлювати зв'язки між реальними просторовими об'єктами та їх елементами. Від якісного засвоєння учнями матеріалу ще в початковій школі, а згодом і в основній, залежить рівень реалізації отриманих знань у різних практичних ситуаціях, що виникатимуть в реальному житті. Тому від вчителя та його інноваційної діяльності залежить рівень сформованості відповідних компетентностей учня та його спроможність справлятися з проблемними ситуаціями в подальшому навчанні та й в житті загалом. При навчанні учнів елементів стереометрії вчителеві в нагоді стають програми динамічної геометрії та додатки доповненої реальності, використовуючи які, вчитель активізує пізнавальну, дослідницьку та проектну діяльність учнів, мотивує їх до навчання та використання знань на практиці.

Одним із завдань сучасної математичної освіти є створення сприятливого середовища для розумового та творчого розвитку учнів, що досягається, зокрема, і через систематичне вико ристання задач практичного характеру для обґрунтування доцільності навчання. Вчителю доцільно, де це можливо, не лише ілюструвати виникнення математичного факту із життєвої (практичної) ситуації, а й показувати його застосування на практиці, що сприятиме формуванню в учнів стійкої мотивації навчання математики.

У роботі розглянуто питання про можливість та доцільність використання додатків доповненої реальності GeoGebra Augmented Reality [1] та CleverBook [2] при вивченні в ЗЗСО геометричних фігур у просторі та практичному застосуванню отриманих знань у життєвих ситуаціях. Розглянуто основні інструменти програми GeoGebra та можливості додатків Augmented Reality (рис.1) і CleverBook (рис.2).

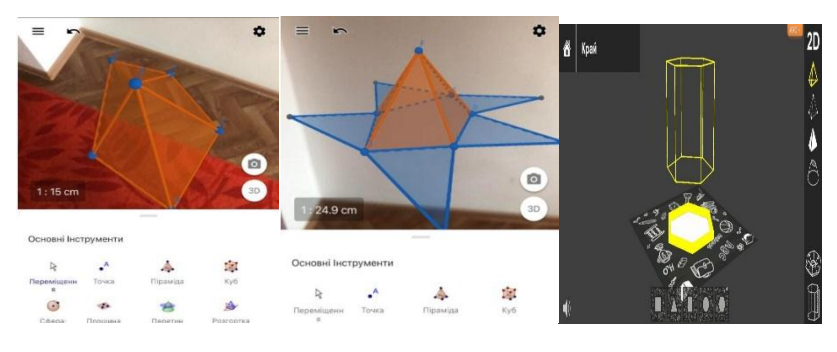

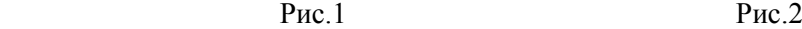

Проаналізовано навчальні програми з математики для 3–4, 5– 6 класів НУШ, 7–9 та 10–11 класів ЗЗСО на предмет поступовості опанування учнями тем змістової лінії "Геометричні фігури у просторі", подано рекомендації щодо використання вище вказаних додатків на уроках математики. Наведено низку задач, більшість з яких авторські, які допоможуть учням побачити зв'язок між теоретичними знаннями та життєвими ситуаціями.

#### **Список літератури**

1. GeoGebra. [Електронний ресурс]. — Режим доступу: https:// www.geogebra.org

2. CleverBooks: доповнена реальність для STEM-освіти. [Електронний ресурс]. — Режим доступу: [Освітній міст у майбутнє -](https://www.cleverbooks.eu/) **[CleverBooks](https://www.cleverbooks.eu/)** 

## **Юлія Венгрин**

Науковий керівник – доц. Боднарук С. Б.

### **Система тестових завдань для підсумкового контролю знань учнів з курсу "Математика" в 6-му класі**

Сучасна освіта перебуває на перехідному етапі свого розвитку. Науково-технічний прогрес вимагає від вчителів неабиякої обізнаності і орієнтації у великих об'ємах інформації якої стає все більше. Перехід від традиційних форм освіти до нових, більш ефективних, потребує нової моделі системи контролю для об'єктивного оцінювання знань учнів.

Одним із методів перевірки знань учнів є тестування, яке під час дистанційного та змішаного навчання широко використовувалося у навчальному процесі. Якщо розглядати у вузькому значенні поняття тест, тоді можемо сказати, що це комплекс завдань, які відповідають змісту навчання і забезпечують отримання відповідного рівня оволодіння навчальним матеріалом учнів [1].

Форматів тестових завдань дуже багато. Використання різних видів тестів дає змогу уникнути високого відсотка вгадування. Якісно складені тести дозволяють викладачу отримувати достовірну інформацію, щодо рівня підготовленості учнів. Тестова перевірка знань формує в учнів мотивацію для підготовки до кожного заняття, дисциплінує їх.

В роботі розроблено систему тестових завдань з курсу ―Математика‖ для 6 класу. Тести підготовлені відповідно до наступних розділів курсу.

1. Подільність натуральних чисел.

2. Звичайні дроби.

3. Відношення і пропорції.

4. Раціональні числа і дії з ними.

Наведемо приклади тестових завдань, деяких форматів, які можна використовувати при підготовці тестів для підсумкової перевірки знань з розділу «Подільність натуральних дробів» з курсу "Математика" у 6 класі.

1. Тестові завдання закритої форми з альтернативною відповіддю:

1.1. Заповніть таблиц, записавши слово так (якщо твердження правильне) і ні (якщо твердження неправильне).

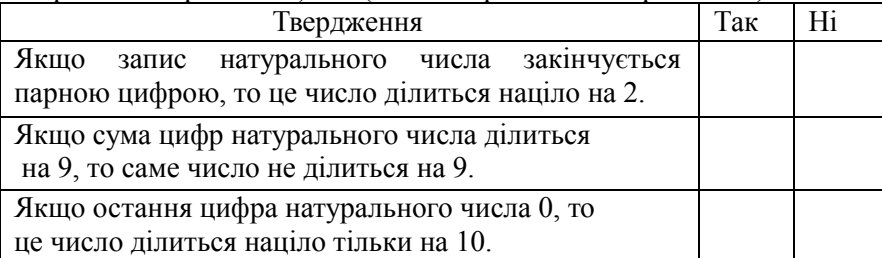

2. Тестові завдання закритої форми з однією правильною відповіддю:

2.1. Знайди найменше спільне кратне чисел 270; 324;540

| . .  | ÷   |      |      |      |
|------|-----|------|------|------|
| 1640 | 420 | 1620 | 1820 | 1460 |

2.2. Вкажіть найбільше п'ятицифрове число, яке буде кратне числу 59.

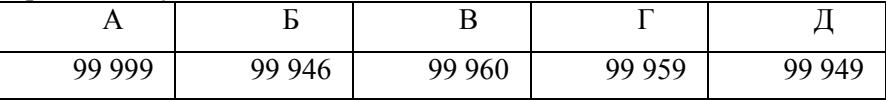

3. Тестове завдання закритої форми на встановлення відповідності:

3.1. Встановіть відповідність між числами та їхніми НСД:

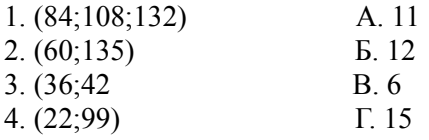

#### **Список літератури**

1. Використання тестових технологій для оцінювання навчальних досягнень учнів з математики та інформатики. [Електронний ресурс]. – Режим доступу: [https://naurok.com.ua/kursova-robota-vikoristannya](https://naurok.com.ua/kursova-robota-vikoristannya-testovih-tehnologiy-dlya-ocinyuvannya-navchalnih-dosyagnen-uchniv-z-matematiki-ta-informatiki-40987.html)[testovih-tehnologiy-dlya-ocinyuvannya-navchalnih-dosyagnen-uchniv-z](https://naurok.com.ua/kursova-robota-vikoristannya-testovih-tehnologiy-dlya-ocinyuvannya-navchalnih-dosyagnen-uchniv-z-matematiki-ta-informatiki-40987.html)[matematiki-ta-informatiki-40987.html.](https://naurok.com.ua/kursova-robota-vikoristannya-testovih-tehnologiy-dlya-ocinyuvannya-navchalnih-dosyagnen-uchniv-z-matematiki-ta-informatiki-40987.html)

## **Дмітрій Головач** Науковий керівник – доц. Івасюк Г.П.

## **Про розробку гри в середовищі Unity 3D**

За допомогою платформи для розробки ігор Unity створено онлайн 3D гру "Battleships" ("Морський бій"). Гра доступна у двох режимах: офлайн (гра з комп'ютером) та онлайн (гра з іншою людиною). "Морський бій" – це не тільки дуже проста гра, яка дозволяє весело провести час, але й інструмент навчання, що дозволяє розвивати інтуїцію, уважність, логічне мислення. Це чудовий спосіб ознайомитися з принципом роботи координатних сіток. Гра "Морський бій" допомагає зрозуміти зв'язок між стовпцями та рядками, між фактичним об'єктом чи послідовністю подій та їх відображенням на графіку. Вона вимагає, щоб гравець сформував уявну картину розміщення флоту суперника, пам'ятав та коригував її в міру розгортання гри та надходження нової інформації. Ігри, спрямовані на розвиток логічного мислення, допомагають аналізувати, порівнювати, знаходити прості залежності, що в майбутньому допоможе дитині в потрібний момент сконцентруватися на суті проблеми та зробити правильні висновки.

У цій грі головне завдання знищити всі кораблі суперника. Кожен гравець має десять кораблів різного розміру: один корабель, що займає 4 клітинки, два – 3 клітинки, три – 2 клітинки, і чотири – 1 клітинку. Перед початком кожен гравець має розмістити свої кораблі на ігровому полі. При розміщенні кораблі не можуть торкатися один одного. Після розміщення кораблів учасники приступають до гри. Гравець, який отримав право першим розпочати гру, здійснює постріл по одній з клітинок поля суперника. У випадку, якщо ця клітина зайнята частиною корабля або всім кораблем, гравець отримає відповідне повідомлення і право на ще один хід, інакше – хід переходить до суперника. Перемагає у грі той гравець, який першим знищить всі кораблі суперника.

При написанні гри використано мову програмування C#, створено клієнтську та серверну частину, інтерфейс гравця.

Для реалізації гри у режимі офлайн використано елементи штучного інтелекту, що дозволяє реалізувати варіант гри з комп'ютером. Для реалізації гри у режимі онлайн створено серверну частину, яка забезпечує об'єднання по два гравці в окрему віртуальну кімнату, і дає їм змогу грати один проти одного з різних пристроїв.

3D моделі кораблів розроблено за допомогою пакету для створення тривимірної комп'ютерної графіки Blender.

#### **Список літератури**

1. Unity Documentation [Електронний ресурс]. – Режим доступу: <https://docs.unity3d.com/>

2. C# Documentation [Електронний ресурс]. – Режим доступу: <https://docs.microsoft.com/en-us/dotnet/csharp/>

3. Blender Reference Manual [Електронний ресурс]. –Режим доступу: <https://docs.blender.org/manual/en/latest/>

## **Микола Ганек**

Науковий керівник – проф. Черевко І.М.

## **Архітектура вебдодатків з використанням Docker'a**

У сучасному інформаційному світі проблема проектування та створення якісного програмного забезпечення надзвичайно важлива. При цьому розробляються нові методики щоб процес розробки програмного забезпечення складних інформаційних систем став значно простішим.

Задачу спрощення розробки веб-додатків успішно розв'язують за допомогою контейнеризації. Існує багато платформ для розробки застосунків на основі контейнерів. Однією з найпопулярніших платформ є Docker.

Цей інструмент дозволяє запускати такі сервіси, як веб- і проксі-сервери, бази даних, розподілені системи завдань та інші в спеціальних контейнерх (Docker-containers), які порівняно легко і стабільно запускаються на різних платформах. Використання цього інструмента дозволяє абстрагуватися від монотонного процесу налаштування і послідовного запуску всіх сервісів для додатку.

Основні переваги:

 ізоляція різних сервісів системи, наприклад, вебсервер і бази даних, для вирішення можливих конфліктів між пакетами, які ці системи використовують;

 можливість порівняно легшої автоматизації і злагодженої роботи контейнерів один з одним;

горизонтальне масштабування при потребі;

 простота підтримки за рахунок малого технічного боргу проекта;

велике ком'юніті цієї системи.

Можливі недоліки:

 грамотне налаштування потребує високий рівень технічної підготовки фахівця (Linux, Networking, Cybersecurity, automation та ін.).

Розроблений в роботі продукт являє собою патерн для архітектури проекту, який досягається за допомогою *docker-* *compose.yaml* файлів. У результаті ми маємо список контейнерів з такими сервісами:

- *Django-додаток* запущений на WSGI-сервері *gunicorn*;
- реляційна база даних *postgreSQL*;
- реверс-проксі сервер *nginx*;

 дистрибутивна система опрацювання великої кількості повідомлень *celery*;

- планувальник задач *celery-beat;*
- брокер повідомлень та in-memory база даних *redis*.

Кожен окремий сервіс потребує детального налаштування і автоматизації для плавного підняття всієї інфраструктури, що вимагає багато часу і кропіткої роботи, проте етап громіздкої конфігурації можна зменшити до введення лише однієї команди в CLI з використанням *Docker*'a та *docker-compose* (інструмент окрестрації).

Запропоновані в роботі ідеї значно полегшують процес ознайомлення нових розробників з проектом, оскільки тепер буде потрібний лише доступ до бази коду для стягування проекта та файл env-змінних для різних середовищ.

Готовий продукт добре підходить для використання як шаблон для розроблювання проектів на рівні стартапа для збереження часу і ресурсів на початкових етапах.

### **Список літератури**

1. Testdriven.io — Dockerizing Django with Postgres, Gunicorn, and Nginx [Електронний ресурс]. – Режим доступу: https:// testdriven.io/blog/dockerizing-django-with-postgres-gunicorn-and-nginx/.

2. Docker.com — Overview of Docker Compose [Електронний ресурс]. – Режим доступу: [https://docs.docker.com/compose/.](https://docs.docker.com/compose/)

3. Djangoproject.com — Django documentation [Електронний ресурс]. – Режим доступу: [https://docs.djangoproject.com/en/4.0/.](https://docs.djangoproject.com/en/4.0/)

4. Gunicorn.org — Gunicorn [Електронний ресурс]. – Режим доступу: [https://gunicorn.org/.](https://gunicorn.org/)

5. Celeryproject.org — Celery documentation [Електронний ресурс]. – Режим доступу: [https://docs.celeryproject.org/en/stable/.](https://docs.celeryproject.org/en/stable/)

6. Redis.io — Redis documentation [Електронний ресурс]. – Режим доступу: [https://redis.io/documentation.](https://redis.io/documentation)

## **Віктор Григорчук**

Науковий керівник – доц. Фратавчан Т.М.

## **Задачі машинного перекладу юридичних текстів з англійської мови на українську: порівняльний аналіз рекурентних нейронних мереж та моделейтрансформерів**

Машинний переклад текстів належить до сфери алгоритмів обробки природної мови (Natural Language Processing). Активна розробка алгоритмів перекладів текстів покликано здешевити вартість перекладу і виконувати таку дію в лічені хвилини.

Особливо вагомою є потреба швидкого та якісного перекладу в юридичні сфері. Візьмемо до прикладу Європейський Союз, кожен закон та нормативно-правовий акт, прийнятий в межах ЄС, повинен бути перекладений на всі 24 мови. Згідно з даними Європейської Комісії, витрачено 340 мільйонів євро на потреби перекладу у 2021 році.

Потреба дешевого та якісного перекладу юридичних текстів нагальна і для нашої країн, оскільки Україна задекларувала прагнення стати членом Європейського Союзу, а українські суди зобов'язані керуватися рішеннями Європейського Суду з Прав Людини.

В ході виконання цього наукового дослідження було зроблено спроби побудувати модель машинного перекладу між англійською та українською мовами в сфері юриспруденції.

Машинний переклад довгий час здійснювався за допомогою набору запрограмованих правил в комп'ютерних програмах. У 2010 роках глибинні нейронні мережі (Deep Neural Networks) почали застосовувати для розв'язання задач машинного перекладу.

Для досягнення мети цієї наукової роботи використано метод самостійного навчання мереж (Self-Supervised learning), який полягає у використання текстів з пропущеними окремими словами для навчання, а мережа змушена вгадати пропущені слова.

В ході виконання наукової роботи ми переконалися, що рекурентна нейронна мережа досить добре виконує переклад окремих речень та невеликих за обсягом текстів (близько 85% точності). Натомість, ми отримали досить низькі результати (менше 60%) при спробі перекласти тексти більші за 1000 символів.

У 2017 році дослідники з компанії Google запропонували принципово відмінний підхід до побудови нейронних мереж під назвою моделі-трансформери. із застосуванням механізму уваги (Attention). Для цього створено трансформер-модель, яка показала відсоток точності близько 85 на великих текстах (1000-2000 символів).

### **Список літератури**

1. Jeremy Howard, Sebastian Ruder, 2018. Universal Language Model Fine-tuning for Text Classification, arXiv preprint, arXiv:1801.06146v5 [cs.CL]. [Електронний ресурс] – Режим доступу: [https://arxiv.org/pdf/1801.06146v5.pdf.](https://arxiv.org/pdf/1801.06146v5.pdf)

2. Alex Sherstinsky, 2020. Fundamentals of Recurrent Neural Network (RNN) and Long Short-Term Memory (LSTM) Network, Elsevier "Physica D: Nonlinear Phenomena" journal, Volume 404.

3. [Ashish Vaswani,](https://arxiv.org/search/cs?searchtype=author&query=Vaswani%2C+A) [Noam Shazeer,](https://arxiv.org/search/cs?searchtype=author&query=Shazeer%2C+N) [Niki Parmar,](https://arxiv.org/search/cs?searchtype=author&query=Parmar%2C+N) [Jakob Uszkoreit,](https://arxiv.org/search/cs?searchtype=author&query=Uszkoreit%2C+J)  [Llion Jones,](https://arxiv.org/search/cs?searchtype=author&query=Jones%2C+L) [Aidan N. Gomez,](https://arxiv.org/search/cs?searchtype=author&query=Gomez%2C+A+N) [Lukasz Kaiser,](https://arxiv.org/search/cs?searchtype=author&query=Kaiser%2C+L) [Illia Polosukhin,](https://arxiv.org/search/cs?searchtype=author&query=Polosukhin%2C+I) 2017. Attention is All You Need, arXiv preprint. [Електронний ресурс] – Режим доступу: [https://arxiv.org/abs/1706.03762.](https://arxiv.org/abs/1706.03762)

## **Діана Гушул**

Науковий керівник – доц. Мельничук Л.М.

## **Особливості вивчення теми "Алгоритми та програми" у 5-му класі за програмами НУШ**

З 2022–2023 року учні 5 класу навчатимуться за програмою нової української школи (НУШ). Реформа НУШ передбачає масштабне та глибоке оновлення підходів до навчання та змісту освіти, зокрема інформатичної освіти.

На даний час для реалізації нових підходів на вибір вчителям представлено шість модельних навчальних програм з інформатики для 5-6 класів [1], створених під керівництвом Завадського І.О., Морзе Н.В., Пасічник О.В., Радченко С.С., Ривкінд Й.Я., Козак Л.З. Ці програми всебічно обговорюються і аналізуються на конференціях, вебінарах, професійних форумах.

У роботі порівняємо модельні програми стосовно змісту та пропонованої методики її вивчення теми "Алгоритми та програми".

Важливість цієї теми для розвитку алгоритмічного мислення учнів підкреслюється вимогами щодо виділення часу на його вивчення. Так, у модельній програмі Пасічник О.В. зазначається, що на опанування теми має відводитись не менше 40 % навчального часу. А у програмі Козак Л.З. рекомендовано виділити не менше ніж 30 % часу за умови навантаження 1,5 год на тиждень і не менше ніж 40 % за умови навантаження 1 год на тиждень.

Згадана тема відображається у таких змістових лініях: "Алгоритми та програми" (програми Завадського І.О., Радченко С.С.), «Алгоритмізація та програмування» (Ривкінд Й.Я.), ―Цифрова творчість‖ (Морзе Н.В., Пасічник О.В.). Отже, у всіх модельних програмах програмах ця тема розкривається.

Порівнюючи зміст розділу «Алгоритми та програми» у шести модельних програмах, бачимо, що всі вони містять такі теми: 1) алгоритми, виконавці алгоритмів та їх системи команд, 2) способи опису алгоритму, програма, 3) середовище опису й виконання алгоритмів, 4) лінійні алгоритми, 5) алгоритми з розгалуженнями, з повтореннями. Крім цього, у програмах є питання: 6) істинні та хибні висловлювання (Пасічник, Ривкінд, Козак), 7) креслення геометричних фігур (Завадський, Радченко, Козак), 8) поняття координатної площини (Завадський, Козак), 9) помилка як спосіб вдосконалення проєкту (Пасічник, Козак), 10) поняття моделі та моделювання (Пасічник), 11) типи і структури даних (Радченко), 12) змінні(Козак). Тобто вивчення теми досить повне.

Автори програм рекомендують при вивченні цієї теми використовувати такі технології та методи: технологія проблемного навчання, проектна технологія, а також інтерактивні й активні методи (дослідницько-пізнавальний, "перевернутий клас", гейміфікації, мікронавчання, "навчання через дію" (мейкерство), робота в парах і групах тощо).

Під час опанування учнями теми "Алгоритми і програми" у 5–6 класі Завадський І.О. та інші рекомендують обирати середовища блочного програмування, а також використовувати онлайн-ресурси для самостійного опанування навичок програмування. Завадський І.О. у підручнику пропонує паралельно використовувати програмні середовища Скретч, Блоклі та Code.org.

Всі автори програм зазначають важливість інтеграції інформатики з іншими предметами (насамперед, математикою) та важливість викладання основ робототехніки, що є додатковим компонентом змістової лінії "Алгоритми та програми".

### **Список літератури**

1. Модельні навчальні програми для 5-9 класів НУШ (запроваджуються поетапно з 2022 року) [Електронний ресурс] – Режим доступу: [https://mon.gov.ua/ua/osvita/zagalna-serednya-osvita/](https://mon.gov.ua/ua/osvita/zagalna-serednya-osvita/navchalni-programi/modelni-navchalni-programi-dlya-5-9-klasiv-novoyi-ukrayinskoyi-shkoli-zaprovadzhuyutsya-poetapno-z-2022-roku) [navchalni-programi/modelni-navchalni-programi-dlya-5-9-klasiv-novoyi](https://mon.gov.ua/ua/osvita/zagalna-serednya-osvita/navchalni-programi/modelni-navchalni-programi-dlya-5-9-klasiv-novoyi-ukrayinskoyi-shkoli-zaprovadzhuyutsya-poetapno-z-2022-roku)[ukrayinskoyi-shkoli-zaprovadzhuyutsya-poetapno-z-2022-roku.](https://mon.gov.ua/ua/osvita/zagalna-serednya-osvita/navchalni-programi/modelni-navchalni-programi-dlya-5-9-klasiv-novoyi-ukrayinskoyi-shkoli-zaprovadzhuyutsya-poetapno-z-2022-roku)

## **Діана Демчакова**

Науковий керівник – доц. Боднарук С. Б.

## **Система тестових завдань для підсумкового контролю знань учнів з курсу "Математика" в 5 класі**

В сучасній школі в курсі "Математика" широко використовуються такі основні методи контролю знань, умінь і навиків учнів: усна, письмова, графічна, практична та тестова перевірки. Найбільш ефективною на сьогоднішній день формою контролю є тест. Безперечно, тестування не повинне замінити традиційні методи педагогічного контролю, але повинне так вписатися в існуючу систему, щоб оптимально її доповнити. [1]

Класифікацій тестових завдань багато. Якісно розроблені тести, які поєднують у собі різновид та складність питань дають змогу викладачу отримувати та аналізувати існуючі знання учня або ж їх відсутність. Отже, цей вид контролю знань сприяє становленню конкретних акцентів на недопрацьовані моменти з теми, на основі яких викладач має можливість приділити особливу увагу саме "слабким місцям" кожного учня.

В роботі:

 описано історію виникнення тестостології, проведене коротке ознайомлення з видатними постатями, які посприяли її розвитку;

 розглянуто класифікації та види тестового контролю (з наведенням конкретних прикладів);

 проаналізовано переваги та недоліки системи тестових завдань;

розглянуто 21 онлайн-платформу для створення тестів;

 розроблено системи тестових завдань з курсу "Математика" для учнів 5 класу.

Наведемо приклади тестових завдань, які створено за допомогою тестової платформи освітнього проекту "На Урок" для вчителів [4] для підсумкової перевірки знань з наступних тем.

1. "Прямокутники. Квадрат" [2]. Використано формат тестових завдань закритої форми з однією правильною відповіддю (для перевірки засвоєння учнями теоретичних положень теми).

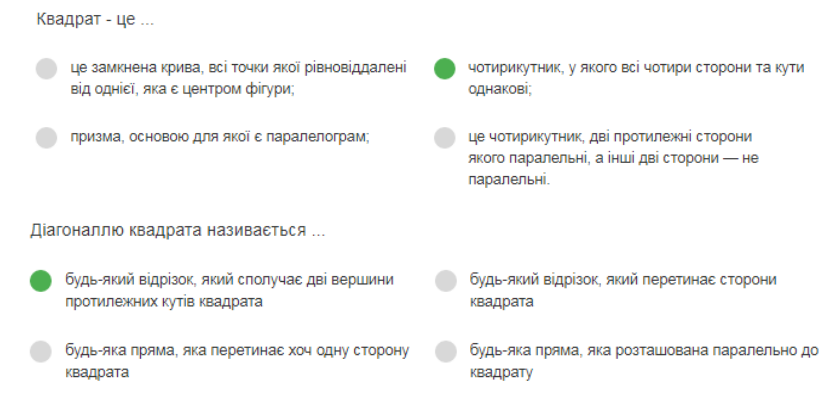

2. "Множення і ділення натуральних чисел" [3]. Використано формат тестових завдань закритої форми з однією правильною відповіддю (для перевірки засвоєння учнями уміння розв'язувати завдання практичного змісту).

Спростіть вираз: 8x + 12x + 21

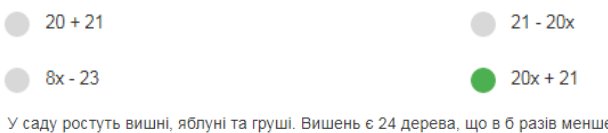

У саду ростуть вишні, яблуні та груші. Вишень є 24 дерева, що в б разів менше, ніж яблунь, і на 18 дерев менше, ніж груш. Скільки всього дерев росте в саду?

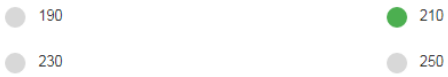

#### **Список літератури**

1. Канівець Т.М. Основи педагогічного оцінювання : [навчальний посібник] . – Видавець ПП Лисенко М.М., 2012. – 102 с.

2. Істер О.С. Математика 5 клаc : підруч. для закл. серед. освіти/ - 2-ге вид., доопрац. – Київ : Генеза, 2018. – 288с.

3. Мерзляк А.Г., Полонський В.Б., Якір М.С. Математика. 5 клас: підруч. Для закладів загальної середньої освіти – Вид. 2-ге, допрац. відповідно до чинної навч. Програми. – Х. : Гімназія, 2018. – 272 с.

4. Освітній проект "На Урок" для вчителів. [Електронний ресурс]. – Режим доступу: [https://naurok.com.ua/.](https://naurok.com.ua/)

## **Яна Дімнич**  Науковий керівник – доц. Сікора В.С.

## **Про застосування арифметичної та геометричної прогресій**

Послідовності зустрічаються в нашому житті фактично з народження. Проходячи повз будинки, помічаємо, що кожен з них має свій номер. Слідкуючи за календарем бачимо, що кожен день позначено відповідним числом. Наведемо кілька цікавих прикладів, які варто розглянути в процесі вивчення з дев'ятикласниками питань, пов'язаних з окремими видами послідовностей ‒ арифметичною та геометричною прогресіями.

*Приклад 1***.** Бактерія кишкової палички, потрапивши в організм людини, через 20 хвилин ділиться навпіл. Нові бактерії через 20 хвилин знову діляться навпіл, і так далі. Скільки бактерій буде в організмі через добу? Якщо одна бактерія має розмір 1 нмк, то які розміри матимуть ці бактерії? З чим їх можна порівняти?

Під час розв'язування такого завдання з учнями пригадуємо формули, пов'язані із геометричною прогресією; переведення доби в хвилини; одиниці вимірювання (наномікрони) та їх порівняння з реальними об'єктами. Аналізуємо, чи може в організм людини потрапити лише одна бактерія. Після цього з учнями варто зробити висновок, що коли бактерії помістити в сприятливе середовище, то їх чисельність швидко зростає. Саме тому кожна людина повинна дотримуватися санітарних норм.

*Приклад 2.* Кількість еритроцитів в крові людини, яка перебуває на рівні моря, дорівнює близько 5 млн. Якщо підніматися на кожні 600 м вгору, то їх кількість збільшується на 1 млн. Скільки еритроцитів буде в крові людини, якщо вона підніметься на вершину Говерли (висота якої 2061 м над рівнем моря)? Чому це відбувається?

*Приклад 3.* При вільному падінні тіло пролітає за першу секунду 4,9 м, а за кожну наступну - на 9,8 м більше. Скільки секунд падатиме тіло з висоти найвищого будинку України (він знаходиться в Києві та має висоту 168 м)?

Нагадуємо з учнями, що під час вивчення явища вільного падіння, маємо процес рівноприскореного руху. Тобто відрізки шляху, пройдені цим тілом за першу, другу, і т.д. секунду утворюють арифметичну прогресію.

*Приклад 4.* Екстренно гальмуючи, автомобіль за першу секунду проїхав 15 м, а за кожну наступну – на 3 м менше, ніж за попередню. Знайдіть гальмівний шлях автомобіля.

Під час розв'язування цього завдання звертаємо увагу учнів на віддаль, яку проїхав автомобіль від початку екстренного гальмування та на час від початку гальмування до повної зупинки автомобіля. Цим самим ще раз застерігаємо їх бути уважними на дорозі.

*Приклад 5.* Марійка та Назар вирішили відкладати із тих грошей, які їм виділяють батьки. Марійка вирішила, що вона буд відкладати за принципом "дата" - яка сьогодні дата на календарі, стільки гривень вона відкладе у скарбничку (наприклад, 15 березня вона в скарбничку покладе 15 гривень). А Назар вирішив відкладати за принципом «день тижня» ‒ в понеділок покладе у скарбничку 1 грн, у вівторок – 2 грн, в середу – 4 грн і т.д., в неділю - 64 грн. Скільки грошей назбирає кожен з них за місяць? За пів року? За рік?

Насправді, наведені приклади - це лише невеличка частина тих завдань, які варто розглянути з учнями під час вивчення арифметичної та геометричної прогресій та їх застосування в різних галузях. Саме такі завдання в черговий раз заставляють учнів замислитися над важливістю вивчення математики.

### **Список літератури**

- 1. Кравчук В., Підручна М., Янченко Г. Алгебра: підруч. для 9 кл. загальноосвіт. навч. закл. – Тернопіль: Підручники і посібники, 2017. – 264 с.
- 2. Тарасенкова Н.А., Богатирьова І. М., Коломієць О.М., Сердюк З.О. Алгебра: підруч. для 9 класу загальноосвіт. навч. закл.. – К.: УОВЦ ―Оріон‖, 2017. 272 с.

## **Василь Димашок**

Науковий керівник – доц. Блажевський С.Г.

## **Ділова графіка у табличному процесорі Microsoft Excel**

Кожна дитина ще у школі знайомиться з комп'ютером, щоб у майбутньому розуміти функціонування пристроїв комп'ютера та можливостей наявного програмного забезпечення для вирішення поставленого завдання, отримати навички кваліфікованого й швидкого використання інформаційної системи для виконання поставленого завдання, вміти критично і вибірково ставитися до величезної кількості інформації. При ознайомленні з комп'ютером важливе вивчення пакета програм Microsoft Office.

Microsoft Office – сімейство програмних продуктів Microsoft, яке об'єднує найпопулярніші у світі додатки в єдине середовище, ідеальне для роботи з інформацією. Він містить текстовий процесор Microsoft Word, електронні таблиці Microsoft Excel, засіб підготовки та демонстрації презентацій Microsoft PowerPoint та інші програми.

Microsoft Excel – табличний процесор призначений для роботи з електронними таблицями.

В Excel можна використовувати математичні, статистичні, фінансові і інші спеціалізовані функції, зв'язувати різні таблиці між собою, вибирати довільні формати подання даних, створювати ієрархічні структури. Але найбільшою перевагою є можливість подання даних у графічному вигляді.

Табличний процесор Microsoft Excel має потужний засіб для побудови діаграм різних типів. Завдяки такому представленню даних можна наочно відобразити великі масиви числової ін. формації, і за допомогою цього значно спростити їх сприйняття: дозволити вирішувати завдання пошуку та ілюстрування залежностей, порівняння даних, пошуку закономірностей.

Тому в цій роботі ми приділили увагу графіці у табличному процесорі Microsoft Excel, її типам та прикладам застосування, створили лабораторні завдання, які сприятимуть поглибленню знань студентів у табличному процесорі Microsoft Excel.

Лабораторні завдання включають у себе побудову простих графіків функцій та побудову поверхні.

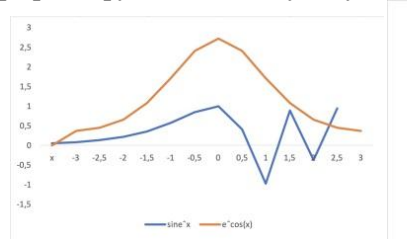

*Рис. 1 Зразок графіка функцій Рис. 2 Зразок поверхні*

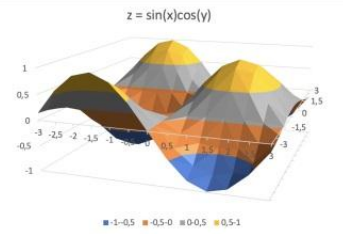

### **Список літератури**

1. Економічна інформатика. Конспект лекцій. [Електронний ресурс] – Режим доступу: [https://studfile.net/preview/2228902/.](https://studfile.net/preview/2228902/)

2. Офіційний сайт Microsoft [Електронний ресурс] – Режим доступу: [https://support.microsoft.com/en-us/office.](https://support.microsoft.com/en-us/office)

3. Creating Charts and Graphics in Microsoft Excel 2013 [Електронний ресурс] – Режим доступу: [https://www.microsoftpresssto](https://www.microsoftpressstore.com/articles/article.aspx?p=2222440)[re.com/articles/article.aspx?p=2222440.](https://www.microsoftpressstore.com/articles/article.aspx?p=2222440)

4. How to Create and Edit Beautiful Charts and Diagrams in Excel 2019 [Електронний ресурс] – Режим доступу: [https://www.univer](https://www.universalclass.com/articles/computers/excel/how-to-create-and-edit-beautiful-charts-and-diagrams-in-excel-2019.html)[salclass.com/articles/computers/excel/how-to-create-and-edit-beautiful](https://www.universalclass.com/articles/computers/excel/how-to-create-and-edit-beautiful-charts-and-diagrams-in-excel-2019.html)[charts-and-diagrams-in-excel-2019.html.](https://www.universalclass.com/articles/computers/excel/how-to-create-and-edit-beautiful-charts-and-diagrams-in-excel-2019.html)

### **Віктор Диренко**

Науковий керівник – проф. Черевко І. М.

## **Побудова різницевих схем Гіра та дослідження їх стійкості**

У цій роботі розглядаються методи побудови жорстко стійких різницевих схем Гіра та реалізовано алгоритм побудови областей їх абсолютної стійкості.

Для деяких типів диференціальних задач класичні різницеві схеми не працюють. Їх називають жорсткими [1, 2]. Для таких задач використовують різницеві схеми Гіра [2]

$$
y_{n+1} = \sum_{k=0}^{r-1} a_k y_{n-k} + h b_0 f(t_{n+1}, y_{n+1}).
$$
 (1)

Визначаючи коефіцієнти  $a_k$ ,  $k = \overline{0, r-1}$ ,  $b_0$  з умови, що різницева схема (1) має бути точною для всіх многочленних розв'язків задачі Коші

$$
u'(t) = f(t, u), u(t_0) = u_0
$$

до *r*-го порядку включно нескладно одержати систему лінійних алгебраїчних рівнянь для їх знаходження

$$
\sum_{k=0}^{r-1} (-k)^j a_k + jb_0 = 1, \quad j = 0, 1, ..., r.
$$
 (2)

 $\sum_{k=0}$ ( п)  $\alpha_k + j\epsilon_0 = 1$ ,  $\beta = 0, 1, ..., n$ .<br>Визначник системи (2) відмінний від нуля [3], тому вона однозначно розв'язна.

*Теорема. Різницеві схеми Гіра вигляду (1) існують та єдині для будь-якого r ≥ 1.*

У роботі розроблена прикладна програма, яка дозволяє знаходити коефіцієнти різницевих схем Гіра до двадцятого порядку.

Для ефективного розв'язання жорстких задач потрібно застосувати таку різницеву схему, яка дозволяє змінювати крок інтегрування, зберігаючи при цьому стійкість. Побудова областей стійкості різницевих схем Гіра аналітично є складною задачею. В роботі запропоновано алгоритм їх побудови з використанням ЕОМ.

Для реалізації наведеного алгоритму розроблена прикладна програма засобами мови програмування Python. Одержані за її допомогою на рис. 1 наведено області абсолютної стійкості різницевих схем Гіра 3-6 порядків.

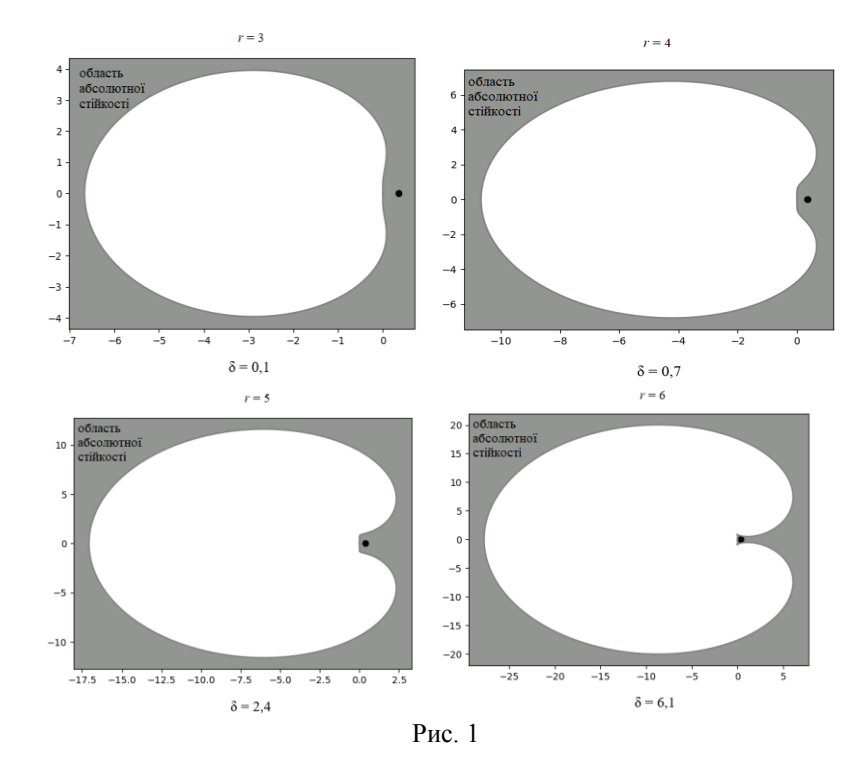

Аналізуючи одержані області абсолютної стійкості різницевих схем Гіра на рис. 1 можна зробити висновок, що вони жорстко стійкі, і їх можна використовувати для знаходження наближених розв'язків жорстких задач.

#### **Список літератури**

1. Gurtiss C. F., Hirschfelder J. O. Integration of stiff equations. Proc. Nat. Acad. Sci. of U.S. 1952, v.38, p. 235-243.

2. Gear C. W. Numerical initial value problems in ordinary differential equations. – New Jersey : Printice, 1971. – 253 p.

3. Чуа Л. О., Пен Мин-Лин. Машинный анализ электронных схем. – М : Мир, 1980. – 680 с.

## **Максим Добжинецький** Науковий керівник – доц. Готинчан Т.І.

## **Веб-сайт "My favorite movie"**

Веб-сайт "My favorite movie" надає оглядову інформацію щодо фільмів, серіалів, мультфільмів, а також про акторський та режисерський склад певного фільму. На сайті розміщуються постери, кадри з фільмів, кількість переглядів тощо, також є можливість залишити свій відгук. Веб-сайт створений для того, щоб велика кількість користувачів мала змогу отримати інформацію про фільм, який їх зацікавив. Споживач може відстежувати останні додані фільми та список найпопулярніших фільмів.

Однією із причин створення кінопорталів є не лише можливість переглядати фільми онлайн, адже не кожен має змогу відвідати кінотеатр, але отримати свіжу інформацію про відеоряд. Веб-сторінки такого типу завжди актуальні, оскільки показують те, що затребуване завжди, і те, що актуальне саме сьогодні, про що зараз говорять усі. Кінопорталів велика кількість у мережі, і це добре. Кожен користувач вибирає собі кінопортал за уподобанням тематики, плеєра, швидкому і повному пошуку, наявності відгуків тощо.

Поставленою перед мною задачею було створення вебсайту на фреймворку Django, який відповідає за бекендну частину, оскільки завдяки цьому фреймворку швидкодія сайту зростає у декілька разів. У Django реалізований принцип, що не потрібно переписувати один фрагмент коду декілька разів. Метою створення вебсайту "My favorite movie" є можливість пошуку необхідної інформації та перегляду потрібного фільму не виходячи з дому, адже це також допоможе людям з обмеженими можливостями цікаво провести свій час.

Створення вебсайту "My favorite movie" полягає у реалізації таких задач:

1) можливість реєстрації та авторизації користувача, використовуючи вбудоване в Django розширення – allauth;

2) моделювання бази даних, за допомогою Django ORM (Object Relational Mapping), що дозволило взаємодіяти з базою даних, не використовуючи SQL, а тільки Python;

3) створення фільтрації за жанрами, категоріями та роками;

4) пошук фільму за заданим заголовком.

5) можливість відмітити уподобаний той чи інший фільм (тільки авторизованому користувачу);

6) створення форми, яка передбачає додавання рейтингу до кожного фільму;

7) можливість залишати відгуки під кожним фільмом. Кожен користувач може відповісти на відгук іншого відвідувача вебсайту;

8) реалізація зв'язку між користувачами та розробником вебсторінки, куди вони можуть надсилати свої питання та побажання. Користувач залишає свою електронну адресу і модератор обов'язково з ним зв'яжеться;

9) відвідування сторінки, на якій розміщено інформацію про акторів/режисерів до конкретного фільму.

Для розробки вебсайту "My favorite movie" використано базу даних PostgreSQL, оскільки вона дає змогу маніпулювати великими розмірами інформації і є надійною. Програмна реалізація проєкту виконана на Django і JavaScript. Для створення та стилізації сторінок вебсайту застосовано HTML та CSS.

У подальшому буде реалізовано додатковий функціонал веб-сайту, а саме перегляд фільмів/трейлерів, оскільки на цей момент можна тільки переглядати інформацію про фільм, яким ви зацікавлені. Також буде доповнений інтерфейс функцією, де користувач зможе обрати не тільки українську мову для перегляду цього веб-сайту, а й англійську.

## **Юрій Думітрюк**

Науковий керівник – доц. Фратавчан Т.М.

## **Створення інтерактивної веб-сторінки "Допомога туристу" з використанням фреймворка React**

Люди люблять багато подорожувати і постійно прагнуть відвідувати цікаві та пам'ятні місця. Світ не стоїть на місці, постійно використовує все нові та нові технології. Однією з таких технологій є створення інтерактивних веб-сторінок. Роль цих сторінок полягає у наданні необхідної інформації у цікавому, зручному та доступному вигляді. Успішний розвиток цього напрямку є запорукою успішного проекту.

Метою нашої роботи було створити сторінку за допомогою фреймворка React, яка б допомогла туристам дізнатися про цікаві місця і туристичні пам'ятки. Надати інформацію де знаходиться ця пам'ятка і надати можливість для сортування списку результатів.

Фреймворк React дозволяє створювати вебсторінки і інтерфейси для користувача з частковим оновленням вмісту вебсторінки. React дозволяє створювати вебзастосунки які використовують дані, які змінюються з часом без перевантаження повної сторінки. Його мета полягає в тому, щоб бути швидким, простим і масштабованим. React обробляє тільки користувацький інтерфейс і використовує шаблон модель-видконтролер [1].

React містить наступні особливості. Віртуальний DOM. React підтримує власний віртуальний DOM, а не покладається виключно на DOM браузера. Це дозволяє легше і точніше визначити, які частини DOM змінилися. Потім перевірити різницю зі збереженою версією віртуального DOM і таким чином визначити, що потрібно оновити в DOM браузера [1].

Використання JSX компоненти React зазвичай написані на JSX. JSX – це розширення мови програмування JavaScript. За допомогою нього створюються всі компоненти [2].

Для наповнення вебсторінки інформацією про туристичні місця використовувалось електронне джерело [3].

Був створений список об'єктів. Кожен об'єкт містить атрибут назви пам'ятки або місця, область в якому знаходиться пам'ятка, найближче місто в якому знаходиться пам'ятка і тип пам'ятки. Це все дозволяє використовуючи «хуки» для того щоб контролювати оновлення списку пам'яток відносно заданих користувачем фільтрів категорій і обраної області [4].

Створена вебсторінка, яка дозволяє користувачу вибрати область на інтерактивній карті України. Вибрані категорії пам'яток, які було б цікаво відвідати або дізнатися більше про них. І відповідно надана можливість побачити список результатів по заданих категоріях. Після натискання на кожну пам'ятку в списку результатів відкривається відповідна сторінка, яка дозволяє побачити пам'ятку та дізнатися більше про пам'ятку. Для реалізації вебсторінки був використаний фреймворк React.

### **Список літератури**

1. React – A JavaScript library for building user interfaces. [Електронний ресурс] – Режим доступу: [https://reactjs.org/.](https://reactjs.org/)

2. Introducing JSX. [Електронний ресурс] – Режим доступу: **–** [https://reactjs.org/docs/introducing-jsx.html.](https://reactjs.org/docs/introducing-jsx.html)

3. Замки і храми України. [Електронний ресурс] – Режим доступу: [https://castles.com.ua/ types.html.](https://castles.com.ua/%20types.html)

4. State and Lifecycle. [Електронний ресурс] – Режим доступу: <https://reactjs.org/docs/state-and-lifecycle.html>.
Науковий керівник – проф. Бігун Я.Й.

#### **Web-додаток для завідувача кафедри**

Завданнями *Web-розробка* є створення та підтримки webсайтів. Вона включає в себе такі аспекти, як web-дизайн, webвидавництво, web-програмування та керування базами даних. Web-розробка один із основних запитів на ринку програмних продуктів станом на сьогоднішній день. Web-додаток – це будьяка комп'ютерна програма, яка виконує певну функцію з використанням веб-браузера як свого клієнта. Додаток може бути досить простим, як дошка оголошень або контактна форма на веб-сайті, а може бути досить складним, як текстовий процесор або мобільна ігрова програма для багатьох гравців, завантажена на телефон. Основні переваги веб-додатків такі:

- зручність використання, оскільки для перегляду додатку потрібен лише доступ до Інтернету та будь-який браузер;
- незалежність від самого комп'ютера та операційної системи;
- зазвичай базується на архітектурі клієнт **–** сервер.

Завідувач кафедри має ряд функціональних обов'язків, які стосуються організаційних питань, інтерфейсу із співробітниками, аспірантами, студентами, звітності кафедри за всіма напрямами, акредитації освітніх програм тощо.

Сайт «Завідувач кафедри» забезпечує оперативний доступ до кафедральних документів, зручний інтерфейс щодо досягнення й отримання інформації від учасників навчального процесу, підготовку звітності документації для підрозділів університету, деканату факультету та інших підрозділів.

На сайті зручно зберігати інформацію про останню проведену акредитацію освітніх програм та нагромаджувати й мати оперативний доступ до документів для проведення наступної акредитації.

Передбачено також розділи, що стосуються персоналу (працівники, студенти, аспіранти), напрямків роботи кафедри (навчання, наука, заходи), організацію й супроводження проведення засідання кафедри, семінарів і конференцій.

Окремо виділено накази й розпорядження від університету, факультету та інших підрозділів, їх реєстрацію та нагадування про час виконання.

Також закладено зберігання та опрацювання інформації про рейтинги і нагороди кафедри та викладачів, доступ до баз даних випускників, наукових публікацій, навчально-методичних та кваліфікаційних робіт.

Оскільки важливою ділянкою роботи кафедри є набір студентів на бакалаврат і в магістратуру, то на сайті спроектовано структуру і функціонал відповідного розділу.

Для виконання проекту використано такий інструментарій:

• React JS **–** JavaScript фреймворк для написання клієнтської частини;

•Material-ui **–** React UI-бібліотека для стилізації;

•Node.js **–** середовище з відкритим вихідним кодом і міжплатформне середовище для виконання коду JavaScript за межами браузера.

#### **Список літератури**

1. Eve Porcello, Alex Banks. Learning React: Functional Web Development with React and Redux 1st Edition, 2017. – 350 p.

2. Shelley Powers. Learning Node: Moving to the Server-Side 2nd Edition, 2016. – 288 p.

Науковий керівник – асист. Шевчук Н.М.

#### **Латинський квадрат та його застосування**

Історія латинського квадрату розпочалась ще в древньому Єгипті. Вперше про нього було опубліковано приблизно в 1200 р. в книзі "Шамс аль-маариф". У 1782р. швейцарський математик Л. Ейлер поставив задачу побудови ортогональних лаинських квадратів. Важливі дослідження латинських квадратів описано в роботі А. Келі [1]. Завдяки Леонарду Ейлеру, який використовував латинські літери, квадрат і отримав свою назву.

Метою роботи є визначення сфери застосувань латинських квадратів та їх використання в шкільному курсі математики.

Латинський квадрат – це таблиця складена з *n* рядків та *n* совпців, яка заповнена так, що кожен символ в рядку та стовпці зустрічаються лише один раз [2]. Число *n* – порядок латинського квадрату. Наведемо приклади латинських квадратів.

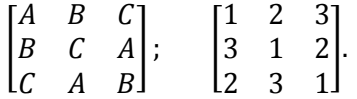

Ортогональними є такі два квадрати, у яких при накладанні один на одного утворюються впорядковні пари символів (*i, j*), де *i* – це символ в клітинці першого латинського квадрата, а *j* – це символ в тій же клітинці другого квадрата, причому всі вони різні. Об'єднавши перші два ортогональні квадрати отримуємо квадрат, який задовільняє вищезазначені умови.

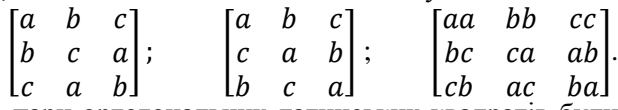

Вперше пари ортогональних латинських квадратів були опубліковані в 1725 році [3]. Зазначимо, що ортогональних квадратів не існує для другого та шостого порядків. Діагональним називається квадрат, у якого в обох діагоналях всі елементи різні.

$$
\begin{bmatrix} 1 & 2 & 3 & 4 \\ 4 & 3 & 2 & 1 \\ 2 & 1 & 4 & 3 \\ 3 & 4 & 1 & 2 \end{bmatrix}
$$

Пари діагональних ортогональних квадратів існують для всіх порядків крім другого, третього і шостого. Циклічний зсув працює для латнських квадраів будь-якого порядку. Це схема, коли кожен наступний рядок (стовпець) квадрата отримується із попереднього рядочка (стовпця) зсувом з постійним кроком. Наведемо приклад циклічного зсуву, коли зсуваються блоки.

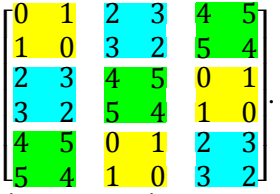

В сучасному світі латинські квадрати використовують в статистиці, для кодування інформації, в плануванні експериментів, в іграх (зокрема "Судоку"), складанні розкладів, і т. д. Латинські квадрати можуть знайти застосування і в шкільному курсі математики. Складання магічних квадратів формує здатність розуміти ідеї розміщення, поєднання, симетрії. Розглянемо наступну задачу, як приклад застосування латинських квадратів в житті.

*Задача* Учнів з 8-ми різних класів везуть на екскурсію до Києва. Школярі повинні відвідати 7 пам'яток культури, біля кожної мають зустрітись 2 класи. Потрібно скласти карту маршруту екскурсії таким чином, щоб кожен клас відвідав пам'ятки без повторень і по одному разу зустрівся зі всіма іншими класами.

Розв'язати цю задачу можна за допомогою латинського квадрата 7х7, рядки і стовпці якого заповнені парами цифр. Для успішного вирішення завдань, пов'язаних з магічними квадратами потрібні кмітливість і уміня бачити закономірності, це послужить хорошою "гімнастикою для розуму".

### **Список літератури**

1. Cayley A. On Latin Square // Messenger of mathematics. 1890. V.XIX. P.135-137

2. Тульський державний педагогічний університет імені Л. Н. Толстого// Рекурсія в інформатиці,[Електронний ресурс] - Режим доступу[:http://study.sfukras.ru/DATA/docs/ProgramTheory/recurs/lat\\_sqr.htm.](http://study.sfukras.ru/DATA/docs/ProgramTheory/recurs/lat_sqr.htm) 3. Ozanam J. R´ecr´eations math´ematiques et physiques. Paris, 1725.

## Науковий керівник – доц. Мироник В.І. **Барицентричні координати на факультативних заняттях в ЗЗСО**

Великий давньогрецький мислитель Архімед приблизно 2200 років тому відкрив оригінальний спосіб доведення геометричних теорем, заснований на розгляді центру мас системи матеріальних точок (метод «геометрії мас»). Саме таким способом ним вперше була доведена теорема про перетин медіан трикутника. Метод Архімеда був розвинений видатними математиками, такими як Лагранж, Якобі, Мебіус (наприклад, в 1827 році німецький математик Август Фердинанд Мебіус ввів поняття барицентричних координат, за допомогою яких він зумів викласти проективну геометрію) та ін. Цей метод перетворився на ефективний і строго обґрунтований засіб геометрричного дослідження. В останні десятиліття барицентричний метод почали використовувати і в обчислювальній математиці.

Hозв'язання багатьох геометричних задач можна отримати, використовуючи властивості мас (або барицентра системи матеріальних точок). "Барицентричне розв'язання" використовує поняття з механіки: маса, матеріальна точка, центр мас, правило важеля і спирається на наочні фізичні міркування. Ці міркування "по-перше, дають нам передчуття розв'язання, і, по-друге, підказують правильний хід міркувань" (Пуанкаре, 1854-1912).

На факультативних заняттях з математики у ЗЗСО можна розглядати тему, пов'язану з барицентричними координатами на площині так просторі. Учень, який хоче знати більше, ніж пропонується в обов'язковій програмі, може із задоволенням зануритись у новий, цікавий метод розв'язання геометричних задач і почерпнути багато цікавої інформації. Наведемо кілька прикладів, які можна запропонувати до розгляду на факультативних заняттях із вище зазначеної тематики.

*Приклад 1*. Відомі довжини трикутника. Обчислити відстань між точкою *M* перетину його медіан та центром *О* вписаного кола.

*Розв'язання*. Точки *M* і *О* мають такі Б-координати:

$$
M(1/3; 1/3; 1/3) \text{ i } O(a/2p; b/2p; c/2p).
$$
  
Tomy  $|MO|^2 = \left(\frac{1}{3} - \frac{b}{2p}\right)\left(\frac{1}{3} - \frac{c}{2p}\right)a^2 + \left(\frac{1}{3} - \frac{a}{2p}\right)\left(\frac{1}{3} - \frac{c}{2p}\right)b^2 + \left(\frac{1}{3} - \frac{a}{2p}\right)\left(\frac{1}{3} - \frac{b}{2p}\right)c^2.$ 

*Приклад 2.* Відомі довжини трикутника. Обчислити відстань між вершиною *А* трикутника *АВС* і центром вписаного кола, яке дотикається до сторони *ВС*.

*Розв'язання*. Розглянемо базисний трикутник *АВС*. Нехай *Р* – центр вписаного кола; Б-координати точки *Р* дорівнюють  $\left(-\frac{a}{2(n)}\right)$  $\frac{a}{2(p-a)}$ ;  $\frac{b}{2(p-a)}$  $\frac{b}{2(p-a)}$ ;  $\frac{c}{2(p-a)}$  $\left(\frac{c}{2(p-a)}\right)$ , де 2*p* = *a+b+c*. Оскільки Б-координати точки *А* дорівнюють  $(1; 0; 0)$ , то матимемо  $|PA|^2 = \frac{b}{n}$  $\frac{pcp}{p-a}$ .

*Приклад 3*. Відомі радіус *R* описаного навколо трикутника *АВС* кола,радіус*r*вписаного кола в цей трикутник і радіус *r<sup>a</sup>* вписаного зовні кола, яке дотикається до сторони *ВС* і продовжень двох інших сторін. Обчислити відстань між центрами *O* і *O<sup>a</sup>* двох кіл.

*Розв'язання*. Нехай *а, b, с* – довжини сторін трикутника  $ABC$ , р –його півпериметр, s – площа. Точки  $O$  і  $O<sub>a</sub>$  мають Бкоординати відносно трикутника *АВС*

$$
\left(\frac{a}{2p};\frac{b}{2p};\frac{c}{2p}\right) \mathbf{i} \left(-\frac{a}{2(p-a)};\frac{b}{2(p-a)};\frac{c}{2(p-a)}\right).
$$

Таким чином,

$$
|OO_a|^2 = \frac{a^2bc}{p(p-a)} = \frac{4Rsa}{p(p-a)} = 4Rs\left(\frac{1}{p-a} - \frac{1}{p}\right) = 4R(r_a - r).
$$

#### **Список літератури**

1. Фізика для бакалаврів. механіка, [Електронний ресурс] – Режим доступу: [http://physics.zfftt.kpi.ua/mod/book/view.php?id](http://physics.zfftt.kpi.ua/mod/book/view.php?id%20=272&%20chapterid=752) =272& [chapterid=752.](http://physics.zfftt.kpi.ua/mod/book/view.php?id%20=272&%20chapterid=752)

2. Центр тяжiння та центр мас,[Електронний ресурс] – Режим доступу: [https://physics.edera.com/vstup\\_do\\_dinamiki\\_ruhu\\_tila\\_po\\_ kolu](https://physics.edera.com/vstup_do_dinamiki_ruhu_tila_po_%20kolu%20/tsentr_tyazhinnya_ta_tsentr_mas) [/tsentr\\_tyazhinnya\\_ta\\_tsentr\\_mas.](https://physics.edera.com/vstup_do_dinamiki_ruhu_tila_po_%20kolu%20/tsentr_tyazhinnya_ta_tsentr_mas)

## **Ірина Зозуляк**

# Науковий керівник – доц. Сікора В.С. **Застосування геометричних методів до розв'язування алгебраїчних задач**

Історія математики включає дослідження та вивчення різноманітних методів та способів розв'язання як алгебраїчних, так і геометричних задач. Багато вчених, досліджуючи розв'язання саме алгебраїчних задач, звертали свою увагу на їх геометричне відображення. Зокрема, при розв'язанні квадратних рівнянь, або навіть елементарних рівнянь з модулями варто звертати увагу саме на геометричні методи їх розв'язання – побудова графіків та знаходження точок перетину, що і буде самим розв'язком задачі.

Актуальність цієїї теми полягає в тому, що алгебраїчний розв'язок задачі не завжди може бути зрозумілим та доступним для деяких учнів, студентів. Геометричне ж трактування має на меті відобразити саме доведення чи розв'язок задачі наочно.

Перш за все, приступаючи до аналізу кожної алгебраїчної задачі, потрібно чітко визначити для себе алгоритм дій. Вивчаючи умову задачі, насамперед потрібно з'ясувати, чи зручним є геометричний спосіб її розв'язання і якщо так - побудувати геометричну модель поставленої завдання та далі розв'язувати її обраним геометричним методом.

Наприклад, аналізуючи методичні особливості розв'язування тригонометричних задач, варто зазначити, що вони часто розв'язуються не зовсім звичними методами, а от використання геометричних засобів дає короткий розв'язок: якщо потрібно виразити певну тригонометричну функцію через аркфункції, то варто розглядати задану функцію через радіанну міру гострого кута прямокутного трикутника - оптимальним тут  $\epsilon$  застосування теореми Піфагора, за опомогою якої знаходимо всі сторони утвореного трикутника, вибираємо потрібний кут та розглядаємо його як арккосинус, арктангенс чи арккотангенс відповідних чисел).

 $\Pi$ риклад. Нехай  $x, y, z \in \mathbb{R}$  такі, що  $\sin x + \sin y + \sin z = 0$  ra  $\cos x + \cos y + \cos z = 0$ . Довести, що  $\sin 2x + \sin 2y + \sin 2z = 0$  та  $\cos 2x + \cos 2y + \cos 2z = 0$ .

Для доведення розглянемо вектори  $\vec{b}_1 = (\cos x; \sin x)$ ,  $\vec{b}_2 = (cos y; sin y), \ \vec{b}_3 = (cos z; sin z),$  задані в прямокутній декартовій системі координат своїми координатами. Тоді  $\vec{b}_1 + \vec{b}_2 + \vec{b}_3 = \vec{0}$ . Це означає, що з цих векторів можна побудувати трикутник (кінець вектора  $\vec{b}_1$  суміщаємо з початком вектора  $\vec{b}_2$ , кінець вектора  $\vec{b}_2$  — з початком  $\vec{b}_3$ , кінець  $\vec{b}_3$  — з початком  $\vec{b}_1$ ), причому цей трикутник буде рівностороннім зі стороною, рівною 1 (бо  $|\vec{b}_1| = \cos^2 x + \sin^2 x = 1$ , аналогічно  $|\vec{b}_2| = |\vec{b}_3| = 1$ ). Кути між довільними двома векторами дорівнюватимуть по  $120^{\circ}$  (чи  $240^{\circ}$ ).

Розглянемо тепер вектори  $\vec{c}_1 = (\cos 2x; \sin 2x), \vec{c}_2 =$ ( $cos 2y$ ;  $sin 2y$ ),  $\vec{c}_3 = (cos 2z; sin 2z)$ . Тоді кути між кожними двома з цих векторів дорівнюватимуть по 240° (чи 120°), звідки маємо три одиничні вектори, кути між якими по 120°, а тому їх сума також дорiвнює нулю, звідки випливає потрібне.■

Зазначимо, що геометричні методи розв'язування алгебраїчних задач полегшують процес аналізу та складання рівнянь та допомагають знайти кілька способів розв'язування поставленого завдання. Як правило, такі методи варто застосовувати при розв'язуванні нестандартних чи олімпіадних задач. Проте, незважаючи на те, що геометричні методи часто спрощують розв'язування певних завдань, їх використання не завжди є доцільним бездумне використання геометрії може призвести до певних труднощів.

#### **Список літератури**

1. Істер О.С. Алгебра 7-9 клас. – Київ: Генеза, 2017.– 264 с.

2. Агатій В.О. Основні способи розвязування тригонометричних рівнянь // Крайова освіта. – 2009. – 25 верес. (№36). – С.12-13.

3. Минка Г. Застосування геометричної інтерпретації в алгебрі // Математика в школі. – 1999. - №1. – С.34-36.

4. Бродський Я. Геометричні образи в алгебраїчних задачах // Математика в школі. – 2003. - №7. – С.25-32.

5. Романенко А.О. Геометричний погляд на алгебраїчні задачі// У світі математики. – 2009. – Т.15, Вип.4. – С.33-38.

## **Роман Івасюк**

Науковий керівник – доц. Піддубна Л. А.

## **Розробка бізнес-логіки та збереження даних у проекті "Реабілітаційний центр "Особлива дитина"**

Буковинський центр комплексної реабілітації для дітей з інвалідністю "Особлива дитина" – реабілітаційна установа, цільовим призначенням якої є здійснення комплексу реабілітаційних заходів, спрямованих на створення умов для всебічного розвитку дітей з інвалідністю віком до 18 років та дітей віком до трьох років (включно), які належать до групи ризику щодо отримання інвалідності (для попередження інвалідності), засвоєння ними знань, умінь, навичок пересування, комунікації, орієнтації в просторі, контролю за своєю поведінкою, самообслуговування, до навчання з метою досягнення і збереження їхньої максимальної незалежності та реалізації особистого потенціалу.

У магістерських роботах Сушицької В.Б.[1], Гавалешка В.О. [2] було розроблено бізнес-логіку програмного засобу, призначеного для реєстрації пацієнтів реабілітаційного центру.

Для збереження інформації в розробці було побудовано реляційну базу даних у СУБД PostgreSQL, бізнес-логіку побудовано за допомогою технологій ASP.NET Core, Entity Framework Core, C#.

В якості продовження розвитку цього проекту необхідно розробити програмне забезпечення для супроводу процесу реабілітації пацієнтів. Для реалізації розробки потрібно використати збережені дані, доповнивши вже розроблену структуру бази даних.

Наразі в базі даних зберігаються дані, які вносяться батьками пацієнта при записі на реабілітацію, визначаються терміни реабілітації, вказується діагноз дитини.

Спеціальна комісія згаданого закладу колегіально вирішує хід реабілітації, призначаючи необхідні процедури та їх кількість. Відповідно до визначеного плану реабілітації складається розклад проведення занять. Результати проведених занять повинні фіксуватися у спільному журналі.

Для організації роботи такого додатку потрібно доповнити вже розроблену базу даних наступною інформацію: про лікарівреабілітологів, про розклад занять, вказати також результати занять, вказати підсумкові результати реабілітації.

Оскільки в базі даних зберігаються конфіденційні дані пацієнтів, то потрібно ретельно подбати про захист інформації та забезпечити резервне копіювання.

Для підтримки захисту інформації, збереженої у базі даних варто реалізувати обмежений доступ до неї для різних рівнів користувачів. Доступ до усієї збереженої інформації матиме лише адміністратор бази даних (наприклад, директор чи головний лікар). Для кожного лікаря створюється його кабінет, в якому відображатиметься інформації про пацієнта та хід, результати занять. Для пацієнтів має бути доступ до розкладу занять з реабілітації, рекомендації щодо додаткових занять, рекомендована дата початку наступної реабілітації.

### **Список літератури**

1. Сушицька В.Б. Розробка бізнес-логіки та збереження даних для проекту "Реабілітаційний центр "Особлива дитина": Магістерська робота 122 – комп`ютерні науки/ Черн. нац. ун-т, факультет математики та інформатики .–К., 2021.– 35с.

2. Гавалешко В.О. Розробка бізнес-логіки та збереження даних веб-додатку для Реабілітаційного центру "Особлива дитина": Магістерська робота, 122 – комп`ютерні науки / Чернів. націон. ун-т, факультет математики та інформатики .–К., 2021.– 35с.

# **Інеса Каб'юк** Науковий керівник – доц. Мироник В.І.

# **Нестандартні задачі з алгебри на факультативних заняттях в ЗЗСО**

Підготовка учнів до різного роду математичних конкурсів та олімпіад слід починати на факультативних заняттях, де учням пропонуються різного роду нестандартні задачі. Учні, які хотять глибше пізнати суть математичної науки, проявляють себе якраз на таких факультативах.

Засвоювати ідеї і методи розв'язання задач можна двома способами:

1) спочатку прочитати описання ідеї, потім розібрати приклади і порозв'язувати задачі на цю тему;

2) відразу розпочати із задач, щоб самому зрозуміти ідею, а вже згодом прочитати коментарі і розібрати приклади.

Розв'язувати нестандартні задачі з алгебри можна, притримуючись деяких порад:

 якщо певна задача особливо сподобалась, то, розв'язавши її, не переходити відразу до наступної, а подумати ще раз над цією;

 зрозуміти, які ідеї привели до розв'язання і чим ця задача схожа чи не схожа на інші задачі;

 зрозуміти де в розв'язанні використані ті чи інші дані, чи буде дане твердження вірним, якщо якусь умову забрати або послабити;

 зрозуміти, чи можна початкові дані і відповідь змінити місцями, тобто зрозуміти чи вірне обернене твердження;

 зрозуміти чи можна узагальнити задачу або вивести цікаві наслідки.

Наведемо кілька прикладів розв'язання задач, які можна пропонувати учням на таких факультативних заняттях.

**Приклад 1.** *Довести, що при довільному цілому різниця* <sup>5</sup> *ділиться на 5.*

Розкладемо задану різницю на множники

$$
a5 - a = a(a4 - 1) = a(a2 - 1)(a2 + 1)
$$
  
= (a - 1)a(a + 1)(a<sup>2</sup> + 1)

Тепер можна розглядати п'ять випадків, а можна перетворити останній множник у даному виразі

$$
a5 - a = (a - 1)a(a + 1)(a2 - 4) + 5) =
$$
  
= (a - 1)a(a + 1)(a<sup>2</sup> - 4) + 5(a - 1)a(a + 1) =  
= (a - 2)(a - 1)a(a + 1)(a + 2) + 5(a - 1)a(a + 1).

Перший доданок цієї суми ділиться на 5 як добуток п'яти послідовних цілих чисел; другий доданок також ділиться на 5, бо в ньому є множник 5. Отже, і вся сума ділиться на 5.

**Приклад 2.** *Натуральні числа і такі, що*

 $31a = 54b$ .

*Довести, що число складене.*

Оскільки число 31 а ділиться на 54 і числа 31 та 54 взаємно прості, то  $a : 54$ ,  $a = 54n$ ,  $n \in \mathbb{N}$ . Тоді

$$
31 \cdot 54 \cdot n = 54b, b = 31n,
$$

Звідси

$$
a + b = 54n + 31n = 85n
$$

а значить число  $a + b$  є складеним.

#### **Список літератури**

1. Конет І.М. Паньков В.Г. Радченко В.М. Теплінський Ю.В. Обласні математичні олімпіади.– Кам'янецьПодільський: Абетка, 2000.  $-304$  c.

2. Лейфура В.М. Математичні задачі евристичного характеру. – К.: Вища школа, 1992. – 91 с.

### **Алла Кадук**

Науковий керівник – доц. Ленюк О.М.

## **Використання інструментів запису "PowerPoint 2019" для створення перевернутих уроків**

Освіта – це вже не просто прикладати перо до паперу та запам'ятовувати факти. Сьогодні інноваційні педагоги покращують навчання за допомогою різноманітних онлайн-технологій та моделей змішаного навчання.

Поняття "змішане навчання" педагоги в усьому світі трактують по-різному. Хтось робить акцент на технологічності й поєднанні традиційної та онлайн-взаємодії учасників навчання. Хтось – на методиках і педагогічних моделях.

Змішане навчання – це метод навчання, який об'єднує технології та цифрові медіа з традиційною діяльністю в класі під керівництвом вчителя. Хоча існують 4 основні моделі змішаного навчання, але однією з популярних є «Перевернутий клас». В цій моделі навчання звичний виклад матеріалу і домашнє завдання міняються місцями. Учні переглядають вдома короткі відеолекції, а у класі застосовують нові знання на практиці [1]. Відео-лекції є одними з ключових складових у моделі "перевернутого класу" і їх створенні допоможуть засоби запису РоwerPoint 2019.

Для запису уроку достатньо відкрити підготовлену презентацію та скористатися вкладкою "Запис". У режимі запису слайд-шоу є можливість:

• запускати та зупиняти запис, а також переглядати записане;

- переглядати нотатки до слайдів під час запису;
- регулювати налаштування мікрофона або камери;
- переключатися між слайдами;
- вмикати або вимикати мікрофон або камеру;

• робити нотатки на слайдах за допомогою рукописного введення;

• відстежувати час запису всієї презентації та відкритого слайду.

Окрім цього опція «Запис екрана» дає можливість показати учням інші матеріали окрім презентації (наприклад, веб-сайт), прокоментувати їх та записати пояснення.

Під час запису уроку є можливість робити позначки у тексті, розв'язувати рівняння та малювати схеми. Учням буде цікавіше переглядати таку презентацію, коли вчитель ілюструє свої міркування, виділяє важливі моменти на веб-сторінках або слайдах, крок за кроком пояснюючи нові поняття. Під час пояснення можна додавати у презентацію знімки сторінок сайту або документа та робити рукописні нотатки прямо на них.

Використовуючи надбудови PowerPoint, в презентацію додаються інтерактивні елементи, наприклад, GeoGebra, PhET Sims, FluidMath або Web Viewer.

Використання моделі «Перевернутий клас» під час навчання має досить багато переваг, а саме:

• надання доступу до інформації всім учням: у кожного з'являється можливість вивчити тему, навіть якщо він був відсутній на уроці через хворобу чи позакласні заняття. Якщо учневі важко дається матеріал, він може повернутися до нього будь-коли, щоб повторити тему і краще її засвоїти;

• дозволяють вчителю якісніше оцінити рівень засвоєння матеріалу. Вчитель спостерігає, як учні застосовують нові знання на практиці у класі, і може швидко дати коментарі чи відкоригувати їхню роботу. Учні краще засвоюють матеріал, тому що у разі помилки вони отримують пояснення вчителя відразу ж, а не через день або два після здачі домашньої роботи;

• відкритість навчального процесу: батьки, адміністрація школи та колеги можуть побачити, як будується урок. Крім того, батьки можуть самі дивитися відеоролики та вивчати нові теми разом із дітьми;

• дозволяє не відставати від програми, навіть якщо вчитель чи учні відсутні, а також коли заняття доводиться переривати через збори та інші важливі події.

#### **Список літератури**

1. Blended Learning Definitions. [Електронний ресурс]. – Режим доступу: https://www.christenseninstitute.org/blended-learning-definitions-and-models/.

## **Анастасія Карпюк**

Науковий керівник – асист. Лучко В.С.

### **Проектна діяльність на уроках математики**

У Доктрині освіти в Україні у XXI столітті зазначається, що мета державної політики щодо розвитку сучасної освіти полягає у створенні належних умов для розвитку особистості і творчої самореалізації кожного громадянина України. Сьогодні підвищується значення готовності людини до дій, результат яких не однозначний. У нашому житті виникають ситуації різного ступеня непередбачуваності. Від того, як учень зможе застосувати свої знання, наскільки він компетентний, залежить його майбутнє.

Відчути свою спроможність, успішність, компетентність на уроці дає використання сучасних технологій, а саме – проектної. Сучасна назва – проект, уже підвищує інтерес учнів до вивчення математики. Метод проектів не є новим поняттям у світовій педагогіці. Адже виник він ще у 20-ті роки минулого століття в США. Цей метод має назву – метод проблем. Він був запропонований та розроблений філософом Джоном Дьюї та його учнем В. Кілпатріком і пов'язувався з ідеями гумманістичного напрямку у філософії й освіті. Слово "проект" запозичене з латини й походить від слова "proectus", яке означає "кинутий уперед". У сучасному трактуванні проект - це намір, який буде реалізовано в майбутньому. Проект – сукупність певних дій або документів, призначених для створення реального об'єкту або предмету [2].

Метод проектів є одним з найперспективніших методів навчання. Цей метод створює умови для творчої самореалізації учнів; сприяє розвитку інтелектуальних здібностей; підвищує мотивацію до навчання тощо. Проектна технологія передбачає наявність проблеми, яка вимагає інтегрованих знань, а також дослідницького пошуку її розв'язання. Результати такої діяльності повинні мати не лише практичну, а й теоретичну та пізнавальну значимість. Головною складовою даного методу є самостійність учня [1].

Проектно-дослідницька технологія дає змогу вирішувати такі завдання: обирати теми проектів; розуміти роль і значення групової роботи; визначати свою позицію у роботі; виробляти самостійний погляд у розв'язанні проблеми.

Існує декілька типів проектів. Вони розрізняються:

 за пріоритетним видом діяльності (творчі, дослідні, ігрові),

 за предметно-змістовною сферою інтересів (правові, екологічні, художні, інформаційні),

 за участю в розробці (індивідуальні, групові, парні, колективні),

за терміном виконання (короткочасні, довготривалі),

 за характером партнерських взаємодій між учасниками проектної діяльності (конкурсні, кооперативні),

 за рівнем реалізації міжпредметних зв'язків (моно предметні (у межах одного предмета), міжпредметні),

 за формою презентації або захисту (стендові, пленарні, мультимедійні, творчі).

Мною розроблені проекти для учнів 5-6 класів на теми "Геометричні фігури довкола нас", "Дроби стають зрозумілими", "Історія виникнення від'ємних чисел", "Слідство ведуть знавці геометрії", "Трикутники в житті й математиці", "Застосування формул геометрії в реальному житті", "Людина і координати"

### **Список літератури**

1. Використання проектних технологій на уроках математики як засіб активізації пізнавальної діяльності учнів. [Електронний ресурс].– Режим доступу [http://metodportal.com/node/20457.](http://metodportal.com/node/20457)

2. Метод проектів. [Електронний ресурс]. – Режим доступу http://evtuh-12.ucoz.ua/avatar/metod\_proektiv-kursova.pdf.

#### **Тетяна Керунець**

.

Науковий керівник – проф. Черевко І. М.

### **Моделювання сингулярно збурених крайових задач із запізненням**

Класичні різницеві схеми для сингулярно збурених крайових задач є нерівномірно збіжними. Тому для розв'язання таких задач виникає необхідність в побудуві різницевих схем, які мають властивість рівномірної збіжності стосовно малого параметра . Сингулярно збурені крайові задачі без запізнення вивчалися в [1]. У даній роботі досліджуються алгоритми наближеного розв'язання сингулярно збурених крайових задач із запізненням

$$
\varepsilon y''(x) + a(x)y'(x - \delta) + b(x)y(x) = f(x), \quad x \in [0, 1], \quad (1)
$$

$$
y(0) = \alpha, \ y(1) = \beta,
$$
 (2)

які описують прикладні процеси в біології, екології [2, 3].

Розглянемо підхід побудови різницевої схеми для крайової задачі (1)-(2), що наведений в роботі [4]. Для задач з лівим примежовим шаром використовуючи розклад в ряд Тейлора

$$
y(x - \sqrt{\varepsilon}) = y(x) - \sqrt{\varepsilon}y'(x) + \dots
$$

одержимо диференціальне рівняння із запізненням

$$
y'(x) = p(x)y(x - \sqrt{\varepsilon}) + q(x)y'(x - \delta) + r(x)y + s(x), \quad (3)
$$
  
0 \le \delta < 1, (4)

$$
\text{Re } p(x) = \frac{-1}{\sqrt{\varepsilon}}, q(x) = \frac{-a(x)}{2\sqrt{\varepsilon}}, r(x) = \frac{2-b(x)}{2\sqrt{\varepsilon}}, s(x) = \frac{f(x)}{2\sqrt{\varepsilon}}
$$

Аналогічно, для задач із правим примежовим шаром дістаємо

$$
y'(x) = p(x)y(x + \sqrt{\varepsilon}) + q(x)y'(x - \delta) + r(x)y + s(x),
$$
 (5)  
0 \le \delta < 1, (6)

$$
\text{Re } p(x) = \frac{1}{\sqrt{\varepsilon}}, q(x) = \frac{a(x)}{2\sqrt{\varepsilon}}, r(x) = \frac{b(x)-2}{2\sqrt{\varepsilon}}, s(x) = \frac{-f(x)}{2\sqrt{\varepsilon}}.
$$

Інтегруючи рівняння (3) або (4) на відрізку [*xi, xi+1*], застосовуючи квадратурні формули трапецій, лінійну інтерполяцію та враховуючи крайові умови (2), одержимо систему лінійних алгебраїчних рівнянь

$$
E_i Y_{i-1} - F_i Y_i + G_i Y_{i+1} = H_i, \quad i=1, 2, ..., N-1,
$$

53

із трьохдіагональною матрицею, для розв'язку якої зручно використовувати метод прогонки.

Встановлено достатні умови на коефіцієнти крайової задачі (1)-(2) та малі параметри  $\delta$ ,  $\varepsilon$  при яких метод прогонки буде коректний і стійкий.

Розглянемо модельний приклад сингулярно збуреної крайової задачі із запізненням при наявності лівого примежового шару.

**Πρικπαδ.** 
$$
\varepsilon y''(x) + y'(x - \delta) - y(x) = 0,
$$
  
\n $y(0)=1, y(1)=1.$   
\nToчний розв'язок:  $y_T = \frac{(1-e^{m_2})e^{m_1x} + (e^{m_1}-1)e^{m_2x}}{e^{m_1}-e^{m_2}},$   
\n $m_1 = \frac{-1-\sqrt{1+4(\varepsilon-\delta)}}{2(\varepsilon-\delta)}, m_2 = \frac{-1+\sqrt{1+4(\varepsilon-\delta)}}{2(\varepsilon-\delta)}.$ 

Числові експерименти при h=0.01,  $\varepsilon = 0.001$ ,  $\delta = 0.0003$ навелені в таблиці

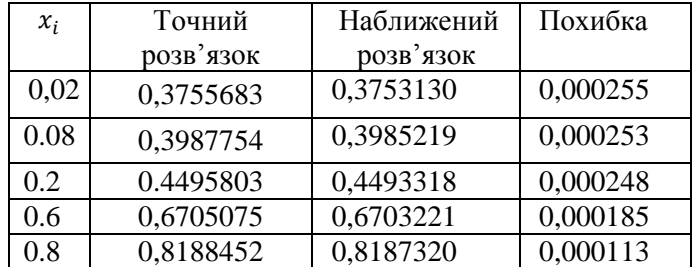

#### **Список літератури**

1. Керунець Т.А. Моделювання сингулярно збурених крайових задач// Матеріали студентської наукової конференції Чернівець. нац.. ун-ту (20–21 квітня 2021 року). Математичний факультет. – Чернівці : Чернівец. нац. ун-т ім. Ю. Федьковича, 2021. – С. 38-39.

2. Kuang, Yang, ed. Delay differential equations: with applications in population dynamics. Academic press, 1993.

3. Kadalbajoo, M. K. and Sharma, K. K. Numerical Analysis of Singularly Perturbed Delay Differential Equations with Layer Behavior. Appl. Math. Comput. 2004. 157, 1: 11–28.

4. Reddy Y.N. Computational Method for Solving Singularly Perturbed Delay Differential Equations with Negative Shift // Appl. Science and Engineering. 2013. 11, 1: 101–113.

Науковий керівник – доц. Ленюк О.М.

## **Використання пакета програм дистанційного інструктажу та контролю NetSupport School для ефективного управління комп'ютерним класом**

Навчання учнів в комп'ютерному класі з використанням традиційних інструментів може виявитися важким завданням. За допомогою сенсорної дошки і проектора викладач не завжди може ефективно провести урок.

Програма NetSupport School – ефективне рішення для організації освітнього процесу, що надає учителям можливість давати інструкції учням, здійснювати візуальний і звуковий моніторинг, інтерактивно спілкуватися з учнями як в індивідуальній, так і в груповій формі.

Програма NetSupport School задовольняє усі вимоги сучасного навчального процесу, дозволяє донести зміст уроку і одночасно відстежити роботу на ПК кожного учня.

Завдяки цій програмі учні залучені в спільну роботу на уроці, концентруються тільки на предметі впродовж усього заняття.

Необхідність управління з використанням комп'ютерної технології в сучасних класах ніколи не була такою величезною. Сучасні кмітливі учні, що добре володіють навичками роботи з ПК, завдають чимало клопоту учителю. Перед учителем стоїть задача максимізувати переваги переданих по комп'ютеру пояснень, гарантуючи, що учні витрачатимуть час на рішення заданих їм завдань.

Програмний засіб NetSupport School допомагає учителям поліпшити ефективність навчання за допомогою централізованого пояснення учням матеріалу через їх комп'ютери. Програма дозволяє ефективно підтримувати увагу учнів, контролювати використання додатків і веб-сайтів, простежувати хід виконання роботи учнями, і при необхідності втрутитися та допомогти окремому учню виконати якусь дію з учительського комп'ютера.

Наведемо основні переваги програмного комплексу NetSupport School. Програмний комплекс дозволяє:

- переглядати екрани учнів та підключатися до комп'ютерів учнів, автоматично підключатися до цілої низки інформаційних систем навчальних закладів;

- демонструвати на всіх чи обраних екранах учнів екран комп'ютера учителя або одного з учнів;

- здійснювати моніторинг екранів комп'ютерів одного або кількох учнів;

- відправляти або збирати файли від всіх або обраних учнів;

- передавати управління для демонстрації свого екрану одному з учнів на екрани всього класу;

- вмикати та вимикати комп'ютери користувачів навчального класу, виконувати централізоване управління принтером;

- обмежувати запуск деяких програм та використання мережі інтернет;

спілкування з учнями в текстовому чаті;<br>передавати голосові повідомленн

голосові повідомлення та відео, використовуючи звукові колонки учительського комп'ютера;

- блокувати мишу та клавіатуру ПК учня при поясненні нового матеріалу;

- блокувати екрани всіх або обраних учнів для привернення уваги та багато іншого.

Програма пропонує інтуїтивно зрозумілий інтерфейс користувача з безліччю простих у використанні інструментів. Використання NetSupport School надає можливість оптимально використовуючи комп'ютерну техніку класу не лише на уроках інформатики, а й при проведенні занять з інших предметів; надає засоби створювати класні журнали уроку; тестувати учнів, перевіряючи їх знання, планувати уроки та багато іншого.

### **Список літератури**

1. NetSupport School Product Manual [Електронний ресурс]. – Режим доступу: [https://resources.netsupportsoftware.com/resources/manu](https://resources.netsupportsoftware.com/resources/manualpdfs/nss_manual_uk.pdf)[alpdfs/nss\\_manual\\_uk.pdf.](https://resources.netsupportsoftware.com/resources/manualpdfs/nss_manual_uk.pdf)

Науковий керівник – доц. Ленюк О.М.

## **Вивчення електронних таблиць та їх функцій у шкільному курсі інформатики**

У роботі з комп'ютером важливим є вивчення Microsoft Excel, адже це полегшить роботу у багатьох сферах. Електронна таблиця розглядається в шкільному курсі інформатики як об'єкт опрацювання, а табличний процесор – засіб опрацювання ефектронних таблиць.

Вивчення електронних таблиць в шкільному курсі інформатики здійснюється за наступними навчальними програмами.

• ―Навчальна програма для 10–11 класів загальноосвітніх навчальних закладів. Рівень стандарту". (Системи обробки табличної інформації – 11 клас)

• ―Навчальна програма для 10–11 класів загальноосвітніх навчальних закладів. Академічний рівень". (Системи обробки табличної інформації – 10 клас)

Залежно від профілю школи інформатика в 10–11 класах вивчається на рівні стандарту або на академічному рівні [1].

Профілізація старшої школи здійснюється шляхом запровадження курсів за вибором, для вивчення яких відводиться додатковий час варіативної частини навчального плану. Обсяги, тривалість і тематика курсів за вибором обираються з урахуванням профілю навчального закладу, часу, відведеного на вивчення інформатики, матеріальних і кадрових можливостей школи. Стосовно електронних таблиць запроваджується курс за вибором "Microsoft Excel у профільному навчанні".

У цій роботі описано функцію VLOOKUP та наведено кілька прикладів того, як можна використовувати цю функцію.

Функцію VLOOKUP використовують, коли потрібно знайти об'єми даних у таблиці або діапазоні за рядком. У найпростішому випадку функція VLOOKUP має такий вигляд:

=VLOOKUP(що потрібно знайти, де його потрібно знайти, номер стовпця в діапазоні, який містить значення, що повертається, приблизний або точний збіг – позначається як 1/TRUE, або 0/FALSE).

Основне завдання функції VLOOKUP – упорядкування даних, щоб значення, яке ви шукаєте, розташовувалося ліворуч від повернутого значення, що потрібно знайти, інакше функція працює некоректно.

Щоб побудувати синтаксис функції VLOOKUP, потрібно задати чотири параметри:

1. Шукане значення.

2. Діапазон, який його містить. Функція VLOOKUP працює належним чином, лише якщо шукане значення міститься в першому стовпці діапазону.

3. Номер стовпця в діапазоні, який містить значення, що повертається.

4. За необхідності можна задати TRUE, щоб шукати приблизне значення, або FALSE, щоб отримати точний збіг. Якщо нічого не вказано, за замовчуванням завжди використовуватиметься значення TRUE (приблизний збіг).

Зараз об'єднуємо все описане вище разом:

=VLOOKUP(значення підстановки, діапазон, який містить значення підстановки, номер стовпця в діапазоні, який містить повернуте значення, приблизний збіг (TRUE) або точний збіг (FALSE)).

Використання цієї функції може сильно полегшити життя тим користувачам, які шукають дані з різних таблиць, займаються порівнянням різних відомостей, додають інформацію з однієї таблиці в іншу з пошуком по заданому критерію.

Підібрані завдання практичного характеру з використання табличного процесора спрямовані на закріплення практичних навичок та вмінь учнів, розвивають вміння аналізувати, систематизувати та обробляти дані.

#### **Список літератури**

1. Інформатика. Програми для профільного навчання та до профільної підготовки. – Київ: Видавнича група ВНV, 2009. – 400 с.

## **Олександра Мар'янчук**

Науковий керівник – доц. Готинчан Т.І.

### **Telegram-бот для оформлення замовлень товарів**

У зв‗язку з інтенсивним розвитком виникає проблема швидкої обробки великої кількості документації. Для вирішення цієї проблеми стає у нагоді спеціалізоване програмне за безпечення. На теренах України однією з популярних платформ ведення господарського обліку підприємств є Business Automation Framework (BAF) і прикладні програми (конфігурації) Business Automation Software (BAS), розроблені на її основі. Крім того. платформу BAF використовують для розробки власних додатків.

Розробка платформи BAF, а також типові конфігурації BAS для цієї платформи належить компанії «Net Help» (Польща).

Функціональні можливості BAF платформи: гнучкість розробки; можливість використання різних API у процесі розробки коду; використання бібліотеки стандартних підсистем, яка дозволяє легко створити свою унікальну конфігурацію.

Одним із найпопулярніших програмних засобів у торгівлі є програмний продукт «BAS Управління торгівлею». Це сучасний інструмент для підвищення ефективності бізнесу торговельного підприємства, який дозволяє у комплексі автоматизувати завдання оперативного й управлінського обліку, аналізу і планування операцій з продажу та купівлі, тим самим забезпечуючи ефективне управління сучасним підприємством [1].

Технологічний світ не стоїть на місці, адже постійно з'являються нові цікаві тренди, деякі з яких здатні серйозно вплинути на споживчий ринок. Якщо зовсім недавно всі тільки й говорили про додатки, то, останнім часом, на перший план виходять чат-боти, яким пророкують велике майбутнє у маркетингу та комунікаціях.

Чат-бот – це спеціалізований додаток, який базується на технології обміну повідомленнями, дозволяючи користувачам взаємодіяти зі сторонніми сервісами, через знайомий інтерфейс чату [2]. Надзвичайно зручно те, що, не виходячи із платформи

клієнт може отримати спектр бажаних послуг у різних сферах життєдіяльності, де такі боти реалізовані.

В умовах сьогодення одним з найпопулярніших клаудмесенджерів є Telegram. Саме тут ми розробили спеціалізований чат-бот, який дає можливість споживачу переглянути весь доступний асортимент товарів, їх характеристичні властивості, цінову політику та безпосередньо здійснити замовлення, не залишаючи межі месенджера. У подальшому спрацьовує зворотний зв'язок, у результаті якого користувач з бази даних у BAS отримує детальну інформацію щодо побажань клієнта та супутньої інформації (наприклад, адресу доставки замовленого товару, способу розрахунку тощо). До переліку функціональних можливостей розробленого чат-боту належать: можливість перегляду маркетингових акцій, реєстрації у бонусних програмах лояльності, перегляду власного кабінету покупця та інше. Переваги:

- швидке інформування клієнтів в автоматичному режимі (акції, спецпропозиції, наявність товару в каталозі);

- швидка реакція у відповідь та можливість цілодобового користування;

- немає необхідності в яких-небудь технічних знаннях для клієнта (нагадує листування з людиною);

- зручний та звичний інтерфейс для споживача;

- доступність на будь-якому пристрої передачі інформації (смартфони, комп'ютери, планшети, ноутбуки);

- пряма комунікація замовників з потенційними клієнтами;

- можливість для замовника задовольнити потреби більшої кількості клієнтів, економлячи час та гроші.

#### **Список літератури**

1. BAS Управління торгівлею [Електронний ресурс] – Режим доступу: [http://www.abissoft.com/soft/bas-ukraine/bas-upravlenie-torgo](http://www.abissoft.com/soft/bas-ukraine/bas-upravlenie-torgovlej/)[vlej/](http://www.abissoft.com/soft/bas-ukraine/bas-upravlenie-torgovlej/)

2. Що таке чат-бот в Telegram [Електронний ресурс] – Режим доступу: [https://texterra.ru/blog/kak-sozdat-chat-bot-v-telegram-ot-nastro](https://texterra.ru/blog/kak-sozdat-chat-bot-v-telegram-ot-nastroek-do-zapuska.html)[ek-do-zapuska.html.](https://texterra.ru/blog/kak-sozdat-chat-bot-v-telegram-ot-nastroek-do-zapuska.html)

## **Олександр Мацьопа**

Науковий керівник – доц. Боднарук С.Б.

### **Елементи цікавої математики в позакласній роботі в основній школі**

Математика – це доволі давня наука, яка на протвпродовж всього існування людства завжди допомагала, допомагає і буде допомагати розвивати найрізноманітніші науки та технології. І швидкість цього розвитку залежить від кількості осіб, які займаються дослідженнями. Зазвичай саме зацікавленість математикою з юних літ сприяє розвитку наукового потенціалу майбутнього математика.

Останнім часом спостерігається тенденція того, що багато учнів негативно ставляться до точних наук, вважають, що це щось важке і незрозуміле. Очевидно, що ці думки хибні і в математиці знайдуться цікавинки для всіх учнів. Саме тому нами були підібрані різноманітні приклади, головоломки, математичні задачі та фокуси, які можуть пробудити захоплення математикою у кожного.

Як приклад розглянемо наступну доволі нестандартну формулу [1], яка вирізняється з поміж усіх інших і називається формулою Таппера:

*1*  $\frac{1}{2}$  < [(mod( $\left(\frac{y}{l}\right)$  $\frac{y}{17}$ ] $2^{-17[x]-mod(\lfloor y \rfloor,17)},$  2)],

де  $\lfloor \cdot \rfloor$  позначає цілу частину дійсного числа, а  $mod$  - так званий оператор модуля [1].

Отже, в чому полягає її особливість? Якщо побудувати графік функції для точок  $(x, y)$  у діапазоні:

 $0 \le x \le 106$  Ta  $k \le y \le k + 17$ ,

то при

 $k = 960939379918958884971672962127852754715004339660$ 1293066515055192717028023952664246896428421743507181212 6715378277062335599323728087414430789132596394133772348 7857735749823926629715517173716995165232890538221612403 2388558661840132355851360488286933379024914542292886670 8109618449609170518345406782773155170540538162738096760 2565625016981482083418783163849115590225610003652351370

3438744618483787372381982248498634650331594100549747005 9313833922649724946175154572836670236974546101465599793 3798537483143786841806593422227898388722980000748404719 ми отримуємо такий графік:

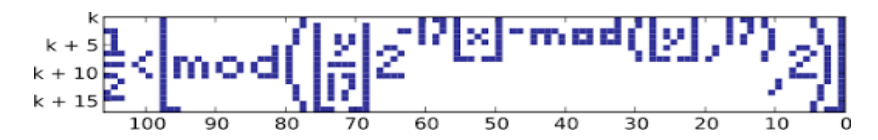

А все тому, що ця функція визначає чи потрібно зафарбовувати певну точку на площині, а сам малюнок - це всі зафарбовані точки у заданому діапазоні.

Завдяки цьому можна будь-яке зображення розміром 106 на 17 відобразити у даній формулі. Це робиться наступним чином: потрібне число k – це двійкове число, котре переводимо у десяткову систему і множимо на 17, саме двійкове число ми записуємо за наступним алгоритмом: 0 **–** порожня клітинка, 1 **–** клітинка, яку потрібно зафарбувати.

Ця формула є чудовим прикладом розвитку математики, як науки і вона показує, що математика тісно пов'язана із сучасними технологіями, які у свою чергу дають змогу краще і детальніше вивчати цю науку. Ця нерівність може бути використана учнями різного віку на факультативних заняттях або ж під час математичних конкурсів. В Інтернеті є сайти [2], які допомагають створений власноруч рисунок перевести у двійковий код та у свою чергу потрібне значення числа k.

Подібне нестандартне використання математичної формули допомагає розвивати креативність мислення в учнів, а також дає їм можливість побачити, що математика більш різнобічна, ніж вони уявляли.

## **Список літератури**

1. Дописувачі Вікіпедії. Формула Таппера. [Електронний ресурс] – Режим доступу: https://uk. wikipedia.org/wiki/Формула\_Таппера.

2. Інструменти формули Таппера [Електронний ресурс] – Режим доступу: [https://tuppers-formula.ovh.](https://tuppers-formula.ovh/)

## **Руслана Міщишин**

Науковий керівник – доц. Мельничук Л.М.

## **Вивчення теми "Комп'ютерні презентації" у 5-6 класах за програмами НУШ**

Відповідно до концепції освіти НУШ, мета інформатичної освітньої галузі **–** розвивати особистість учня, здатного використовувати цифрові інструменти і технології для розв'язання проблем, розвитку, творчого самовираження, забезпечення власного і суспільного добробуту, здатного критично мислити, безпечно та відповідально діяти в інформаційному суспільстві.

Для того, щоб досягнути поставленої мети, Міністерство освіти і науки України затвердило шість модельних навчальних програм з інформатики для 5-6 класів таких авторів: 1) Козак Л.З., Ворожбит А. В.; 2) Радченко С.С., Боровцова Є.В.; 3) Завадський І.О., Коршунова О.В., Лапінський В.В.; 4) Пасічник О.В., Чернікова Л.А.; 5) Ривкінд Й.Я., Лисенко Т.І., Чернікова Л.А., Шакотько В.В.; 6) Морзе Н.В., Барна О.В..

У цій роботі порівнюються модельні навчальні програми стосовно теми "Комп'ютерні презентації": виділяються спільні та відмінні теми, порівнюються методи, форми здобуття знань та вмінь учнів.

Так, автори програми Завадський І.О., Коршунова О.В., Лапінський В.В. зазначають, що основними завданнями теми ―Комп'ютерні моделі. Комп'ютерні презентації‖ є ознайомлення учнів із поняттям моделі та моделювання, а також формування навичок створення комп'ютерних презентацій. Це взаємопов'язані завдання: основним об'єктом вивчення є інформаційні моделі, а технології, пов'язані з розробленням презентацій, є засобом створення наочних моделей. Насамперед ідеться про такі технології як анімація та побудова векторних зображень, оскільки створення власне слайдових презентацій мало було опановане ще в початковій школі й у 5 класі потребує лише систематизації й узагальнення, безумовно – з формуванням нових умінь. Моделювання у процесі створення презентацій має бути використане й для забезпечення підтримки формування

наскрізних для всіх ключових компетентностей умінь. Під час вивчення цієї теми учні можуть створювати моделі об'єктів, що досліджувалися у попередніх темах, закріплюючи у такий спосіб вже пройдений матеріал.

Вищезгадану тему ми можемо побачити у таких змістових лініях: "Комп'ютер як інструмент" (Морзе), "Інформаційні линда: Колитотер да петрулетті (Тетри), творчість", "Безпека та відповідальність" (Пасічник), "Інформаційні моделі. Комп'ютерні презентації" (Завадський), "Комп'ютерна презентація" (Радченко), "Мережеві технології для навчання, спілкування, співпраці" (Козак).

Опрацювавши змістові лінії із темою "Комп'ютерні презентації" можемо побачити, що у всі шести модельних начальних програм є такі теми, як: 1) об'єкти комп'ютерної презентації, їх створення, редагування та налаштування властивостей; 2) анімації та ефекти; 3) етапи створення презентації; 4) рекомендації стосовно оформлення; 5) налаштування показу; 6) ефекти зміни слайдів; 7) виступ перед аудиторією; 8) оцінювання презентації.

Для створення комп'ютерних презентацій передбачаються такі програмні середовища: PowerPoint, Impress, Kingsoft Presentation, VideoScrbe, Wink, Google Sides.

Навчання інформатики у 5–6 класах має відповідати принципам прикладного навчання. Пропонується використовувати такі інтерактивні та активні методи: проблемний метод, "перевернутий клас", навчальні проекти, дослідницькопізнавальний, гейміфікації, мікронавчання, "навчання через дію", робота в парах і групах.

#### **Список літератури**

1. Модельні навчальні програми для 5-6 класів НУШ [Електронний ресурс] – Режим доступу: [https://imzo.gov.ua/model-ni](https://imzo.gov.ua/model-ni-navchal-ni-prohramy/informatychna-osvitnia-haluz/)[navchal-ni-prohramy/informatychna-osvitnia-haluz/.](https://imzo.gov.ua/model-ni-navchal-ni-prohramy/informatychna-osvitnia-haluz/)

## **Олеся Онищук**

Науковий керівник – доц. Боднарук С.Б.

#### **Патріотичне виховання на уроках математики**

Одним із ціннісних орієнтирів, на яких ґрунтується реалізація мети базової середньої освіти, є виховання в учнів патріотизму, громадянської позиції, розуміння і пошани до культурних цінностей свого народу, його історико-культурного надбання і народних традицій, рідної української мови [1].

В роботі розглянуто можливість впровадження елементів патріотичного виховання учнів на уроках математики, досліджено важливість того, що при патріотичному вихованні слід акцентувати увагу учнів на національних особливостях, культурі, звичаях, традиціях, красі природного довкілля, на пам'ятних місцях, на національній символіці, на визначних історичних подіях, видатних діячах культури та науки і техніки.

Одним із способів вирішення такого типу завдання є застосування різних тематичних відступів безпосередньо на уроках математики та проведення інтегрованих уроків.

Наприклад, розглянемо можливість проведення інтегрованого уроку математики та історії України у 8 класі на тему ―Історія українського козацтва‖. Наведемо фрагмент такого уроку.

Учні виконують таке завдання: запишіть коефіцієнти таких квадратних рівнянь:

 $15x^2 + 93x = 0$ :  $a = 15, b = 93, c = 0;$  $1639x^2 = 0$ :  $a = 1639, b = 0, c = 0$  $-x + 6x^2 + 52 = 0$ :  $a = -1$ ,  $b = 6$ ,  $c = 52$ ;  $17x^2 + 9 = 0$ :  $a = 17$ ,  $b = 0$ ,  $c = 9$ ;  $x - 17x^2 + 1 = 0$ :  $a = -17$ ,  $b = 1$ ,  $c = 1$ ;  $7x - x^2 + 34 = 0$  $a = -1$ ,  $b = 7$ ,  $c = 34$ ». [2]

При цьому легко зауважити, що якщо записати послідовно модулі чисел  $|a|, |b|, |c|$  для кожного рівняння окремо, то

отримаємо роки заснування січей: 1593**–** Томаківська; 1639 – Микитинська; 1552 – Чортомлинська; 1709 **–** Кам'янська; 1711 – Олешківська; 1734 **–** Нова Січ [2].

Розширити знання учнів дев'ятих класів про культуру українського народу за допомогою різних українських орнаментів, що використовуються у вишивці, можливо в процесі вивчення геометричних перетворень.

Нагадаємо, що тема «Геометричні переміщення» вивчається в курсі геометрії в 9 класі [3].

При вивченні властивостей переміщень доцільно використовувати різноманітні пакети динамічної геометрії іяк приклади розглянути зображення орнаментів на українських вишиванках:

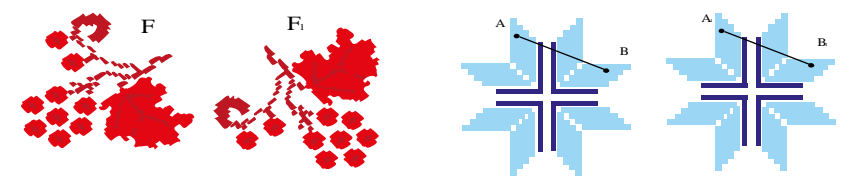

Використання орнаментів доцільне присутнє також при вирішенні таких завдань, як визначення осей симетрії і типу перетворення. При цьому учні ознайомляться з орнаментами різних регіонів України, зможуть визначити відмінність кольорів, форм, симетричність.

### **Список літератури**

1. Державний стандарт базової середньої освіти [Електронний ресурс] – Режим доступу: [https://mon.gov.ua/ua/osvita/zagalna-serednya](https://mon.gov.ua/ua/osvita/zagalna-serednya-osvita/nova-ukrayinska-shkola/derzhavnij-standart-bazovoyi-serednoyi-osviti)[osvita/nova-ukrayinska-shkola/derzhavnij-standart-bazovoyi-serednoyi](https://mon.gov.ua/ua/osvita/zagalna-serednya-osvita/nova-ukrayinska-shkola/derzhavnij-standart-bazovoyi-serednoyi-osviti)[osviti](https://mon.gov.ua/ua/osvita/zagalna-serednya-osvita/nova-ukrayinska-shkola/derzhavnij-standart-bazovoyi-serednoyi-osviti) .

2. Петронговський Р. Р. Теорія і практика формування патріотизму старшокласників: Монографія /За ред. проф. М.В. Левківського. – Житомир: Полісся, 2003. – 220 с.

3. Геометрія: підруч. для 9 кл. загальноосвіт. навч. закладів/ А. Г. Мерзляк, В. Б. Полонський, М. С. Якір. **–** Х. : Гімназія, 2017. **–** 240 с.

### **Алла Паладюк**

## Науковий керівник – асист. Довгей Ж.І. **Застосування цілої та дробової частини дійсного числа в математичних конкурсах, турнірах та олімпіадах**

Із поняттям цілої та дробової частини числа учні знайомляться при вивченні дробів, зокрема, неправильних та десяткових, а також мішаних чисел в п`ятому класі закладів загальної середньої освіти. Тоді вони вчаться виділяти цілу частину неправильного дробу, як неповну частку при діленні його чисельника на знаменник. А також, знаходять його дробову частину, що є правильним дробом, чисельник якого рівний остачі при відповідному діленні, а знаменник рівний знаменнику початкового неправильного дробу. В результаті такого процесу отримається мішане число, що є сумою цілого числа та правильного дробу.

У 6 класі при вивченні раціональних чисел; продовжується знайомство з поняттям цілої та дробової частини числа, проте в шкільній програмі не виділено вивченню цілої та дробової частин годин. Ця тема може слугувати предметом факультативних занять, оскільки використовується в різних розділах математики. У випадку невід'ємних раціональних чисел, відмінностей між введеним в шкільному курсі поняттям цілої частини та класичним означенням немає. При знаходженні цілої частини [x] від'ємного числа шукаємо найбільше ціле число, яке не перевищує х, тому ціла частина цього числа від'ємна. Наприклад,  $[-4,75] = -5$ . Щоб знайти дробову частину  $\{x\}$  від'ємного дійсного числа  $x$  знаходимо різницю чисел  $x$  та його цілої частини. Наприклал.  $\{-4.75\} = 0.25$ . Отже, дробова частина дійсного числа, число невід'ємне. Учням важко спочатку сприйняти ці факти. Хоча, учнів 7 класу, можна ознайомити із функціями цілої та дробової частини числа, навчити використовувати властивості цих функцій при розв'язуванні задач та будувати їх графіки. На різних конкурсах та турнірах, олімпіадах з математики зустрічаються задачі з даної теми, починаючи із 8 класу.

Для 9-11 класів такі задачі зустрічаються частіше та вимагають глибоких знань теорем, вміння використовувати властивості, користуватись методами розв'язувань рівнянь, та побудови графіків функцій цілої та дробової частини дійсного числа.

Часто, учням 8-го класу в різних математичних конкурсах, турнірах та олімпіадах, пропонують задачі на використання означення цілої та дробової частин числа та їх властивостей, в умовах яких дані функції фігурують або ж такі, які розв'язуються за їх допомогою, зокрема про обчислення кількості натуральних дільників. Учням 9 класу слід увагу зосередити на розв'язуванні нерівностей та рівнянь, які містять цілу та дробову частини дійсного числа. А також на застосуванні їх властивостей при розв'язуванні задач на подільність. Олімпіадні задачі з цілою та дробовою частиною дійсного числа для учнів 10-11 класів досить непрості і потребують глибоких знань прийомів розв'язання та навичок, набутих протягом систематичних занять, присвячених вивченню теми. Наведемо кілька таких задач.

Знайдіть найменше число *x*, яке задовольняє нерівність  $[x]{x} \ge 3$  (IX Київський відкритий турнір математичних боїв ім. Лесі Рубльової, 2012 р.) [1].

Знайдіть всі дійсні значення  $a$  такі, що для будь-яких  $n \in \Box$ виконується рівність  $\sqrt{n+a} + \frac{1}{2}$  $\left[\frac{1}{2}\right] = \left[\sqrt{n} + \frac{1}{2}\right]$  $\frac{1}{2}$  (II Всеукраїнський турнір математичних боїв імені Ядренка М.Й.,2007 р.) [2, ст. 90].

Розв'яжіть рівняння  $[2020x - 2021] = 1$  (II етап Всеукраїнської учнівської олімпіади з математики, 2020 р.) [3, ст.10].

#### **Список літератури**

4. IX Київський відкритий турнір математичних боїв ім. Лесі Рубльово[ї https://matholymp.org.ua/contests/tournament-ix/](https://matholymp.org.ua/contests/tournament-ix/)

5. Рубльов Б. В., Математичні олімпіадні змагання школярів України: 2007-2008 та 2008-2009: навч. – метод. посіб. Львів: Каменяр. –2010. –549 с.

6. Кадубовський О.А., Беседiн Б.Б. Олімпіадні задачі: розв'язання задач II етапу Всеукраїнської учнівської олімпіади з математики – 2020 : навчальний посібник Слов'янськ : вид. центр «Маторін». – 2021. – 94 с.

## **Іванна Паламарюк**

Науковий керівник – проф. Житарюк І.В.

## **Методичні особливості проведення інтерактивних уроків у 5–6-х класах ЗЗСО**

Інтерактивний урок є особливим типом, адже під час цих уроків як ніколи відбувається активна взаємодія учнів з вчителем та учнів між собою. Нині не постає проблема у кількості інформації чи їх відкритості та доступності, а саме у передачі та розвитку. Тому цю проблему варто вирішувати ще зі школи. Саме тому актуальним є вдосконалення форми організації навчання у ЗЗСО.

При проведенні уроків не варто забувати, що учні мають бути мотивовані, зацікавлені та готові з великим ентузіазмом до розв'язування поставлених перед ними завдань. Проведення кожного уроку вимагає виконання певних вимог, тому дотримання структури уроку є дуже важливим. Структура інтерактивного уроку повинна складатися з таких етапів: мотивація, оголошення теми та очікуваних результатів, подання інформації, інтерактивна вправа та підведення підсумків.

Звичайне читання чи лекція сприяють засвоєнню лише 5- 10% матеріалу, відео чи дискусії - 20-50%, та найбільших результатів можна досягти саме через практику, інтерактивні вправи та навчання інших - 90% і більше. А тому найбільша увага має приділятися саме інтерактивним вправам. За допомогою сайтів [learningapps.org,](http://learningapps.org/) kahoot.it та ін. можна розробляти власні інтерактивні вправи, які допоможуть при проведенні уроків математики. Проте для ефективного інтерактивного уроку не є обов'язковим залучення певних технологій. Можна обійтися низкою інтерактивних ігор та вправ.

В кожній інтерактивній вправі доцільно зберігати послідовність певних етапів.

• Для початку варто розповісти учням правила гри, дедлайни кожної вправи та мету їх виконання;

• Розподілити дітей на групи у потрібній кількості, і надати кожному відповідні ролі та завдання. Вчитель намагається надати можливість учням самостійно навчитися, та показати себе якнайкраще у колективній роботі;

• Важливим етапом організації роботи є рефлексія, можна зрозуміти рівень досягнутих результатів, власний рівень подання матеріалу та те, що моментами не засвоєно.

Зазначимо, що найпоширенішими є моделюючі інтерактивні ігри, які полягають в тому, що учні є так званими «героями» і мають своє завдання. В процесі гри учні стикаються з проблемами, які полягають у недостатній кількості інформації для продовження гри. У цьому випадку вчитель не підказує учням, а тільки надає їм допоміжні питання чи твердження. Доцільно завершувати сценарій гри рефлексією, яка допоможе зрозуміти рівень вивчення теми.

### **Список літератури**

1. Кроуфорд А., Саул В., Метьюз С, Макінстер Д. Технології розвитку критичного мислення: Науково-методичний посібник для вчителів ЗОНЗ. Переклад з англ. – Київ: Плеяда, 2006. 217 с.

2. Пометун О., Пироженко Л. Сучасний урок. Інтерактивні технології навчання: Наук.-метод. посібн. – Київ: Видавництво А.С.К.,  $2004. - 192$  c.

3. Інтерактивні методи навчання. [Електронний ресурс] – Режим доступу: [https://www.pedrada.com.ua/article/2316-interaktyvni-metody.](https://www.pedrada.com.ua/article/2316-interaktyvni-metody)

Науковий керівник – доц. Пасічник Г.С.

## **Розробка інформаційної та платіжної системи планування відпочинку в м. Чернівці**

Сучасний стрімкий розвиток інформаційних технологій потребує нового погляду на, здавалось би, звичні процеси. Саме тому виникає потреба в створенні нових додатків (веб, мобільних, настільних тощо), які б допомагали комфортніше та ефективніше управляти різноманітними процесами. Яскравими прикладами таких систем є віртуальні навчальні середовища, месенджери, додатки для замовлення їжі та інші.

Метою роботи є розробка програмного веб-додатка для планування культурного відпочинку в м. Чернівці. З його допомогою користувач отримує підказки про місця, які може відвідати (музеї, театри, фестивалі, кінотеатри, кемпінги). При цьому враховуються відстані до об'єктів та тип об'єкта. Для зручності користувачу пропонується карта, передбачено можливість придбання квитка онлайн.

Для реалізації веб-додатка ми викаристовуємо хмарну технологію CRM (Customer Relationship Management) на платформі Salesforce. Цей вибір зумовлений відсутністю потреби в хостингу (платформа виконує це самостійно), відносно нескладним взаємозв'язком між розробленими бекенд та фронтенд частинами, наявністю готової бази даних, яку можна за потреби адаптувати, наявністю інструментів для розробки з мінімальним використанням коду.

Для налагодження CRM платформи нами створені Flows та Process Builders (автоматизація процесів), Schedule jobs для планування певних дій, LWC та Apex для створення окремих компонент, Apex Triggers для перевірки та модифікування записів бази даних (insert, update, delete).

Для розробки користувацького інтерфейсу ми використовуємо технологію Experience Cloud.

#### **Список літератури**

1. SOQL and SOSL Developer Documentation. [Електронний ресурс] – Режим доступу: https://developer.salesforce.com/docs/atlas.enus.soql\_sosl.meta/soql\_sosl/sforce\_api\_calls\_soql.htm

3. Trailblazer Community. . [Електронний ресурс]– Режим доступу: [https://trailblazers.salesforce.com/.](https://trailblazers.salesforce.com/)

4. LWC Documentation. . [Електронний ресурс] – Режим доступу: [https://developer.salesforce.com/docs/component-library/docu](https://developer.salesforce.com/docs/component-library/documentation/en/lwc)[mentation/en/lwc.](https://developer.salesforce.com/docs/component-library/documentation/en/lwc)

5. Experience Cloud Overview. [Електронний ресурс] – Режим доступу: [https://help.salesforce.com/articleView?id=sf.networks\\_resources.](https://help.salesforce.com/articleView?id=sf.networks_resources.%20htm&type=5)  [htm&type=5.](https://help.salesforce.com/articleView?id=sf.networks_resources.%20htm&type=5)

6. SFDC Trigger Framework. [Електронний ресурс] – Режим доступу: [https://github.com/ kevinohara80/sfdc-trigger-framework.](https://github.com/%20kevinohara80/sfdc-trigger-framework)

7. Full Calendar JS Framework. [Електронний ресурс] – Режим доступу: [https://fullcalendar.io/.](https://fullcalendar.io/)
# **Ірина Панчук**

Науковий керівник – асист. Лучко В.С.

### **Прикладні задачі на уроках геометрії**

Сьогодення орієнтує сучасну освіту на розвиток вміння працювати з навчальним математичним текстом (аналізувати, вибирати необхідну інформацію). Внаслідок чого всі атестації для учнів містять прикладні задачі, які перевіряють навички, що потребують використання математики у життєвих ситуаціях.

Д. Пойа писав [1], що володіння математикою – це вміння розв'язувати задачі, причому не лише стандартні, але й ті, що вимагають відомої незалежності мислення, здорового глузду, оригінальності, винахідливості.

При вивченні курсу математики ефективне використання навчальних задач сприяє активізації самостійної діяльності учнів, формуванню математичних знань, умінь та навичок, глибоке та міцне засвоєння предмета.

Розв'язання прикладних задач на уроках геометрії реалізують вимоги до предметних результатів освоєння основної освітньої програми. Наприклад, такі як 1) розвиток умінь працювати з навчальним математичним текстом; 2) формування вміння розв'язування геометричних та практичних задач; 3) розвиток умінь застосовувати вивчені поняття, результати, методи при розв'язанні задач прикладного характеру.

Сучасні педагоги визначають систему задач як сукупність завдань до блоків уроків з теми, яка вивчається, і задовольняє певні вимоги. До таких систем задач існують різні вимоги [2], [3]. Наприклад, Лященко [3] виділив наявність задач, які ілюструють практичну залежність нового поняття або його значення при подальшому вивченні математики. Віноградова [2] спирається на принцип відбору і принцип складання системи вправ, приинцип систематичності та принцип послідовності. Фрідман [4] виділив розвиток мотивації до навчання і пізнавального інтересу, конкретизація навчального матеріалу, контроль та оцінка навчальної діяльності.

Дослідивши вимоги до задач прикладного характеру, можна виділити такі два головні аспекти:

- вимоги до фабули (сюжетної онови): відображення в умові задачі реального об'єкта, його властивостей, демонстрація зв'язку математики з іншими науками, доступність фабули для розуміння, відповідність до вікових особливостей школярів, наявність у тексті задачі проблеми або властивості об'єкта;

- вимоги до математичного змісту задачі: відповідність чисельних даних прикладної задачі з реальними значеннями, відповідність фактичних даних, зроблених припущень і спрощень реальному процесу, математична відповідність розв'язку задачі.

До вимог щодо формулювання прикладних задач<br>на вілнести: наявність завлань з вілсутніми. можна вілнести: наявність надмірними чи суперечливими даними; реалістичність сюжету практико-орієнтованих задач; формулювання ряду прикладних задач у вигляді послідовних ціленапрямлених вказівок до певного виду діяльності: "виміряйте...", "розгляньте ..." тощо.

Розглянемо приклад таких задач.

*Задача.* Віталій вирішив розрахувати відстань між кінчиками стрілок годинника. Маленька стрілка вказувала на 9 годин, а велика – на 12, їхня довжина дорівнює 8 см та 15 см відповідно. Чому дорівнює відстань між кінчиками цих стрілок? На скільки зміниться відстань між стрілками, якщо маленька стрілка вказуватиме на 8 годин, а велика – на 12? Відповідь округліть до десятих.

Дану задачу можна запропонувати учням на уроці систематизації та узагальнення знань.

#### **Список літератури**

1. Д. Пойа. Математическое открытие. – Москва: Наука, 2010. – 450 с.

2. Л.В. Виноградова. Методика преподавания математики в средней школе: учеб. пособие. – Ростов на Дону: – Феникс, 2005. 252 с.

3. Лабораторні та практичні роботи з методики викладання математики. – [Електронний ресурс]. – Режим доступу [https://ua1lib.org/](https://ua1lib.org/%20book/3277398/457f17) [book/3277398/457f17.](https://ua1lib.org/%20book/3277398/457f17)

4. В.А. Далингер. Методика вивчення математики. Традиційні сюжетнотекстові задачі. Київ: Генеза, 2017. 174 с.

# **Марія Петрусяк**

Науковий керівник – доц. Піддубна Л. А.

### **Тестування програмного забезпечення (ручне та автоматизоване)**

Тестування або забезпечення контролю якості – це постійний і впорядкований процес, який допомагає інженерам-тестувальникам дізнатися, чи відповідає програмне забезпечення конкретним і точним вимогам.

Для реалізації цієї роботи вирішили тестувати проект для взаємодії між фахівцями Буковинського реабілітаційного центру ―Особлива дитина‖ та батьками, у яких є діти з інвалідністю віком до 18 років. У роботі розглядається процес автоматизації тестування програмного забезпечення. Першим етапом був аналіз предметної області, розбір вимог до програмного продукту та написання тестової документації.

Оскільки дану програму потрібно було тестувати з нуля, то для більшої кількості протестованого функціоналу було вирішено написати чек-листи. У тестуванні чек-лист – це перелік перевірок для тестування продукту. Чек-листи влаштовані дуже просто. Будь-який містить перелік блоків, секцій, сторінок, інших елементів, які слід протестувати. Переваги використання чек-листів: покращити уявлення про систему загалом, бачити статус її готовності; розуміти обсяг виконаної та майбутньої роботи з тестування не повторюватися в перевірках і не пропустити нічого важливого в процесі тестування.

Для автоматизації тестування було вирішено писати End-toend тести. Наскрізне тестування, воно ж End-to-end або E2E - це процес тестування, при якому відбувається докладна емуляція користувача в середовищі. Суть цього тестування — подивитися, чи працює програма для кінцевого клієнта, як розраховувалося спочатку. При цьому потрібно враховувати, що користувачу все одно, чи функціонує програма «як треба», головне, щоб програма функціонувала і виправдовувала очікування, тому основний наголос робиться на коректне функціонування, тобто позитивне тестування.

В ході розробки автоматизації обрано *POM* (Page Object Model) патерн проектування – типовий спосіб вирішення певної проблеми, що часто зустрічається при проектуванні архітектури програми.Вибір технологій випав на Selenium WebDriver та Ruby, а саме Cucumber та Capybara.

*WebDriver* – це популярний інструмент управління браузером, який максимально правдиво імітує дії користувача.

Cucumber – це інструмент тестування програмного за безпечення з відкритим кодом. Cucumber дозволяє писати тест кейси, які кожен може легко зрозуміти незалежно від технічних знань.

Автоматизація тестування Cucumber використовує два важливих файли: Feature file (файл із розширенням .feature) містить код, написаний простою англійською мовою; Step Definition file (файл із визначеними кроками) - містить фактичний код, написаний розробником, використовуючи Capybara.

Capybara – це бібліотека, написана мовою програмування Ruby, яка дозволяє легко моделювати, як користувач взаємодіє із додатком.

В ході цієї роботи спершу мануально протестовано проект ―Особлива дитина‖, також було створено фреймворк для автоматизації тестування та автоматизовано найважливіші тестові випадки. Всі знайдені дефекти в ході тестування було записано в трекенговій системі Trello. Відповідно до написаних автоматизованих тестів було створено Traceability matrix, де можна побачити, який функціонал вже протестований. *Traceability matrix* дає можливість порахувати відсотковість покриття тестами нашої програми.

Отже, саме так було організовано тестування програмного продукту. Тестування – це важливий етап в розробці програми, тому що саме тестувальник бере на себе роль кінцевого користувача та може заздалегідь виявити дефект, що дозволяє в подальшому випустити на кінцевий ринок якісний продукт. Адже саме для проекту "Особлива дитина" важливо, щоб програмний продукт був чітким, зрозумілим та простим у користуванні.

# **Катерина Ройлян**

Науковий керівник – асист. Яцько О.М.

### **Метод мейкерства на уроках математики у 6 класі**

Останніми роками в Україні активно розвивається STEM-освіта, яка стимулює інтелектуальний розвиток дітей та покращує якість вивчення дисциплін природничого та інженерно-технічного циклу. За ініціативи країн Європейського союзу було розроблено національні стратегії розвитку та поширення STEMосвіти. Вагомою перевагою STEM-освіти є створення єдиного інформаційно-освітнього простору, розвиток навичок критичного мислення та вирішення проблем, необхідних для подолання труднощів, з якими учні можуть зіткнутися в житті. Одним із способів впровадження STEM-освіти у навчальний процес на уроках математики є створення мейкер-простору.

Мейкер-простором або Maker-Space є творчий простір, де учень розвиває власні здібності, демонструючи природні дані або талант у певній сфері, реалізує свій творчий потенціал, спілкується з однодумцями, випробовує свої можливості та відтворює власні задуми.

Maker-Space є простором, який оснащений спеціальним обладнанням (наприклад, інструментами для роботи з деревиною, картоном, кольоровим папером та ін.). Під час роботи учнів у мейкер-просторі «народжуються» ідеї нових проєктів, які реалізуються за допомогою STEM-проєктів та на STEM-уроках.

Створення на уроках математики насиченого інтелектуального середовища, інтервального навчання, зміни виду діяльності, використання інтегрованого підходу до навчання сприяє розвитку пізнавальної самостійності, результативному засвоєнню навчального матеріалу, виконанню пошукових дій та підвищує активність у вирішенні поставлених задач, інтерес до навчання, а також навчає дітей застосовувати здобуті знання під час розв'язання практичних задач.

Під час впровадження STEM-освіти в учнів розвиваються мейкерські здібності, які сприяють втіленню в життя ідей новітніх технологій. Метод мейкерства на уроках математики дозволяє поєднувати традиційні методи навчання та STEM-

методи. Вони забезпечують інтервальне навчання та сприяють розвитку когнітивних здібностей учнів та кращому засвоєнню матеріалу, показуючи зв'язок із реальним життям.

На уроках математики у 6 класі можна використати даний метод, наприклад, під час вивчання теми «Найменше спільне кратне».

*Розглянемо задачу.* Одного разу Іванко спостерігав за невимушеним змаганням на підвіконні, на якому, ніби наввипередки, повзли: тарган, мураха, сарана, равлик та маленька червоновуха черепаха. Хлопчику стало цікаво, яку найменшу довжину може складати ланцюжок, якщо він утворюється з мурах та тарганів, поставлених поряд у 2 ряди так, щоб ці ряди виявилися рівними. Допоможемо хлопчику з'ясувати це.

*Обладнання для задачі:* кольорові смужки довжинами 4 см, 5 см, 6 см, 7 см та 8 см; фотографії таргана, мурахи, черепахи, равлика та сарани.

Продовжуючи розвивати мейкерські здібності учнів, можна запропонувати розділитися на дві групи та продемонструвати розв'язання задачі за допомогою паперових смужок, відповідно до отриманого результату зробити висновки.

Вивчаючи тему «Мірило», можна попрацювати із картами населеного пункту та визначити віддаленість місця проживання учня від його навчального закладу.

Використання концепції мейкер-методу як універсального засобу реалізації STEM-освіти дає можливість реалізувати наступні принципи навчання: наочність, доступність, усвідомленість, зв'язок навчання з повсякденним життям, а головне – розвинути інтерес учнів до набуття знань, сприяти їх пізнавальній активності, ініціативності, формувати у них вміння не лише знаходити шляхи розв'язання задач, а й формулювати задачі прикладного характеру.

# **Список літератури**

1. Жадько Ю.В. Концепція maker space та byod як інструменти реалізації STEM-освіти. [Електронний ресурс]: – Режим доступу: [https:](https://ocpo.sumy.ua/files/Novini/2019/03/internet-konferencija/) [//ocpo.sumy.ua/files/Novini/2019/03/internet-konferencija/S](https://ocpo.sumy.ua/files/Novini/2019/03/internet-konferencija/)ekcija\_2. pdf.

# **Ганна Слободян**

Науковий керівник – доц. Перун Г. М.

### **Хмарні технології для аналізу знань учнів у роботі вчителя**

З розвитком технологій і доступністю Інтернету з'явились широкі можливості для сучасної освіти. Інтернет **–** це невичерпне джерело інформації, яке надає учням необмежені можливості для набуття знань, удосконалення вмінь і навичок. Вчитель, в свою чергу, може покращити свою систему контролю, наприклад, переводячи тестування в онлайн-режим.

Зараз тестування стали надзвичайно затребуваними і поширеними, адже вони допомагають швидко визначити рівень знань учнів, узагальнити набуті знання та охопити великі масиви вивченого матеріалу, активізувати знання, або підвести підсумок уроку.

Провести діагностику знань учнів допоможе впровадження хмарних технологій у навчальний процес. Це є новим напрямком, що стрімко розвивається. Хмарні технології дають змогу швидко отримати на поставлені запитання відповіді.

Щоб створити інтернет-опитування за допомогою хмарних технологій, вчитель повинен спочатку вибрати потрібний сервіс.Тому проаналізуємо, які можливості надають різні хмарні сервіси.

Google forms – це частина офісного інструментарію Google Drive. Послуги надаються безкоштовно. Потребує наявності профілю в Google. Для користувачів доступні різні шаблони запитань (наприклад, з одним або кількома варіантами відповіді, вибір відповіді зі списку, відкрита відповідь, шкалою оцінки і т.д.), додавати різні медіа-файли , на основі яких можна створювати свої варіанти опитувань. Дає змогу фіксувати і оцінювати отримані результати. Доступ до опитувань можна надати як обмеженим конкретним користувачам, так і на широкий загал.

Kahoot – це платформа, яка дозволяє формувати тестування, проводити онлайн-вікторини і створювати навчальні ігри

використовуючи смартфони учнів, що робить навчання цікавішим. Ресурс потребує реєстрації, там є як безкоштовні можливості, так і платні широкі версії.

Платформа надає можливість включити функцію для автоматичного перемішування відповідей у питанні, додавати зображення до запитань чи використовувати їх як відповіді; є можливість обмежувати час відповіді, дізнатися як відповідав на запитання кожен студент, або будувати діаграми успішності академічної групи, Проте, безкоштовна версія, має доволі вузький вибір форми питань.

Онлайн-тести освітнього проекту "На Урок" - це українськомовний ресурс, робота з яким є безкоштовною. Тут широка база вже створених тестів з різних тем і предметів та зручний інтерфейс для створення своїх наробіток. Передбачена взаємодія з особистим кабінетом викладача та учня. Особливістю сервісу є флеш-картки, які дають змогу учням не лише навмання давати відповіді, а й подумати над питанням.

LearningApps.org **–** онлайн-сервіс, який дозволяє створювати інтерактивні вправи. Використання даного сервісу в мережі Інтернет на уроці дозволяє зробити процес навчання інтерактивним, більш мобільним, строго диференційованим, індивідуальним.

Розробка власних інтерактивних матеріалів займає набагато менше часу і легка в технічному плані. Ви можете створювати різні види інтерактивних вправ без будь-чиєї підказки, тому що всі підказки розміщені у всіх шаблонах вправ.

Отже, кожен з хмарних сервісів дає широкі можливості для проведення аналізу знань учнів і мають різні переваги і недоліки. Вибирати той чи інший хмарний сервіс потрібно відштовхуючись від запланованої форми роботи.

### **Список літератури**

1. Хмарні технології в освіті: матеріали Всеукраїнського науково –методичного Інтернет-семінару – Кривий Ріг, 2012.

# **Дмитро Стефурак**

Науковий керівник – доц. Сопронюк Т.М.

# **Застосування фреймворка Flutter для генерації та проходження тестів при вивченні іноземних слів**

З моменту створення фреймворка Flutter та мови Dart, компанія Google поставила за мету об'єднання розробників різних галузей і дала змогу писати не тільки Web та мобільні застосунки, але і ввела підтримку розробки під Windows та MacOS в стабільному режимі.

Метою нашої роботи є вивчення нових можливостей від компанії Google на прикладі створення системи тестів для вивчення іноземних слів. Модуль дозволяє повністю автоматизувати генерацію різних видів тестів з використанням випадково обраних слів зі словника користувача. Види та порядок тестів генеруються автоматично, результат проходження тестів відображається по його завершенню та зберігається в аналітиці користувача.

Програму нами розроблено мовою Dart із використанням фреймворка Flutter [1]. Інтерфейс програми перекладено на 3 мови за допомоги модулю для локалізації програм, базуючись на мові пристрою [2].

Створений нами модуль програми розбитий на на три етапи.

1. *Огляд слів.* Користувач може переглянути картку зі словом, послухати його та побачити його переклад та опис, якщо він був наданий (рис. 1).

2. *Тестування* . У цій фазі випадково генеруються тести так, щоб покрити кожне випадково обране слово хоча б 2-ма видами тестів. Генеруються наступні тести: обрати переклад слова, прослухати слово та написати його, написати переклад слова, з'єднати 4 слова відповідно до їх перекладу (Рис. 2). Всі тести генеруються та випадково впорядковуються, базуючись на випадково обраних словах із словника користувача, завдяки можливостям бібліотеки мови Dart [3].

3. *Результат проходження тестів.* Після завершення тестування користувач може побачити, скільки балів він набрав, та відповідний коментар до нього. Результати проходження тестування зберігаються та відображаються на окремій сторінці аналітики користувача.

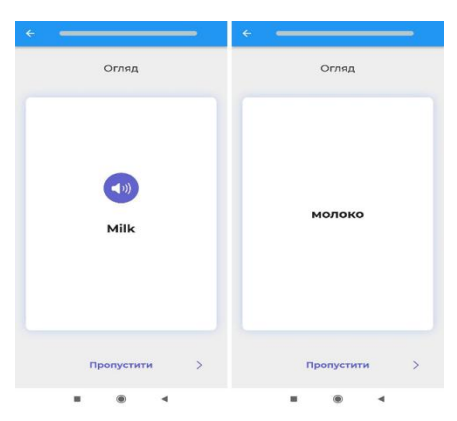

Рис. 1. Огляд слів

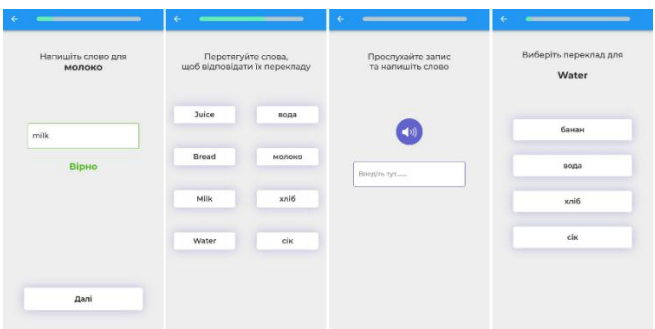

Рис. 2. Вигляд тестів

#### **Список літератури**

1. Rap Payne. Beginning App Development with Flutter: Create Cross-Platform Mobile Apps - Dallas, TX, USA, 2019. – 322 с.

2. Eric Windmill. Flutter in Action – NY, USA, 2019. – 368 с.

3. Sanjib Sinha. Quick Start Guide to Dart Programming – Howrah, West Bengal, India, 2020. – 225 с.

### **Христина Стефурак**

Науковий керівник – доц. Боднарук С. Б.

### **Гіперкомплексні числові системи на факультативних заняттях в ЗЗСО**

Гіперкомплексні числові системи – розширення поля комплексних чисел. Їх вивчення є новим напрямом сучасної математики. Останнім часом спостерігається активізація досліджень, пов'язаних з гіперкомплексними числами [1, с. 4].

Вивчення числових множин на шкільних уроках зазвичай відбувається у межах дійсних чисел. Проте, у багатьох розділах математики неможливо обмежитися розглядом тільки цієї множини.

Для учнів старших класів, які хочуть отримати глибші знання, ніж передбачені шкільною програмою, доцільним буде розширення змістової числової лінії. Саме тому актуальним є дослідження можливості вивчення гіперкомплексних числових систем на факультативних заняттях з математики в ЗЗСО. В роботі розроблено перелік тем факультативних занять та, зокрема, підібрано теоретичний матеріал та ряд цікавих задач, що може стати основою факультативного курсу "Гіперкомплексні числові системи" для учнів 10-11 класів.

Наведемо один із прикладів, який можна запропонувати учням під час вивчення теми "Кватерніони" на заняттях факультативу.

Розв'яжемо квадратне рівняння:

 $x^2 + 3x + (a + bi + cj + dk) =$ 

де  $x = x_1 i + x_2 j + x_3 k$  – шуканий ненульовий суто уявний кватерніон,  $a + bi + ci + dk -$  відомий кватерніон. Оскільки два кватерніони рівні, якщо рівні їх коефіцієнти при відповідних одиницях, то останнє рівняння рівносильне системі:

$$
\begin{cases} x_1^2 + x_2^2 + x_3^2 = a; \\ b \end{cases} \tag{1}
$$

$$
x_1 = -\frac{b}{3};\tag{2}
$$

$$
\left\{ x_2 = -\frac{c}{3};\right. \tag{3}
$$

$$
\begin{cases} x_3 = -\frac{d}{3}.\end{cases} \tag{4}
$$

83

Зауважимо, що (2)**–**(4) – рівняння площин, паралельних відповідно до координатних площин  $x_2 0 x_3$ ,  $x_1 0 x_3$ ,  $x_1 0 x_2$ прямокутної декартової системи координат в просторі. Щодо рівняння  $(1)$ , то маємо в залежності від значень параметра  $a$  такі випадки.

1. Якщо  $a < 0$ , то рівняння не має розв'язків;

2. Якщо  $a = 0$ , то  $x_1 = x_2 = x_3 = 0$ , що суперечить умові;

3. Якщо  $a > 0$ , то рівняння  $(1)$  є рівнянням сфери радіуса  $\sqrt{a}$ 

Отже, при  $b^2 + c^2 + d^2 = 9a$  та  $a > 0$  існує єдиний розв'язок  $\left(-\frac{b}{2}\right)$  $\frac{b}{3}$ ;  $-\frac{c}{3}$  $\frac{c}{3}$ ;  $-\frac{d}{3}$  $\frac{a}{3}$ ) початкового рівняння.

Для геометричного тлумачення розв'язку системи використаємо пакет динамічної геометрії GeoGebra 3D:

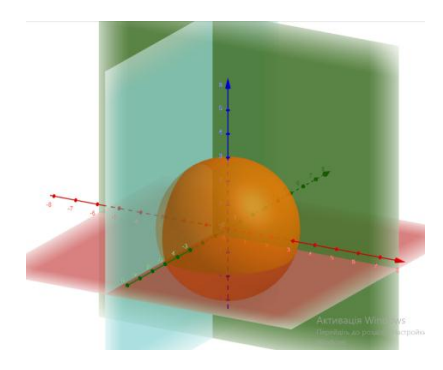

Вибір в якості невідомої величини в розглянутому рівнянні саме суто уявного кватерніона  $x = x_1 i + x_2 j + x_3 k$  дає можливість наочно зобразити отриманий розв'язок у тривимірному просторі. На нашу думку, саме візуалізація за допомогою новітніх технологій значно збільшує інтерес та мотивує сучасних школярів до розширення знань.

#### **Список літератури**

1. Городецький В.В., Боднарук С.Б. Вступ до теорії гіперкомплексних чисел та їх функцій: навч. посібник. – Чернівці : Чернівецький нац. ун-т,  $2021 - 136$  c.

# **Анастасія Стовбик** Науковий керівник – асист. Яцько О.М.

## **Методика навчання вибіркового модуля "Вебтехнології" у шкільному курсі інформатики**

На сучасному етапі розвитку суспільства важко уявити випускника закладів загальної середньої освіти без інформатичних компетентностей у галузі веб-технологій.

Для формування інформатичних компетентностей, відповідно до Державного стандарту базової і повної загальної середньої освіти, предмет "Інформатики" належить до категорії вибірковообов'язкового предметів. Якщо предмет "Інформатика" у старшій школі (рівень стандарту) буде обраний, то передбачено, що програма цього курсу буде складатися з двох модулів – базового та вибіркового (варіативного) модулів. Під модулем розуміємо – навчальну структурну одиницю навчальної програми, яка подана як організаційно-методичний блок, який містить цілісний набір компетентностей, що необхідні для засвоєння учнями протягом всього його вивчення. Для базового модуля дисципліни "Інформатика" розроблено підручники, але вибірковий модуль залишається без належного методичного забезпечення.

Предмет "Інформатика" в 10-11 класах в загальноосвітніх навчальних закладах викладається в обсязі до 105 годин, з яких 35 годин – це інваріантний базовий модуль.

Інформатика в 10-11 класах є продовженням предмету ―Інформатика‖ основної школи, за час вивчення якого в учні набули основ інформаційної культури та базові компетентності у галузі ІКТ.

Згідно програми вибіркового модуля "Веб-технології" дисципліни "Інформатика" учень повинен набути предметних компетентностей з тем:

- напрямки та інструменти веб-дизайну;
- проектування та верстка веб-сторінок;
- графіка та мультимедіа для веб-середовища;
- веб-програмування;
- основи дизайну та просування веб-сайту.

Під час навчання тем вибіркового модуля «Веб-дизайн» учні мають набути компетентностей: розрізняти види сайтів та цільової аудиторії, розуміти інформаційну структуру сайту, володіти навичками інструментальних засобів для веб-розробки, формувати текстові елементи веб-сторінки, знати теги та їх атрибути, гіперпосилання, таблиці та списки на веб-сторінках, каскадні таблиці стилів, стильове оформлення сторінок, блокова модель CSS, проектування та верстка веб-сторінок, адаптивна верстка, розуміти кросбраузерну оптимізацію сторінок сайту, створювати анімаційні ефекти, додавати мультимедіа на вебсторінки, розуміти об'єктну модель документа, вміти вставляти кнопки, події, функції, створювати динамічні елементи на вебсторінках, розуміти принцип валідації та збереження даних форм, хостингу сайту, роботу веб-серверу та база даних, розуміти принципи взаємодії клієнт-сервер, етапи планування веб-сайту та етапи роботи над ним.

Для вивчення вибіркового модуля "Веб-технології" дисипліни "Інформатика" передбачає застосування технології перевернутого навчання з використанням е-додатків. Зокрема, для практичної реалізації курсу можна використання емулятори, які би не тільки розкривали теоретичну складову курсу, а й давали змогу бачити вивчене в процесі навчання.

#### **Список літератури**

1. Морзе Н. В. Інформатика (рівень стандарту): підручник для 10 (11) кл. закладів загальної середньої освіти / Н. В. Морзе, О. В. Барна. – К.:УОВЦ "Оріон", 2018. – 240 с.

2. Блекман А. Бажаєте вивчити основи веб-дизайну? Почніть звідси. [Електронний ресурс] – Режим доступу: https://webdesign.tutsplus.com/uk/articles/want-to-learn-web-design-basics-start-here- cms27341.

3. Курс за вибором "Основи веб-дизайну" [Електронний ресурс] – Режим доступу: [http://shakurov82.blogspot.com/p/blog-page\\_59.html.](http://shakurov82.blogspot.com/p/blog-page_59.html) 

4. HTML CSS JavaScript - Tools and Resources [Електронний ресурс] – Режим доступу: https://htmlg.com/html-editor/.

## **Олександра Терешонкова**

Науковий керівник – проф. Бігун Я.Й. Науковий консультант – проф. Мартинюк О.В.

### **Чат-бот для пошуку необхідної інформації переселенцями у м. Чернівці**

У мессенджері Telegram чат-боти – це спеціальні акаунти, за якими не закріплена якась людина, а повідомлення, відправлені з них або на них, обробляються зовнішньою системою. Крім того, для користувача спілкування з ботом виглядає як звичайна листування з реальною людиною [1].

Telegram-боти отримують від людей текстові команди і виконують їх: дають інформацію, роблять необхідну дію (наприклад, надсилають документ) тощо. Ботам передають рутинні однакові функції компанії. Наприклад, відповіді на стандартні запитання користувачів.

Однією з найприємніших особливостей ботів є те, що це нагадує листування з людиною, з тією лише різницею, що «співрозмовник» розуміє тільки певний набір команд, у відповідь на які і реагує.

Основні переваги чат-ботів такі:

- простота і зручність використання; щоб скористатися ботом не потрібно проходити спеціальне навчання; більшість команд знаходиться в меню програми;
- робот виконує свою функцію цілодобово;
- задана команда виконується протягом декількох секунд;
- конфіденційність особистих даних користувач; боти не мають до них доступу;
- безкоштовне використання ботів користувачами месенджера;
- для використання робота не потрібна установка додаткової утиліти;

- немає спеціальних системних вимог для пристрою, щоб скористатися ботами Телеграм; для виконання завдань боти використовують сторонні веб-ресурси.

Чат-бот «aid\_centre\_bot» забезпечить оперативний доступ до інформації, необхідної при переїзді груп людей у новий регіон, зручний інтерфейс щодо отримання даних [2].

Завдяки роботі чат-бота, люди, які проходять через волонтерський центр "YL Aid Centre", зможуть швидко і в повному обсязі отримати ті дані, які вони потребують. Тим самим полегшується робота низки волонтерів. Створений чат-бот зможуть використати інші волонтерські центри, змінивши відповідне наповнення функціоналу.

Передбачено перегляд наступних розділів: духовна та психологічна підтримка, гуманітарна допомога, адміністративний облік, допомога дітям, пошук роботи, юридична допомога, волонтерство. Кожен із розділів наповнений статтями або контактами відповідних спеціалістів.

Для виконання проекту використано такий інструментарій:

• Python3 **–** інтерпретована об'єктно-орієнтована мова програмування високого рівня зі строгою динамічною типізацією.

• Python-telegram-bot **–** бібліотека для розробки чат-боту у мессенджері Telegram.

#### **Список літератури**

1. Сріні Джанарсанам Розробка чат-ботів та розмовних інтерфейсів – ДМК Пресс. − 2016. – 134 с.

2. Чівильов А.А. Міжособистісна комунікація з віртуальними співрозмовниками в просторі сучасної культури // Культурологія та мистецтвознавство: матеріали II Міжнародної наукової конференції. – Бук  $-2016. - C. 215.$ 

## **Інна Усатюк** Науковий керівник – доц. Колісник Р.С.

### **Онлайн-сервіси для створення інтерактивних вправ, тестувань та опитувань**

Використання на уроках інтерактивних вправ, різного типу тестів, вікторин, цікавих онлайн-завдань, безумовно, підвищує мотивацію учнів до навчання, розкриває їхній потенціал та дозволяє здійснювати постійний контроль та моніторинг рівня засвоєння учнями знань, що так само дозволяє покращити якість освітнього процесу. Однак для проведення різного роду інтерактивностей, тестуваннь чи опитуваннь вчитель має виконати великий обсяг роботи, яка полягає у підборі та формуванні завдань, а також і в організації самого процесу опитування. При цьому вчителю у нагоді стануть онлайн-сервіси для створення інтерактивних вправ, тестів і опитувань, які дозволять швидко здійснити контроль знань, максимально автоматизувавши процес тестування чи опитування, а також організувати цей процес у синхронному чи асинхронному режимах, що є незамінним при дистанційній чи змішаній формах навчання.

У зв'язку із стрімким розвитком технологій дистанційного навчання протягом останніх двох років палітра онлайн-сервісів для опитувань, тестувань та створення інтерактивних вправ значно розширилася. Серед великої кількості таких онлайнсервісів виділимо наступні: Майстер-тест, LearningApps, Online Test Pad, ClassMarker, Kahoot!, Quizlet Quizizz, ClassTime, Google Forms. Наведені сервіси є безкоштовними чи частково безкоштовними (обмеження та типи тестових завдань чи кількість питань в тесті, вікторині), більшість з них містять великий банк готових тестових питань чи інтерактивних вправ, які можна використовувати, формуючи тест на обрану тему. Використовуючи функціонал онлайн-сервісу, можна створювати авторські тести, завдання, вправи, вікторини тощо, вставляючи в них рисунки, фото чи відео.

У роботі описано функціональні можливості найпоширеніших онлайн-сервісів для створення інтерактивних вправ, тестувань та опитувань, зроблено їхній порівняльний аналіз та вивчено питання щодо їх застосування на уроках математики та інформатики в ЗЗСО. Наведено методичні рекомендації щодо використання даних сервісів при проведенні контролю знань на уроках, а також при організації позаурочної роботи з математики.

За допомогою онлайн-сервісів LearningApps, Kahoot!, Quizlet та Google Forms розроблено низку тестів та інтерактивних вправ, які були апробовані під час проходження педагогічної практики.

### **Список літератури**

1. Сервіси дистанційного навчання для вчителів. [Електронний ресурс]. **–** Режим доступу: https://thedigital.gov. ua/news/servisi-distantsiynogo-navchannya-dlya-vchiteliv

2. 35 інструментів для дистанційного навчання – добірка НУШ. [Електронний ресурс]. **–** Режим доступу: https://nus. org.ua/articles/30 instrumentv-dlya-dystantsijnogo-navchannya-dobirka-nush/

3. Додатки і платформи для змішаного та дистанційного навчання. [Електронний ресурс]. **–** Режим доступу:https://osvitanova. com.ua/posts/4264-dodatky-i-platformy-dlia-zmishanohota-dystantsiinohonavchannia

## **Вадим Циганаш**

Науковий керівник – асист. Дорош А. Б.

### **Створення настільного додатку для визначення жанру книжок**

Книжки залишаються одним з основних джерел інформації. Таким чином книги розділяються на певні категорії та жанри, як технічного та художнього. При виборі книг онлайн, виникає така проблема, як занадто велика кількість категорій, до яких відносяться книжки. Це суттєво ускладнює пошук корисних та цікавих книжок з-поміж усіх інших.

У роботі розроблено застосунок, призначений для визначення жанру книги, використовуючи назву книги, автора, та короткий опис або анотацію. Користувачу буде надано можливість вручну ввести всю необхідну інформацію, або ж ввести посилання на один із сайтів популярних книгарень в Україні. В результаті користувач отримає інформацію про те, до якого жанру належить книга.

Для визначення жанру книги використовується алгоритм машинного навчання для класифікації тексту. Вся вхідна інформація про книгу передається у вигляді тексту та кодується у вектор з дійсними числами.

Для перетворення тексту у вектор з дійсними числами необхідно було спочатку виокремити кожне слово у вихідному тексті. З кожного слова далі виокремлювався його корінь. Після цього опускалися всі так звані "стоп-слова". Тобто слова, які не грали жодної синтаксичної ролі в тексті. Наступним кроком необхідно було створити словник для нашого тексту, в якому зберігалась інформація про те, скільки разів слово зустрілося в тексті. Щоб зменшити розмірність вектора, зі словника вилучалися слова, які зустрічались доволі нечасто. Всі ці етапи були виконані за допомогою бібліотеки ML.NET.

Цей вектор далі передається моделі машинного навчання, і в результаті отримується інформація про те, на скільки відсотків книга підпадає під певний жанр.

Модель машинного навчання було створено на основі даних, що будуть отриманих із популярних сайтів книгарень в

Україні. На їх основі модель буде ітераційним методом самовдосконалюватись, доки не досягне необхідного рівня точності.

Для реалізації наведеного вище веб-застосунку нами обрано мову програмування C# та стек технологій .NET Core, ML.NET, .NET WPF, AngleSharp .NET library, Json.Net.

#### **Список літератури**

1. Язык программирования Троелсен Е., Джепикс Ф. C# 7 и платформы .NET и .NET Core. – Санкт-Петербург: Диалектика, 2018. – 1330 с.

2. .NET documentation [Електронний ресурс]. – Режим доступу: [https://docs.microsoft.com/en-us/dotnet/.](https://docs.microsoft.com/en-us/dotnet/)

3. .NET WPF documentation [Електронний ресурс]. – Режим доступу: https://docs. microsoft.com/ru-ru/dotnet/desktop/wpf/.

4. AngleSharp .NET library documentation [Електронний ресурс]. – Режим доступу: [https://anglesharp.github.io/.](https://anglesharp.github.io/)

5. Json.NET library documentation [Електронний ресурс]. – Режим доступу: [https://www.newtonsoft.com/json.](https://www.newtonsoft.com/json)

6. ML.NET documentation [Електронний ресурс]. – Режим доступу: [https://docs.microsoft.com/ru-ru/dotnet/machine-learning/.](https://docs.microsoft.com/ru-ru/dotnet/machine-learning/)

7. Google Machine Learning Crash Course [Електронний ресурс]. – Режим доступу: [https://developers.google.com/machine-learning/crash](https://developers.google.com/machine-learning/crash-course)[course.](https://developers.google.com/machine-learning/crash-course)

## **Антон Шанін**

Науковий керівник - проф. Черевко І. М

### **Проектування низькорівневого програмного забезпечення для маршрутизаторів на платформі ARM**

Власники WI-FI–маршрутизаторів переважно не використовують всі потужності та можливості, які є вбудованими в їх пристрій та достатньо рідко займаються безпекою мережі. З іншого боку, коли справа доходить до панелі адміністрування, кінцеві користувачів у цьому випадку стикаються з складним та громіздким інтерфейсом, в якому неможливо швидко знайти щось потрібне. Оскільки тільки незначна кількість користувачів володіють достатніми навичками в сфері комп'ютерних мереж, то їм без сторонньої експертної допомоги з цим не впоратись.

Разом з цим у сучасних користувачів виникає потреба в безперебійному підключенні до інтернету, чого можна досягти за допомогою додаткових підключень і реалізації стандарту MPTCP (MultiPath Transport Control Protocol), що дозволяє ефективно використовувати два та більше підключень до глобальної мережі, а за допомогою створеного програмного забезпечення в роботі, рівномірно розподіляти трафік між кінцевими пристроями користувачів. Також можна використовувати більш мобільні способи підключення до мережі, такі як стільникові мережі (стандарти LTE, 5G), а також супутникові мережі, такі як Starlink [1].

У цій роботі було розроблено програмне забезпечення, для більшості найрозповсюдженіших маршрутизаторів, які представлені на ринку України. Основною ідеєю була розробка альтернативного ПЗ до наданого виробником, яке забезпечує швидку та безпечну передачу даних, та є зручним для налаштування та підтримки мережі, з інтуїтивно зрозумілим дизайном, та гнучкістю налаштування і конфігурування процесів. Кінцевий користувач розробленого ПЗ має можливість самостійно визначати бажану процесорну та сигнальну потужність маршрутизатора, корегувати швидкість трафіку на підключених пристроях, налаштовувати різноманітні оптимізації та налаштовувати шари захисту локальної мережі.

Розроблене ПЗ створене на основі ядра Linux є відкритим програмним забезпеченням, вільнодоступним для встановлення на будь-які пристрої користувачів, яке має наступні переваги [2].

1. Підтримка VPN та Proxy, яке можна налаштувати без додаткових залежностей на пристроях в мережі.

2. Підтримка запуску користувацьких команд через протоколи SSH і Telnet, або запуску SiriCommands.

3. Програмна підтримка сучасних стандартів Wi-Fi a/b/g/n (специфікація RFC номер 5416).

4. Локальнее відслідковування підозрілого трафіку, яке виходить з маршрутизатора.

Виконана оптимізація маршрутизації на рівні ПЗ, для збільшення потужності та зменшення часу затримки пакета було реалізовано:

оптимізацію програмних компонентів маршрутизатора.

застосування протоколів спрощення маршрутизації.

 розпаралелювання на потоки даних обробки маршруту та процесу пошуку в таблиці маршрутизації.

Підхід з використанням протоколів оптимізації, після тестів, було відкинуто, оскільки він надто радикальний, та не дозволяє гарантувати надійність доставки пакета до кінцевого пристрою всередині мережі [3].

#### **Список літератури**

1. RFC 6824.[Електронний ресурс] // Internet Engineering Task Force. –2017.– Режим доступу до ресурсу: https://datatracker.ietf.org/doc/html/rfc6824

2. Deep Medhi, Karthik Ramasamy. Network Routing: Algorithms, Protocols, and Architectures (The Morgan Kaufmann Series in Networking). 2017 3. Josh Loveless, Raymond Blair, Arvind Durai. IP Multicast, Volume I: Cisco IP Multicast Networking. 2016.

3. Jacob Beningo. Developing Reusable Firmware: A Practical Approach to APIs, HALs and Drivers. 2017.

### **Анастасія Швед**

Науковий керівник – доц. Готинчан Т.І.

## **Веб-сайт "Bilingual"**

Веб-сайт "Bilingual" – публікаційна система (онлайн бібліотека), що забезпечує читання книг із паралельним перекладом.

Багато способів, які відповідали вимогам поколінь свого часу та свідчили про постійний пошук ефективних прийомів і методів навчання, вплинули на сучасне опанування іноземних мов. Ключова відмінність між ними полягає у меті та цілях вивчення. Зокрема, відповідна увага приділяється тому чи іншому аспекту іноземної мови, ставленню до неточностей, ступеню застосування рідної мови та формам роботи [2, 3]. Метод читання Іллі Франка, що полягає у читанні суміші тексту оригінальною мовою та з перекладом, було визнано одним із найбільш ефективних способів вивчення іноземної мови [1].

Причини, що спонукають як самостійних розробників, так і великі організації розробляти та впроваджувати подібні додатки й веб-сайти в повсякденне життя, зумовлюються прагненням покращити рівень комунікації між людьми з різних країн, а також надати цим людям можливість працювати та реалізовувати себе в тих сферах, де раніше не було можливості.

Поставленою переді мною задачею було створення вебсайту для реалізації методу читання Іллі Франка. У процесі розробки веб-додатка застосовуються декілька програмних засобів та мов програмування.

Для розробки веб-програми застосовані такі програмні засоби:

 Node.js – для написання програмного коду на стороні веб-сервера;

 $\bullet$  jQuery i React – для написання програмного коду на стороні клієнта;

СКБД MySQL – для зберігання та обробки даних;

CSS – для стилізації зовнішнього вигляду веб-сторінок

СКБД MySQL забезпечує стабільні процеси маніпулювання даними з бази даних. Оскільки веб-браузери можуть по-різному інтерпретувати сценарії JavaScript, то доцільно використовувати кросплатформні засоби. Сучасним і практичним способом вирішення цього питання є застосування, наприклад, бібліотек jQuery та React. Ці бібліотеки реалізовані мовою JavaScript і розширюють її можливості, нівелюючи різницю між браузерами.

План реалізації полягав у таких кроках:

 розробка бази даних, яка зберігає в собі інформацію про кожну книгу: назва, автор, рівень іноземної мови, достатній для її прочитання, опис, оригінальний текст, адаптований переклад;

прототипування, макетування та дизайн;

 верстка та написання серверної частини для доступу до бази даних;

наповнення контентом.

Було також реалізовано можливості змінювати:

- теми в дизайні інтерфейсу;
- розмір шрифту, міжрядковий інтервал та шрифт.

У подальшому можлива реалізація додаткових функцій таких як авторизація користувачів, убудований перекладач, створення особистого словника користувачем тощо.

#### **Список літератури**

1. Бабенко Т. В. Методика навчання англійської мови : навч. посіб. / Т. В. Бабенко. – К. : Арістей, 2005. – 220 с.

2. Г. Вайнер Революційний метод швидкого вивчення будь-якої іноземної мови. – Харків : Книжковий Клуб "Клуб Сімейного Дозвілля", 2016. – 400 с.

3. Пассов Е. И. Учитель иностранного языка. Мастерство и личность / Е. И. Пассов, В. П. Кузовлев, В. П. Царонова. – М. : Просвещение, 1993. – 159 с.

## **Юлія Швед**

Науковий керівник – доц. Готинчан Т.І.

## **CRM-система "BoOl" надання сервісу з ремонту техніки**

СRM-система "BoOl" – система, яка допомагає контролювати роботу з клієнтами сервісам з ремонту техніки. У сучасному бізнесі автоматизація різноманітних процесів стало вже необхідністю. СRM-система – поняття, що охоплює концепції, котрі використовуються компаніями для управління взаємовідносинами зі споживачами, включаючи збір, зберігання й аналіз інформації про споживачів, постачальників, партнерів та інформації про взаємовідносини з ними [1]. Основними факторами впровадження їх у підприємства є збереження інформації в одному місці, не втрачається інформація при звільненні співробітника, зручно аналізувати роботу працівників, стає зрозумілою і прозорою історія продаж.

Причини, що спонукають великі організації та малі бізнеси впроваджувати їх в роботу підприємства, зумовлюються прагненням покращити розвиток бізнесу, контролювати роботу співробітників і стандартизація роботи з клієнтами, збільшення бази клієнтів, забезпечується зв'язок різноманітних підрозділів, ведення розширеної інформації по кожному клієнту.

Продовжується створення веб-додатку на базі платформи ASP.NET CORE Web Api, за допомогою якого зберігатиметься вся необхідна інформація про клієнта та взаємодія з нею. Метою є покращення комунікації з клієнтами та контроль роботи працівників, зокрема відслідковування ланцюжку подій від моменту звернення клієнта до сервісу для отримання послуги до реалізації затребуваної послуги. При цьому є можливість бачити клієнтом строки реалізації кожного кроку замовлення й отримувати сповіщення.

За базу даних для додатка використано Microsoft SQL Server. Серверна частина додатку реалізована засобами C#, .Net Core, а фронтентну частину планується реалізувати у Blazor. Перелік об'єктів і навігація системою зображена на схемі

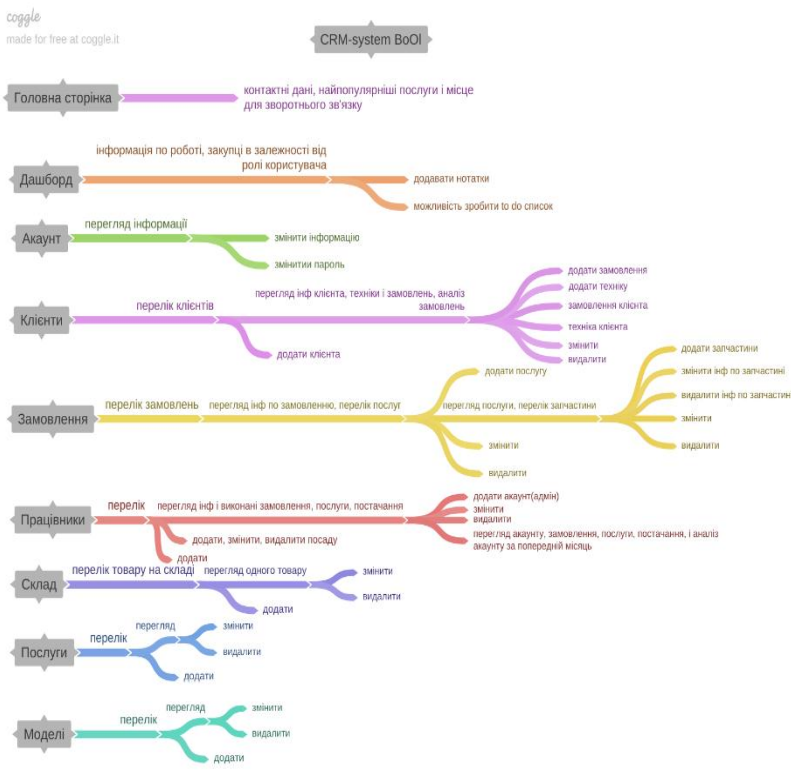

### **Список літератури**

1. Управління відносинами з клієнтами [Електронний ресурс] – Режим доступу: https://uk.wikipedia.org/wiki.

### **Дослідження форм тонких штучних осесиметричних каверн при наявності сили тяжіння і піддуву**

Для зменшення опору корпусiв високошвидкiсних пiдводних апаратiв широко використовується суперкавiтацiйний режим обтiкання [1], що дозволяє значно знизити опiр тертя через зменшення площi контакту з водою (рис.1).

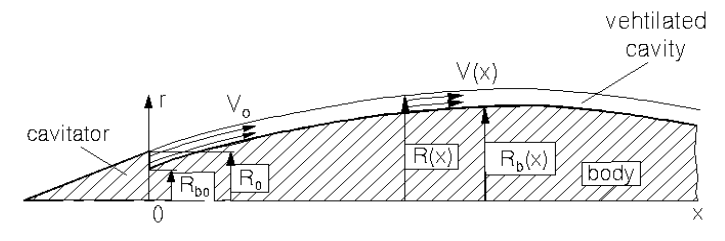

Рис. 1. Схема суперкавітаційного обтікання з піддувом

В роботі [2] було отримане рівняння для радіуса *R(x)* тонкої осесиметричної стаціонарної штучної каверни

$$
\frac{d^2R^2}{dx^2} = \frac{\sigma_0}{\ln \varepsilon} + \frac{2kx}{Fr^2 \ln \varepsilon} + \Delta \left[ a - \frac{1}{(R^2 - R_b^2)^2} \right] \tag{1}
$$

з початковими умовами в точці сходу каверни *х = 0*

$$
R = I, \frac{dR}{dx} = \beta , \qquad (2)
$$

де  $\rho_g$  – густина газу, що використовується для піддуву (вважається сталою); *V* – його поточна швидкість; *Q* – об'ємне витрачання газу;  $V_0$ ,  $\rho_0$ ,  $R_0$  – швидкість, тиск газу та радіус каверни в перерізі початку каверни  $x = 0$ ;  $R_h$ ,  $R_{h0}$  – поточний та початковий радіуси тіла ( рис.1), в якому всі довжини віднесені до радіуса каверни в точці її початку  $R_0$ , а сталі параметри та визначаються формулами: *Fr-*число Фруда, *k* – відповідає вектору гравітаційного прискорення, що рухається вздовж осі*:*

$$
\alpha = \left[1 - \frac{R_{b0}^2}{R_0^2}\right]^{-2} \tag{3}
$$

$$
\Delta = -\frac{\rho_g Q^2}{\pi^2 R_0^4 \rho U^2 \ln \epsilon},\tag{4}
$$

$$
\sigma_0 = \frac{2(\rho_\infty - \rho_0)}{\rho U^2} , \qquad Fr = \frac{U_\infty}{\sqrt{gR_0}},
$$

$$
R^{2}(x) = \frac{\sigma_{0}x^{2}}{2\ln \varepsilon} + \frac{kx^{3}}{3Fr^{2}\ln \varepsilon} + 2\beta x + 1.
$$

В цій роботі розглядається задача визначення зон стійкості каверн в залежності від величини числа Фруда і піддуву [3]. Створений програмний продукт в середовищі Wolfram Mathematica, має широкий спектр маніпулювання вхідними даними, що дає змогу візуально побачити змодельовані ситуації суперкавітаційного руху тіла в залежності від величини піддуву для заданого діапазону зміни числа Фруда. Графіки, побудовані в результаті виконання програми, показують наочно кавітаційні криві, які дають змогу визначити тенденцію зміни довжини каверни, а також визначити критичні значення величини числа Фруда для існування каверни.

#### **Список літератури**

1. Логвинович Г.В. Гидродинамика течений со свободными границами. – Киев: Наукова думка, – 1969. – 208 с.

2. Манова З. І.,Нестерук І. Г., Шепетюк Б.Д. Оцінки впливу вентиляції на форму тонких осесиметричних каверн // Прикладна гідромеханіка. – 2011. – Т. 13(85). N 2 . – С. 44–50.

3. I.G. Nesteruk, B.D. Shepetyuk. Shapes of steady slender axisymetric ventiladed cavities in ponderable liquid. //Hydrodynamics and acoustics. – 2018, 1(2). – P.233-244. [https://doi.org/10.15407/lha2018.](https://doi.org/10.15407/lha2018.%2002.)  [02.2](https://doi.org/10.15407/lha2018.%2002.)33.

# **Олександр Щур** Науковий керівник – асист. Дорош А. Б.

# **Створення мобільного застосунку для моніторингу відвідуваності студентів та розкладу**

Студенти та викладачі щорічно стикаються з таким поняттям як моніторинг відвідуваності студентів на заняттях. Технології не стоять на місці і на заміну звичайному паперовому журналові пропонується використання мобільного застосунку, який має на своїй меті покращити моніторинг відвідуваності студентів на заняттях, автоматизувавши величезну кількість процесів, які у звичайному паперовому журналі вимагають безліч зусиль та затрати часу зі сторони старост і кураторів груп.

Оскільки зараз у кожного студента під час вступу до університету автоматично з'являється електронна пошта навчального закладу, було прийнято рішення використати її для авторизації користувача у системі. Після авторизації адміністратором застосунку буде розподілено певні ролі на цьому ресурсі. Сформувати список груп може адміністратор, тоді як додавання членів групи у список зможе здійснювати куратор відповідної групи.

Після формування списку куратор або староста отримує заповнює розклад занять групи у відповідних полях. Цей процес планується проводити кожного семестру, але лише раз, адже протягом семестру як розклад, так і список студентів груп незмінний.

У базі даних створено таблицю "Розклад", в якій міститиметься вся інформація, введена відповідними користувачами. Таблиця "Відвідування" містить інформацію про відвідування занять кожного студента. Наприкінці кожного місяця, як і в традиційному паперовому журналі, староста зможе зробити витяг даних із таблиці "Відвідування" для складання звітності про відвідуваність студентів своєї групи за вказаний період. Після витягування записів із бази даних вони будуть видалені після підтвердження цих дій старостою або можуть бути залишені за відповідним запитом. Також передбачено можливість витягування всіх даних із таблиці "Відвідування" адміністратором додатка для складання звітності про відвідуваність студентів певного факультету або закладу вищої освіти.

Щоб відмітити присутність або відсутність студентів на занятті, староста, заступник старости або викладач у додатку вибирають поточну пару, отримують весь список студентів, які мали бути присутніми. Після перевірки студенти, які відсутні, будуть вилучені однією з перелічених вище осіб зі списку присутніх. Якщо ці дії проводяться старостою або заступником старости, то викладачеві необхідно підтвердити вказаний список зі свого облікового запису у додатку.

Для реалізації наведеного вище мобільного застосунку обрано мову програмування Dart та стек технологій ASP.NET Core, .NET Core, Angular, HTML5, CSS3, Entity Framework Core, SQL Server, Flutter.

#### **Список літератури**

1. Язык программирования Троелсен Е., Джепикс Ф. C# 7 и платформы .NET и .NET Core. – Санкт-Петербург: Диалектика,  $2018. - 1330$  c.

2. .NET documentation [Електронний ресурс]. – Режим доступу: [https://docs.microsoft.com/en-us/dotnet/.](https://docs.microsoft.com/en-us/dotnet/)

3. Angular. Getting started [Електронний ресурс]. – Режим доступу: [https://angular.io.](https://angular.io./)

4. SQL Server technical documentation [Електронний ресурс]. – Режим доступу: [https://docs.microsoft.com/en-us/sql/sql](https://docs.microsoft.com/en-us/sql/sql-server/?view=sql-server-ver15)[server/?view=sql-server-ver15.](https://docs.microsoft.com/en-us/sql/sql-server/?view=sql-server-ver15)

5. Flutter. Get Started [Електронний ресурс]. – Режим доступу: [https://docs.flutter.dev.](https://docs.flutter.dev./)

6. Angular Material UI Library [Електронний ресурс]. – Режим доступу: [https://material.angular.io/.](https://material.angular.io/)

7. Rest API [Електронний ресурс]. – Режим доступу: [https://docs.github.com/en/rest.](https://docs.github.com/en/rest)

8. Firebase [Електронний ресурс]. – Режим доступу: [https://firebase.google.com/docs.](https://firebase.google.com/docs)

### **Дмитро Яковець**

Науковий керівник – асист. Дорош А. Б.

### **Створення фреймворку для розробки 2D-ігор**

При створенні відеоігор завжди постає питання вибору ігрового рушія, оскільки розробка гри з нуля є затратною по часу і ресурсах. Залежно від складності гри та її жанру вибирають той чи інший рушій, наприклад, Unity чи Unreal Engine. Для створення 2D-ігор використання того ж Unity чи Unreal не є цілком доцільним, адже вони були створені для розробки 3D-ігор, і будуть неминуче тягнути за собою ті функції які не потрібні у 2D, і тому технічно проста гра може сильно навантажувати «залізо» комп'ютера.

У такій ситуацію є доцільним використання не ігрового рушія, а фреймворку. В світі .net існують два фреймворки для розробки ігор: XNA та MonoGame. Проблема їх використання полягає в тому, що XNA більше не підтримується, а MonoGame написаний і працює на Mono (кросплатформний порт .NET Framework), який є більш повільним, ніж той же .NET Framework чи dotnet Core.

Тому виникло завдання створити невимогливий до «заліза» фреймворк для розробки 2D-ігор із широкими можливостями. В основі фреймворку лежать дві концепції: Entity Component System (ECS) та Game State. ESC має на меті те, що будь який елемент у грі є сутністю. Поведінку та можливості сутності визначають компоненти, які можна прикріплювати до неї. Ідея Game State полягає в тому що гра має стан – словник із глобальними змінними. Сутності можуть "підписуватись" на подію зміни змінної та реагувати на неї.

Кожна сутність належить до певної сцени і не знає про сутності з інших сцен. Під час виконання програми може бути запущена тільки одна сцена. Клас Game є «контейнером» для сцен – ініціалізує сцену, обробляє її та запускає інші сцени. Клас Game є головним класом фреймворку, і з нього починається виконання.

У фреймворку визначені такі компоненти:

 *Transform* - визначає позицію сутності в ігровому світі, масштаб по осях, та кут нахилу;

 *Label* - задає сутності псевдонім та надає можливість знайти конкретну сутність за псевдонімом;

 *SpriteRenderer* – надає сутності можливість бути промальованою на екрані. Можна задати спрайт для промальовки, колір, розмір, інвертування по осях та відступ;

 *Animator* – відтворює анімації. Компонент для роботи вимагає наявність компонента SpriteRenderer;

*Camera* – визначає камеру;

 *AudioSource* – надає сутності можливість відтворювати звуки;

*CirceCollider* – додає до сутності круговий колайдер;

*BoxCollider* – додає до сутності прямокутний колайдер;

 *Rigidbody* – надає сутності можливість бути фізично симульованою. Компонент для роботи вимагає наявність одного з колайдерів.

Крім компонентів до сутності можна прикріпляти скрипти і визначати власну логіку. Також у фреймворку є клас Input для обробки подій вводу користувача з клавіатури та миші.

Для реалізації наведеного вище фреймворку було обрано мову програмування C# та стек безкоштовних технологій OpenGL, OpenAL, бібліотеку OpenTK.

#### **Список літератури**

1. Язык программирования Троелсен Е., Джепикс Ф. C# 7 и платформы .NET и .NET Core. – Санкт-Петербург: Диалектика, 2018. – 1330 с.

2. CLR via C#. Программирование на платформе Microsoft.NET Framework 4.5 на языке C#. - Питер: 2018 – 896 c.

3. .NET documentation [Електронний ресурс]. – Режим доступу: [https://docs.microsoft.com/en-us/dotnet.](https://docs.microsoft.com/en-us/dotnet)

4. Learn OpenGL [Електронний ресурс]. – Режим доступу: [https://learnopengl.com.](https://learnopengl.com/)

5. OpenGL Wiki [Електронний ресурс]. – Режим доступу: [https://www.khronos.org/opengl/wiki/Main\\_Page.](https://www.khronos.org/opengl/wiki/Main_Page)

# **Марія Якуб'як**

# Науковий керівник – асист. Лучко В.С. **Методика проведення уроків математики при дистанційній формі навчання**

Карантинні заходи встановили дистанційну форму навчання як основну форму організації освітнього процесу. Основним засобом організації дистанційного навчання стали освітні Інтернет-ресурси, як вже наявні, так і створені безпосередньо вчителями, які працюють у конкретному класі, а також дистанційна взаємодія за допомогою спеціальних платформ (MS Teams, Zoom, Google Meet) та класичні методи взаємодії [1]. При цьому використовуються такі форми організації дистанційного навчання: персональна чи групова електронна пошта; створення групи або форуму у відомих соціальних мережах; організація групових чатів за допомогою мобільних додатків; використання загальнодоступних інтерактивних ресурсів; створення мультимедійного супроводу до навчального матеріалу; проведення дистанційних уроків.

Дистанційне навчання безпосередньо пов'язане з організацією віртуального простору, який побудований таким чином: підбір доречних навчальних матеріалів, включаючи визначення можливості їх передачі у різний спосіб; визначення способу організації зворотного зв'язку з учнями; модерування ресурсів (організувати доступ до навчальних матеріалів, актуалізувати їх, контролювати затребуваність матеріалів).

Продумуючи дистанційний урок, вчитель має уявляти, як організувати доступ учнів до навчального матеріалу, місце розташування навчальних матеріалів, що учні повинні будуть зробити, які засоби будуть доречними у конкретній темі та яким чином буде організовано контроль засвоєння матеріалу та оцінка навчальних досягнень учнів.

Таким чином, вчитель зберігає свою роль організатора навчальної діяльності учнів. Також зберігається роль планувальника, організатора та постановника навчальної мети, зберігаючи всі особливості традиційного навчання, важливо пам'ятати, що потрібно бути активним учасником освітнього процесу, бути

членом віртуальної команди.

При організації процесу навчання із застосуванням дистанційних освітніх технологій вчитель ставить собі такі задачі [2]: створити комфортне середовище для учнів, для того щоб вони не зазнали стресу при переході на іншу форму навчання; стежити за процесом навчання кожного учня; консультувати учня; зацікавленість учня до навчальної дисципліни.

При дистанційному навчанні можна організувати такі види діяльності учнів: робота з інтернет-джерелами: написання рефератів, організація опитувань, пошук мультимедійного супроводу з тему уроку; спілкування: організація ділового листування, уроків диспутів, групової роботи, рольових ігор; ведення соціальних мереж із навчального предмета.

Найскладнішим питанням при дистанційному навчанні залишається організація контролю навчальних досягнень учнів.

Виходячи з цілей, які переслідує вчитель, що контролюють завдання можна розділити на два види: тренажери, призначені для закріплення матеріалу, формування знань, умінь та навичок та корекції "пробілів" у знаннях учнів; контролюючі, призначені для оцінки рівня освоєння матеріалу учнями.

При навчанні із застосуванням дистанційних освітніх тех. нологій потрібно звернути увагу на методи, що активізують діяльність учнів, і поставити до уваги ті методи, які максимізують самостійну чи групову діяльність у ході процесу навчання. Особливо важливо продумати шляхи вивчення навчального матеріалу з метою організації обов'язкової взаємодії між учнями та вчителем у різних формах.

Навчання з використанням дистанційних освітніх технологій повинно задовольняти всі принципи класичної дидактики і не повинно бути спрямовано на заміщення класичного навчання.

#### **Список літератури**

1. Технологія дистанційного навчання. [Електронний ресурс]. – Режим доступу https://osvita.ua/school/method/technol/1303

2. Елементи дистанційного навчання при вивченні математики в школі. [Електронний ресурс]. – Режим доступу: www.academia. edu/ 35877116.

### Зміст

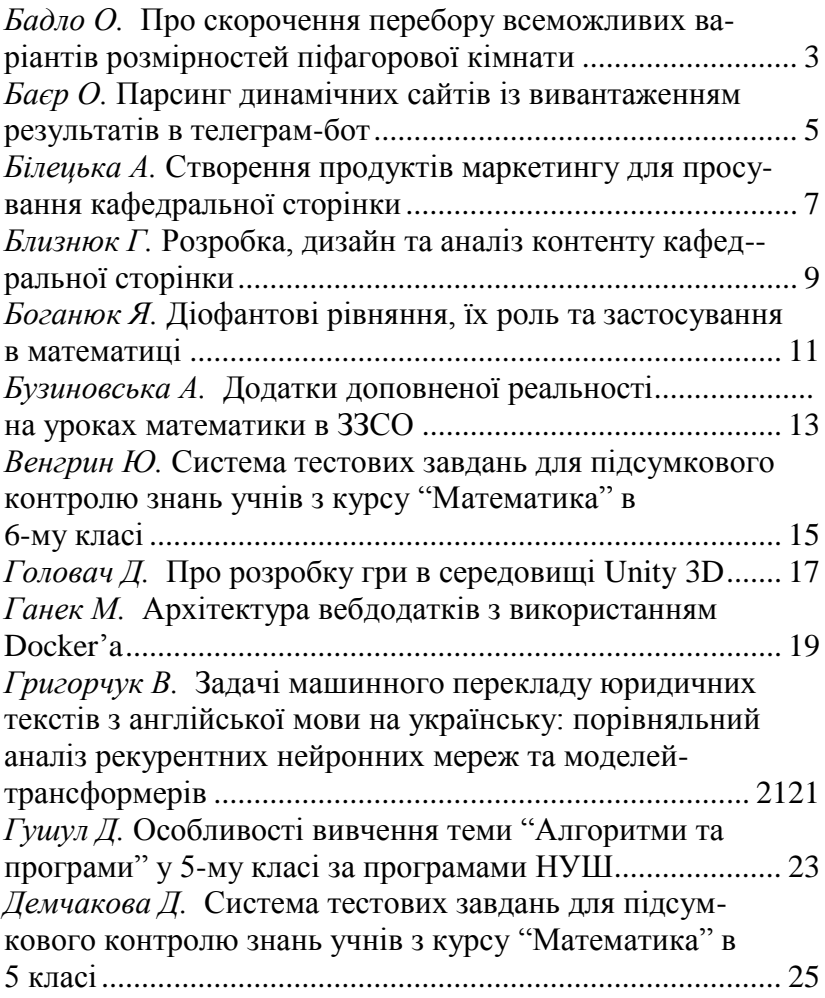

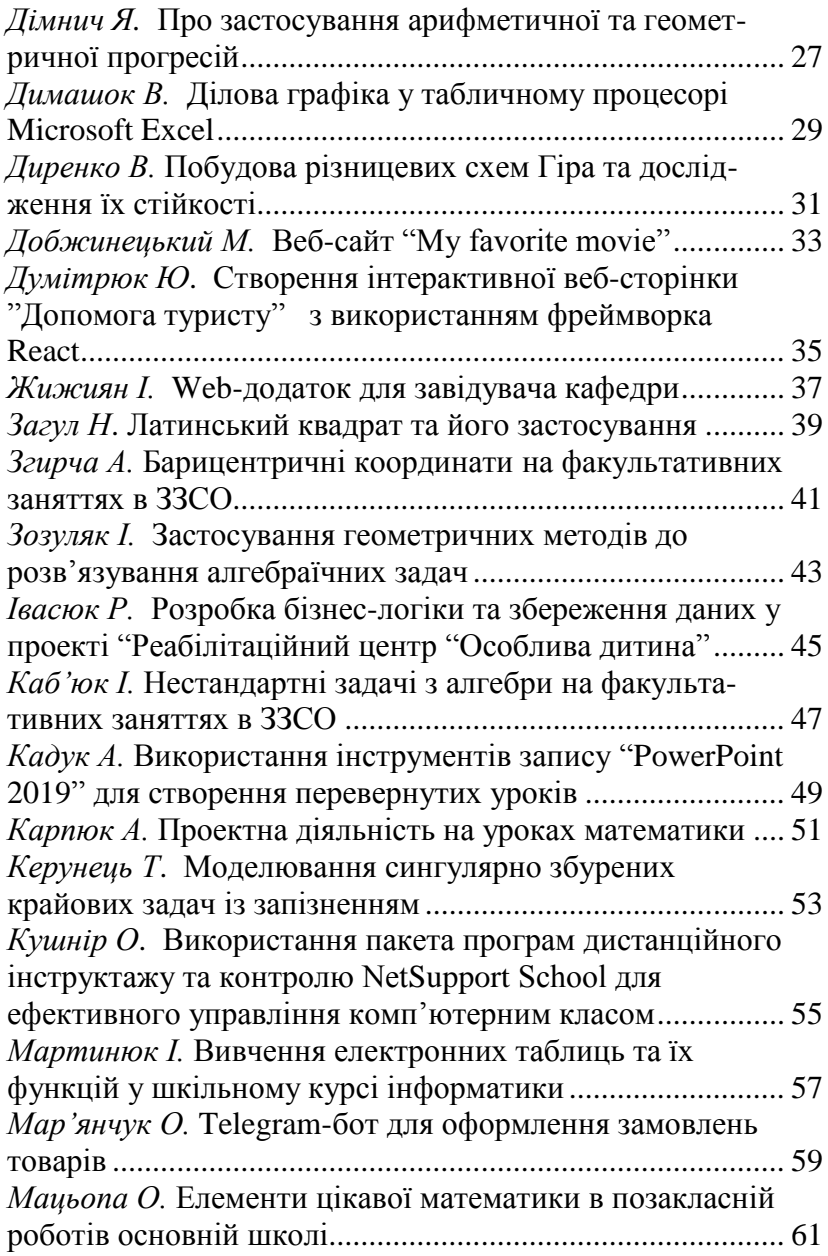
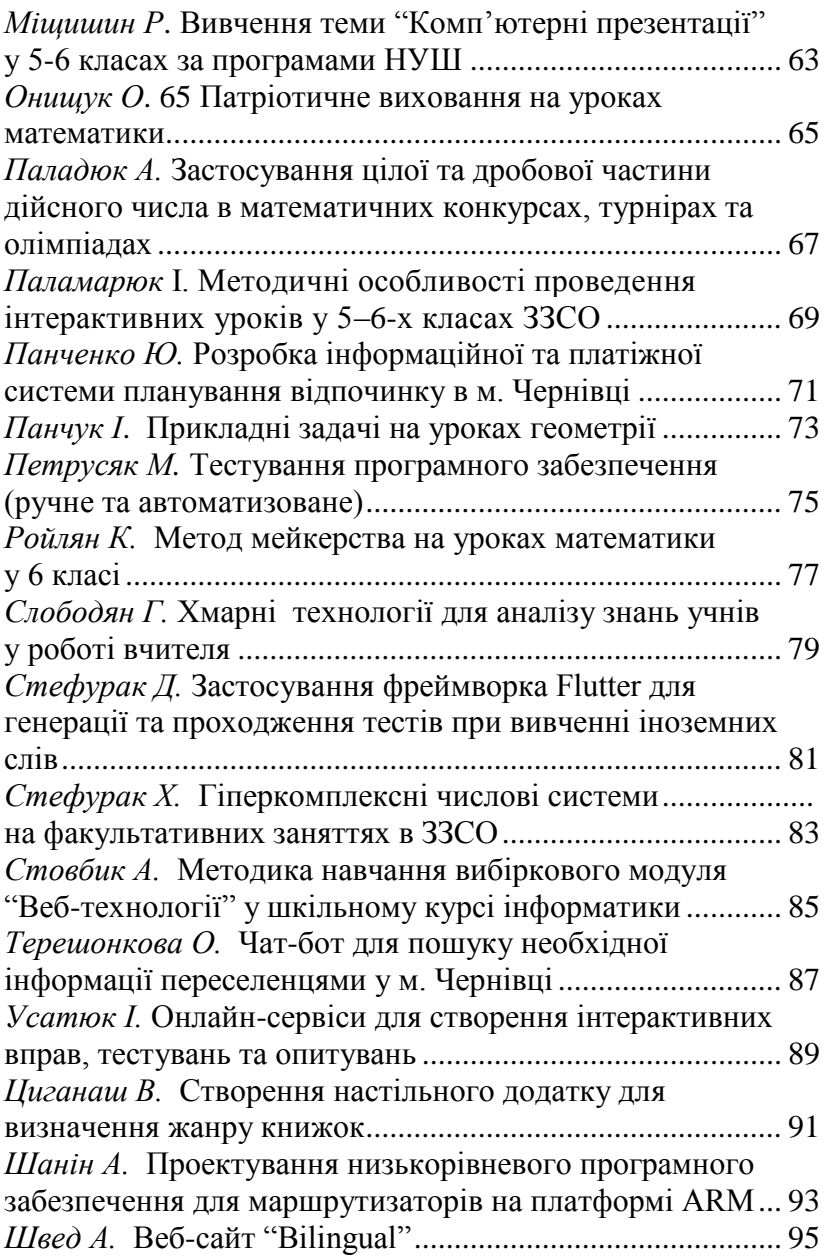

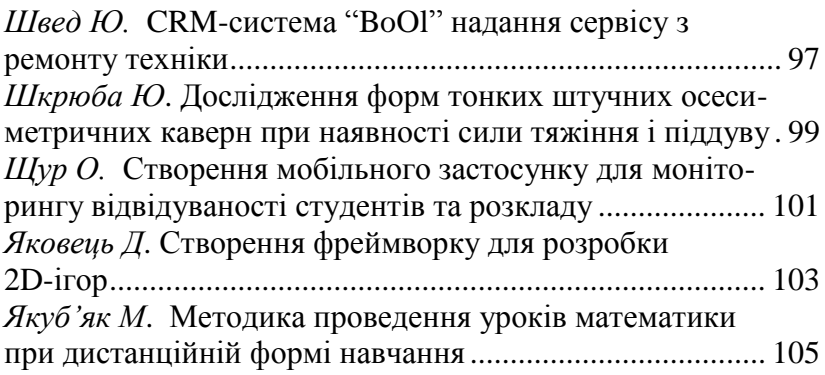